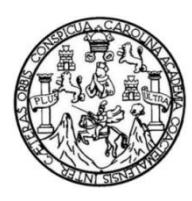

Universidad de San Carlos de Guatemala Facultad de Ingeniería Escuela de Ingeniería Civil

# **DISEÑO DEL SISTEMA DE ABASTECIMIENTO DE AGUA POTABLE Y ALCANTARILLADO SANITARIO PARA LA ALDEA QUIXALITO, SAN CRISTÓBAL VERAPAZ, ALTA VERAPAZ**

### **Jimmy Leopoldo Macz Briones**

Asesorado por el Ing. Juan Merck Cos

Guatemala, Julio de 2021

UNIVERSIDAD DE SAN CARLOS DE GUATEMALA

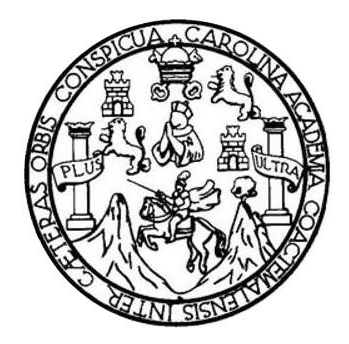

FACULTAD DE INGENIERÍA

# **DISEÑO DEL SISTEMA DE ABASTECIMIENTO DE AGUA POTABLE Y ALCANTARILLADO SANITARIO PARA LA ALDEA QUIXALITO, SAN CRISTÓBAL VERAPAZ, ALTA VERAPAZ**

TRABAJO DE GRADUACIÓN

# PRESENTADO A LA JUNTA DIRECTIVA DE LA FACULTAD DE INGENIERÍA POR

**JIMMY LEOPOLDO MACZ BRIONES**

ASESORADO POR EL ING. JUAN MERCK COS

AL CONFERÍRSELE EL TÍTULO DE

**INGENIERO CIVIL**

GUATEMALA, JULIO DE 2021

# UNIVERSIDAD DE SAN CARLOS DE GUATEMALA FACULTAD DE INGENIERÍA

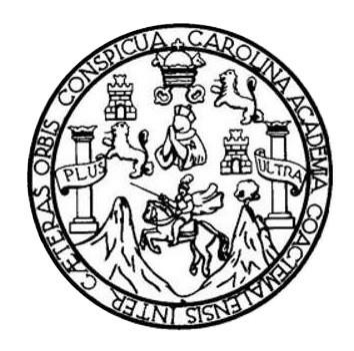

### **NÓMINA DE JUNTA DIRECTIVA**

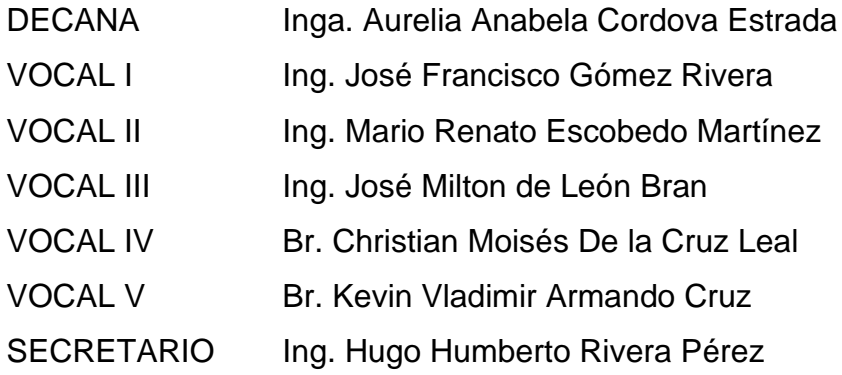

## **TRIBUNAL QUE PRACTICÓ EL EXAMEN GENERAL PRIVADO**

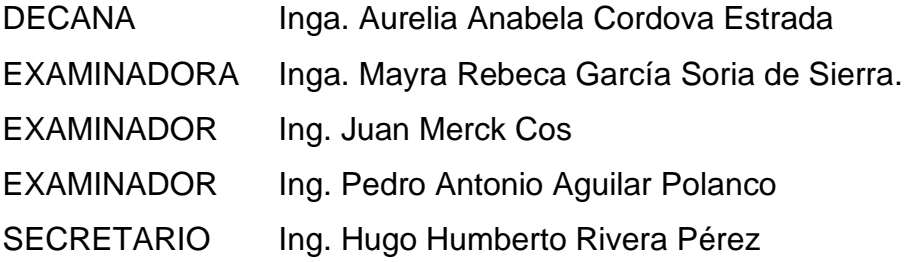

## **HONORABLE TRIBUNAL EXAMINADOR**

En cumplimiento con los preceptos que establece la ley de la Universidad de San Carlos de Guatemala, presento a su consideración mi trabajo de graduación titulado:

# **DISEÑO DEL SISTEMA DE ABASTECIMIENTO DE AGUA POTABLE Y ALCANTARILLADO SANITARIO PARA LA ALDEA QUIXALITO, SAN CRISTÓBAL VERAPAZ, ALTA VERAPAZ**

Tema que me fuera asignado por la Dirección de la Escuela de Ingeniería Civil con fecha dos de mayo del 2018.

**Jimmy Leopoldo Macz Briones**

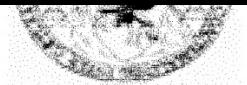

Guatemala, 23 de febrero de 2021 Ref.EPS.DOC.74.02.2021

Ing. Oscar Argueta Hernández Director Unidad de EPS Facultad de Ingeniería Presente

Estimado Ingeniero Argueta Hernández:

Por este medio atentamente le informo que como Asesor-Supervisor de la Práctica del Ejercicio Profesional Supervisado (E.P.S.), del estudiante universitario Jimmy Leopoldo Macz Briones, Registro Académico 200642632 y CUI 1820 50424 1601 de la Carrera de Ingeniería Civil, procedí a revisar el informe final, cuyo título es: DISEÑO DEL SISTEMA AGUA POTABLE *ABASTECIMIENTO*  $DE$ Y **ALCANTARILLADO** DE SANITARIO PARA LA ALDEA QUIXALITO, SAN CRISTÓBAL VERAPAZ, ALVA **VERAPAZ.** 

En tal virtud, LO DOY POR APROBADO, solicitándole darle el trámite respectivo.

Sin otro particular, me es grato suscribirme.

Atentamente, "Id y Enseñad a Todos" Ing. Juan Merck Cos Asesor-Supervisor de EPS Arez de Ingeniería Civil

Universidad de San Carlos de Guatemala

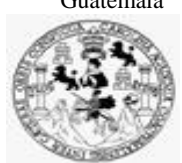

Facultad de Ingeniería Unidad de EPS

Guatemala, 11 de marzo de 2021 REF.EPS.D.53.03.2021

Ing. Armando Fuentes Roca Director Escuela de Ingeniería Civil Facultad de Ingeniería Presente

Estimado Ingeniero Fuentes Roca:

Por este medio atentamente le envío el informe final correspondiente a la práctica del Ejercicio Profesional Supervisado, (E.P.S) titulado **DISEÑO DEL SISTEMA DE ABASTECIMIENTO DE AGUA POTABLE Y ALCANTARILLADO SANITARIO PARA LA ALDEA QUIXALITO, SAN CRISTÓBAL VERAPAZ, ALTA VERAPAZ,** que fue desarrollado por el estudiante universitario **Jimmy Leopoldo Macz Briones, CUI 1820 50424 1601 y Registro Académico 200642632,** quien fue debidamente asesorado y supervisado por el Ing. Juan Merck Cos.

Por lo que habiendo cumplido con los objetivos y requisitos de ley del referido trabajo y existiendo la aprobación por parte del Asesor-Supervisor, como Director apruebo su contenido solicitándole darle el trámite respectivo.

Sin otro particular, me es grato suscribirme.

Atentamente,

"Id y Enseñad a Todos" dad de San Carlos de Guata DIRECCIÓN<br>DIRECCIÓN Ing. Oscar Argueta Hernández Director Unidad de EPS

OAH/ra

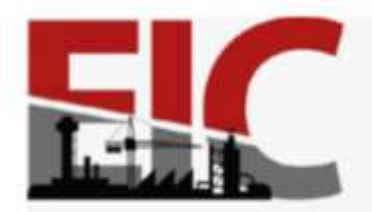

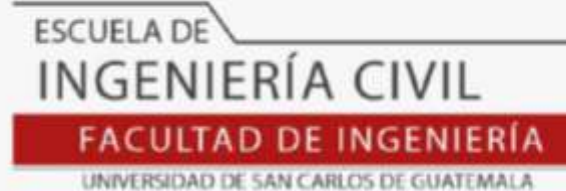

Guatemala, 08 de marzo de 2021 EIC-AH-001-2021/remo

Ingeniero Pedro Antonio Aguilar Polanco Coordinador del Departamento de Hidráulica Facultad de Ingeniería Universidad de San Carlos

Ingeniero Aguilar:

Le informo que he revisado el informe Final de EPS, **DISEÑO DEL SISTEMA DE ABASTECIMEINTO DE AGUA POTABLE Y ALCANTARILLADO SANITARIO PARA LA ALDEA QUIXALITO, SAN CRISTÓBAL VERAPAZ, ALTA VERAPAZ.** desarrollado por el estudiante de Ingeniería Civil **Jimmy Leopoldo Macz Briones**, **CUI:1820 50424 1601**, quien contó con la asesoría de**l Ing. Juan Merck Cos,** Considero este trabajo bien desarrollado y representa un aporte futuro para la comunidad del área y habiendo cumplido con los objetivos del referido trabajo doy mi aprobación al mismo solicitando darle el trámite respectivo.

Atentamente,

ID Y ENSEÑAD A TODOS

**FACULTAD DE INGENIERIA DEPARTAMENTO** DE **HIDRAULICA** USAC

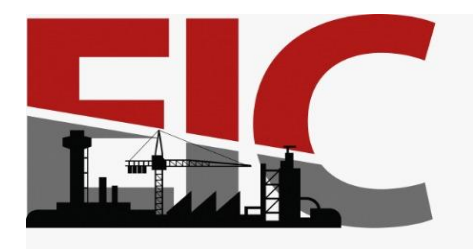

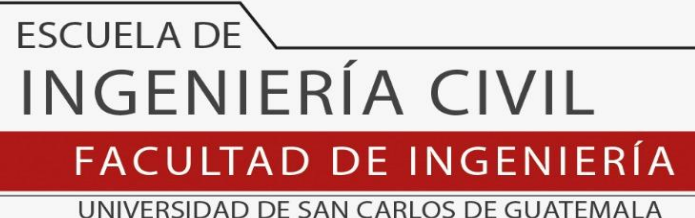

El director de la Escuela de Ingeniería Civil, después de conocer el dictamen del Asesor Ing. Juan Merck Cos y del Coordinador de E.P.S. Ing. Oscar Argueta Hernández, al trabajo de graduación del estudiante Jimmy Leopoldo Macz Briones titulado **DISEÑO DEL SISTEMA DE ABASTECIMIENTO DE AGUA POTABLE Y ALCANTARILLADO SANITARIO PARA LA ALDEA QUIXALITO, SAN CRISTÓBAL VERAPAZ, ALTA VERAPAZ** da por este medio su aprobación a dicho trabajo.

Sin otro particular, le saludo muy atentamente.

ID Y ENSEÑAD A TODOS

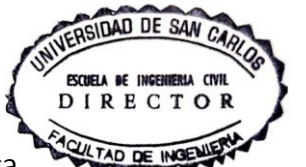

Ing. Armando Fuentes Roca

**Director Escuela Ingeniería Civil**

Guatemala, julio 2021

/mrrm.

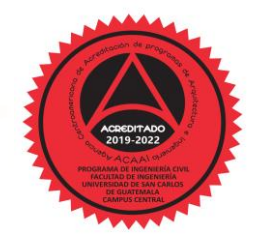

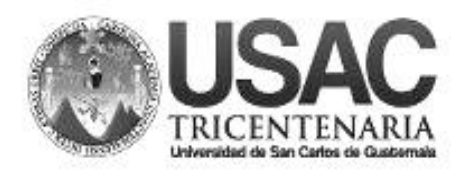

**Decanato Facultad de Ingeniería 24189101 - 24189102**

DTG. 312.2021

La Decana de la Facultad de Ingeniería de la Universidad de San Carlos de Guatemala, luego de conocer la aprobación por parte del Director de la Escuela de Ingeniería Civil, al Trabajo de Graduación titulado: **DISEÑO DEL SISTEMA DE ABASTECIMIENTO DE AGUA POTABLE Y ALCANTARILLADO SANITARIO PARA LA ALDEA QUIXALITO, SAN CRISTÓBAL VERAPAZ, ALTA VERAPAZ,** presentado por el estudiante universitario: **Jimmy Leopoldo Macz Briones,** y después de haber culminado las revisiones previas bajo la responsabilidad de las instancias correspondientes, autoriza la impresión del mismo.

EPICUA, CAROL

MAIN IMPRÍMASE: UNIVERSIDAD DE SAN CARLOS DE GUATEMAL **DECANA FACULTAD DE INGENIERÍA** Inga. Anabela Cordova Estrada ٠ Decana

Guatemala, julio de 2021

AACE/cc

Escuelas: Ingeniería Civil, Ingeniería Mecánica Industrial, Ingeniería Química, Ingeniería Mecánica Eléctrica, - Escuela de Ciencias, Regional de Ingeniería Sanitaria y Recursos Hidráulicos (ERIS). Post-Grado Maestría en Sistemas Mención Ingeniería Vial. Carreras: Ingeniería Mecánica, Ingeniería Electrónica, Ingeniería en Ciencias y Sistemas. Licenciatura en Matemática. Licenciatura en Física. Centro de Estudios Superiores de Energía y Minas (CESEM). Guatemala, Ciudad Universitaria, Zona 12. Guatemala, Centroamérica.

# **ACTO QUE DEDICO A:**

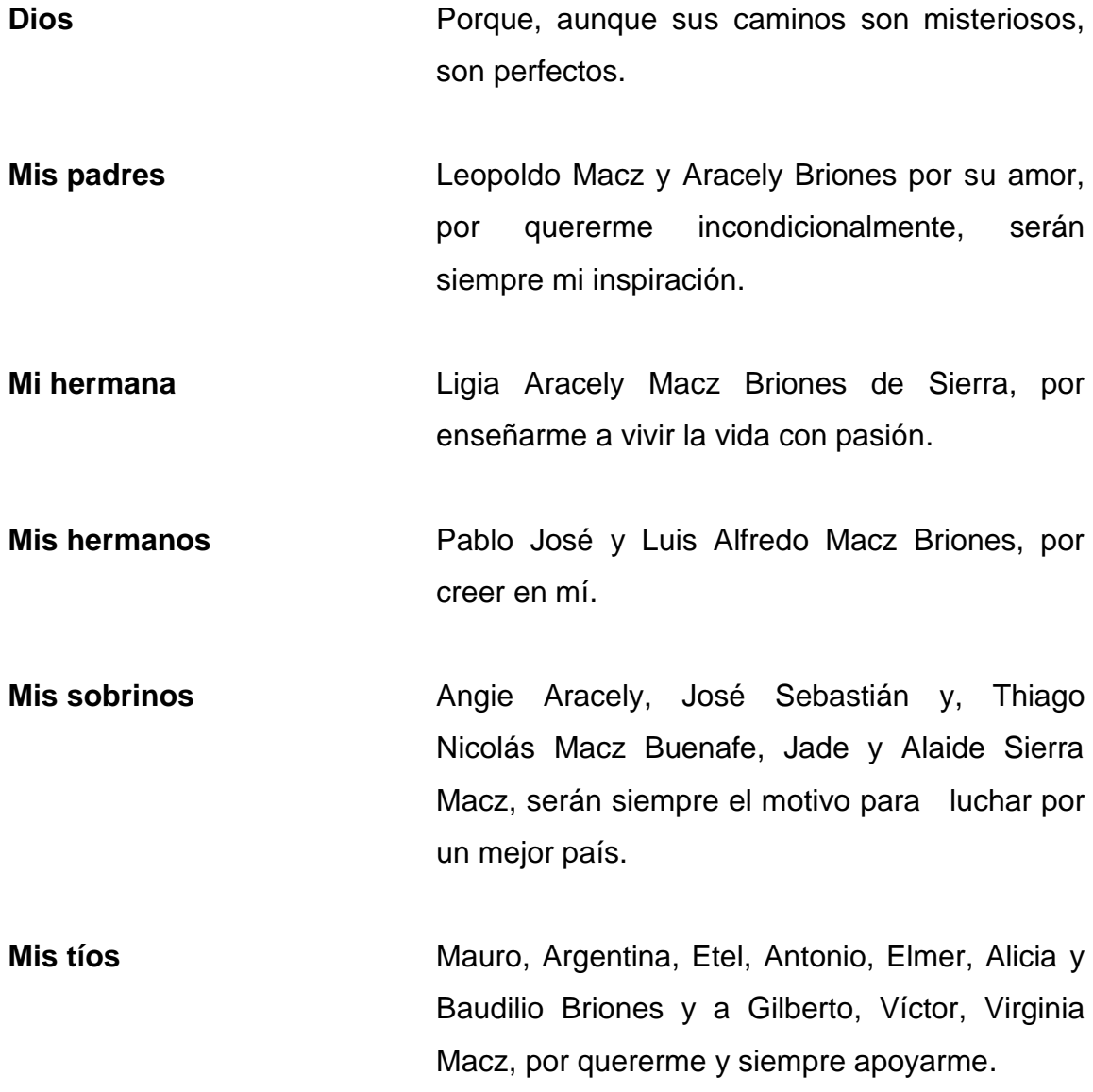

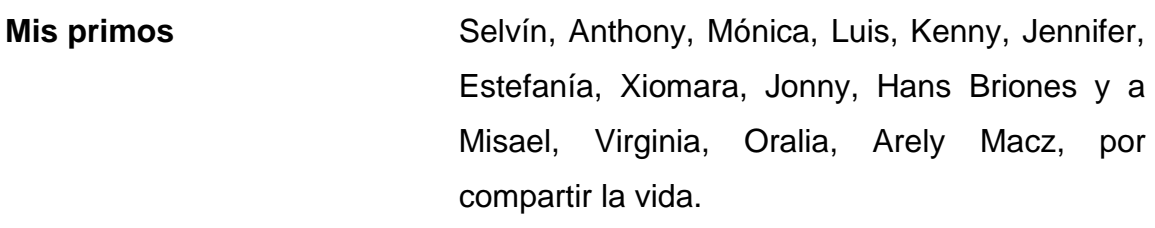

**Ing. Juan Merck** Sin su ayuda sería imposible presentar este trabajo de graduación, gracias.

**Yesika Buenafe** Porque sin compartir sangre, se ha vuelto parte de nuestra familia.

**Dulce Torres** Por acompañarme en estos momentos de mi vida y apoyarme incondicionalmente.

**Mis amigos**  Aldo Parra, Juan Lopez, José Tiu, Marlon Gonzales, Emanuel Soto, Melina Zapeta, Néstor Perez, Pablo Hun, Raúl Ramirez, Rafael Valiente, por su amistad pura y sincera.

## **AGRADECIMIENTOS A:**

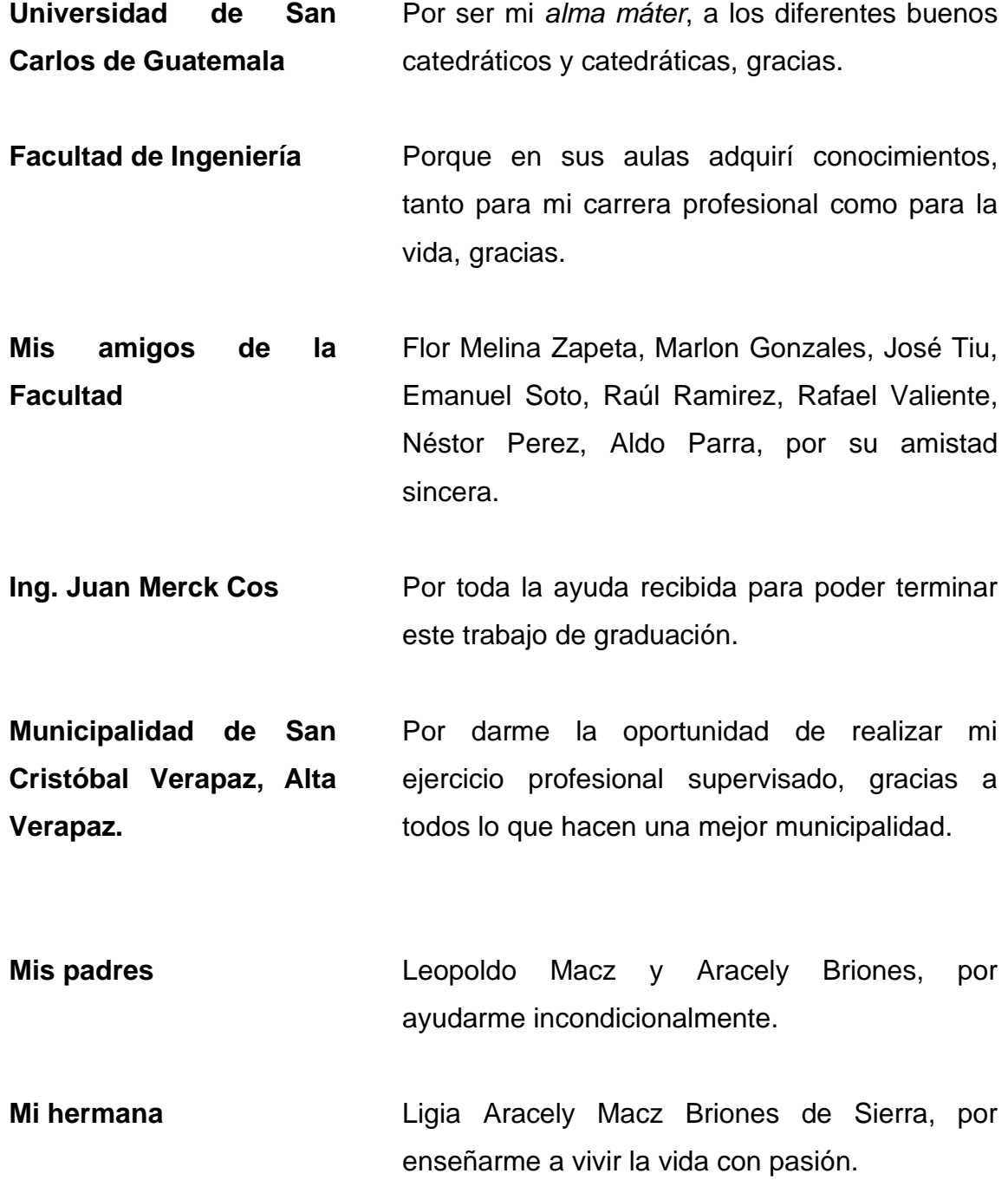

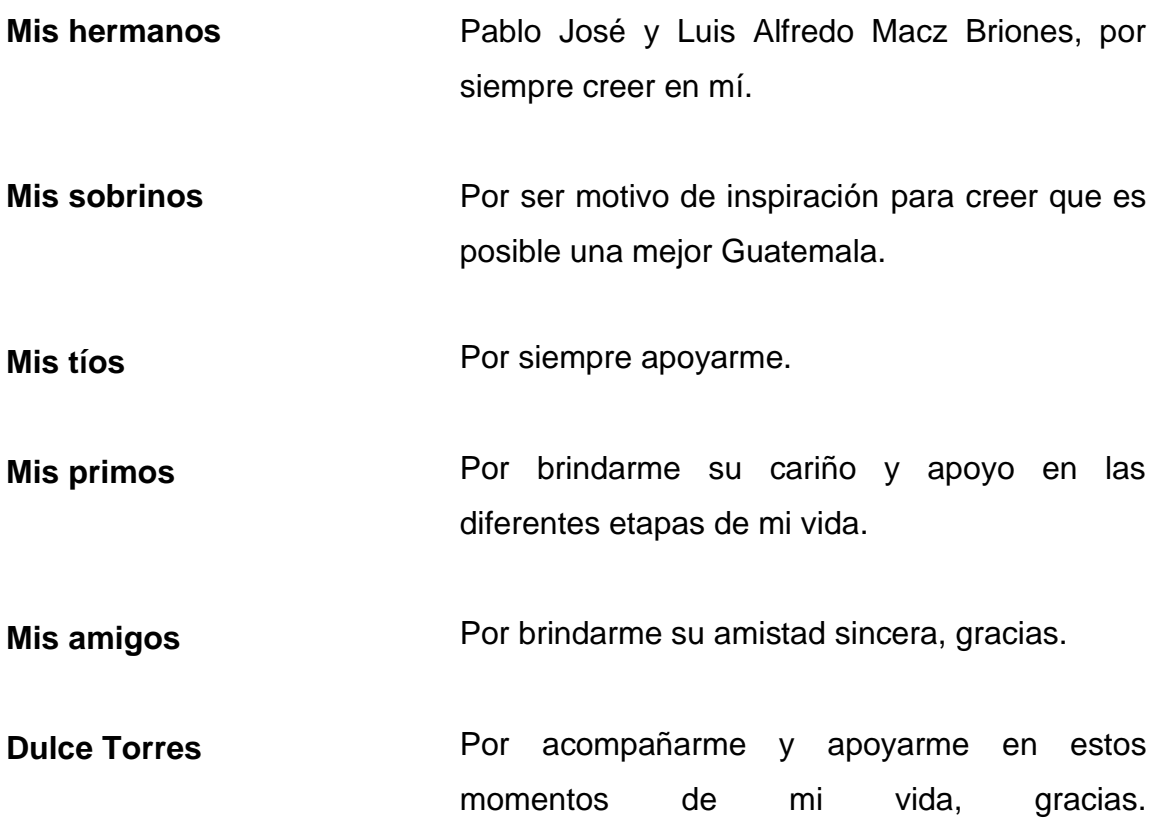

# ÍNDICE GENERAL

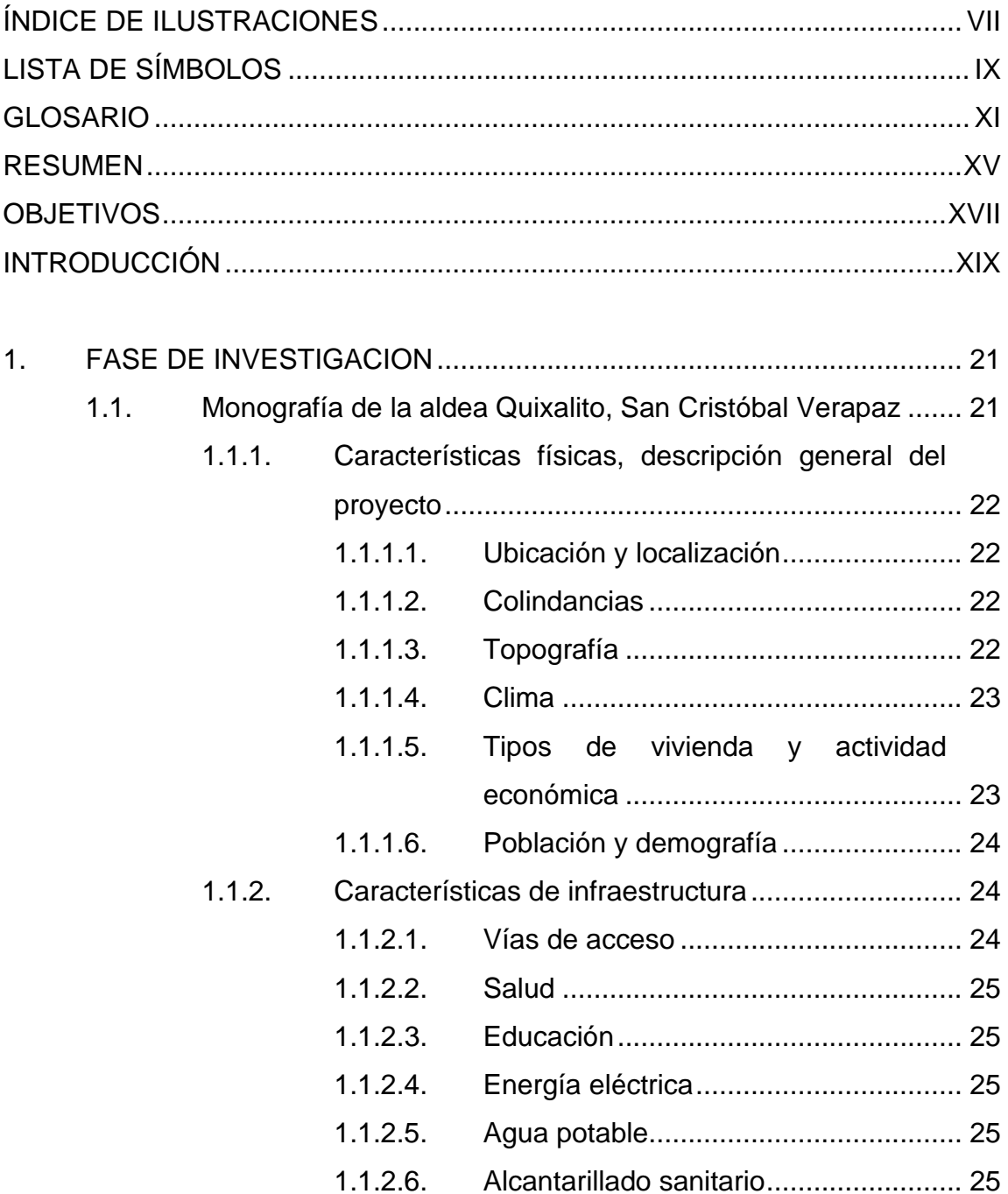

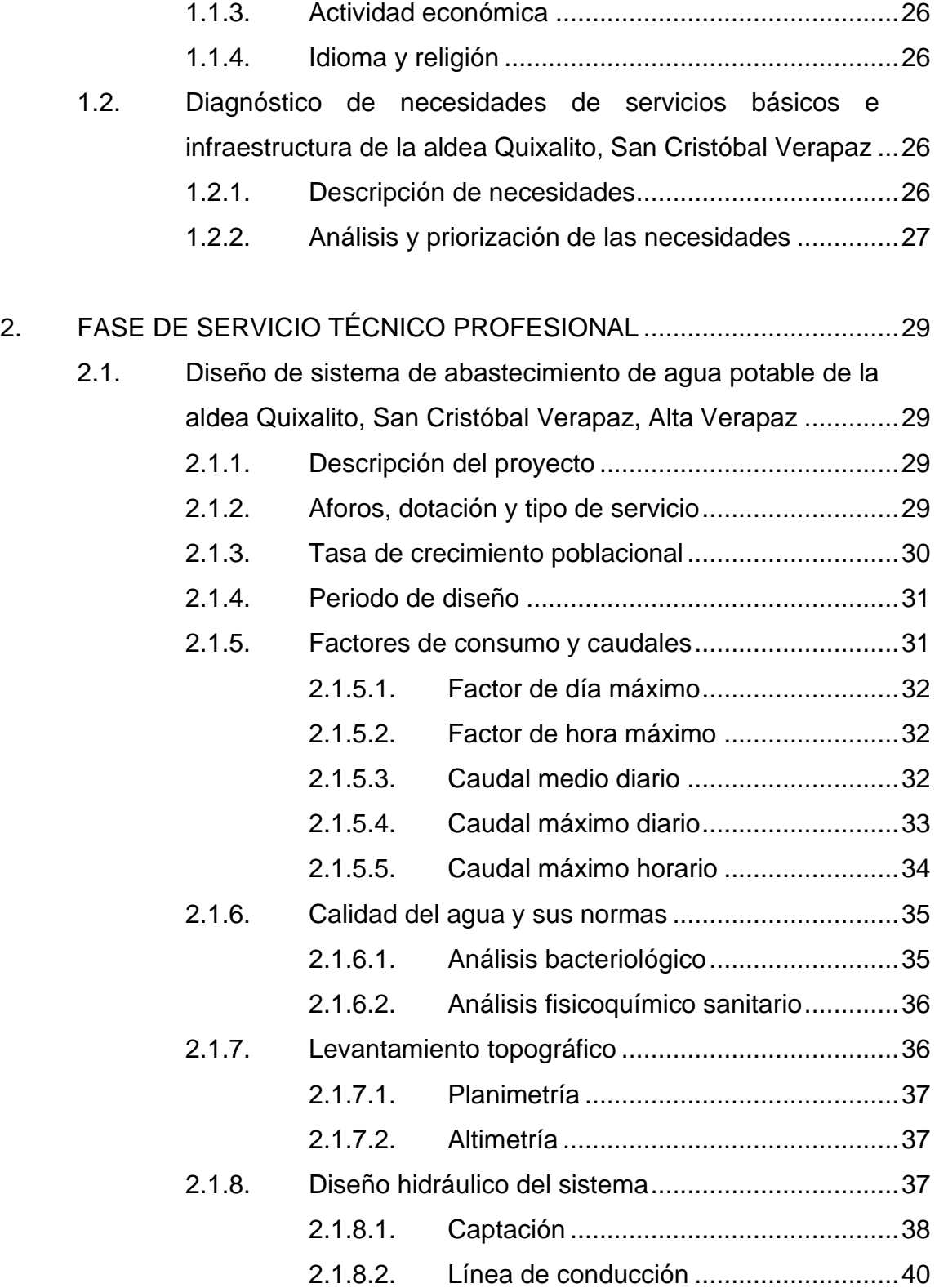

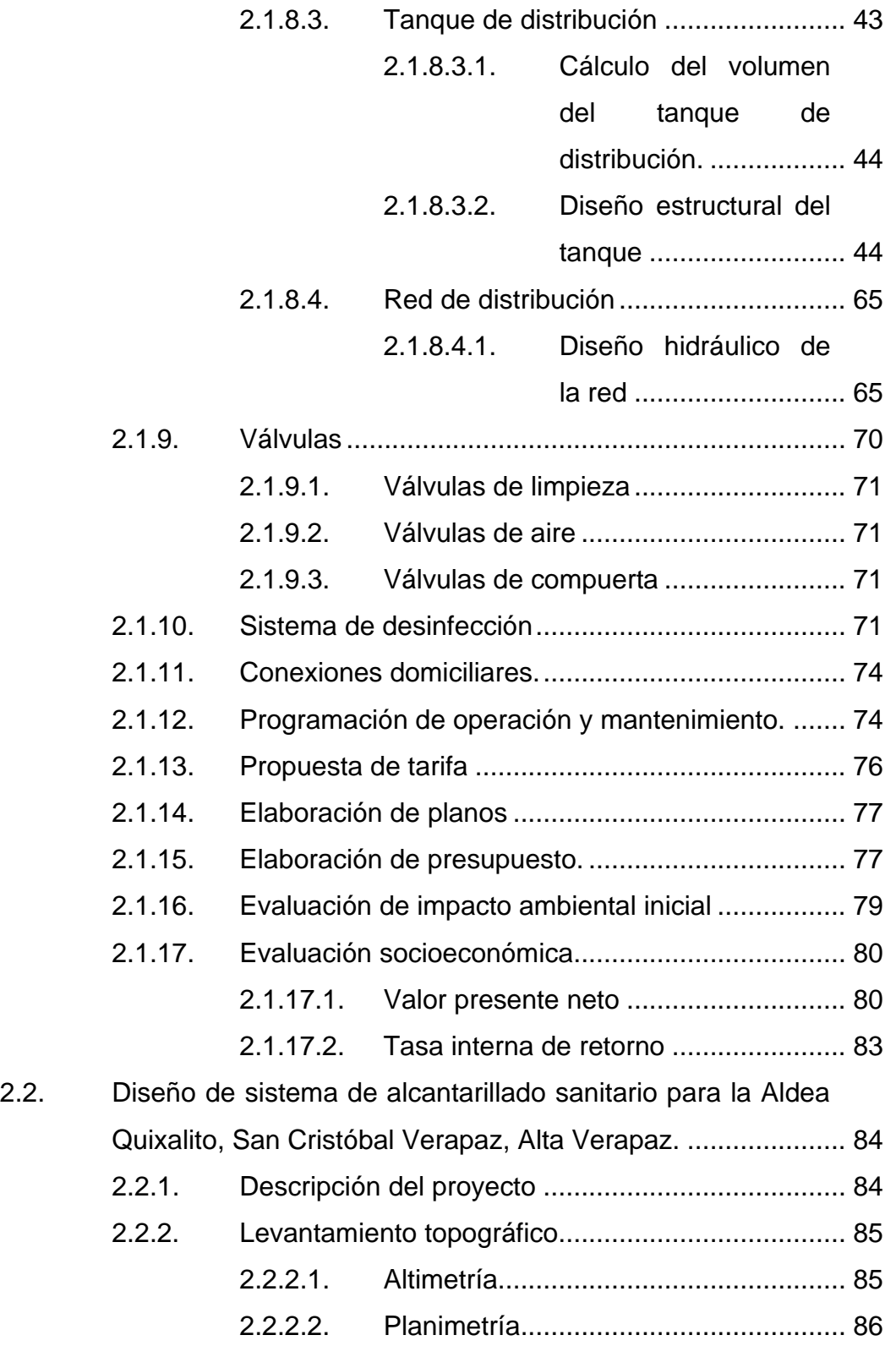

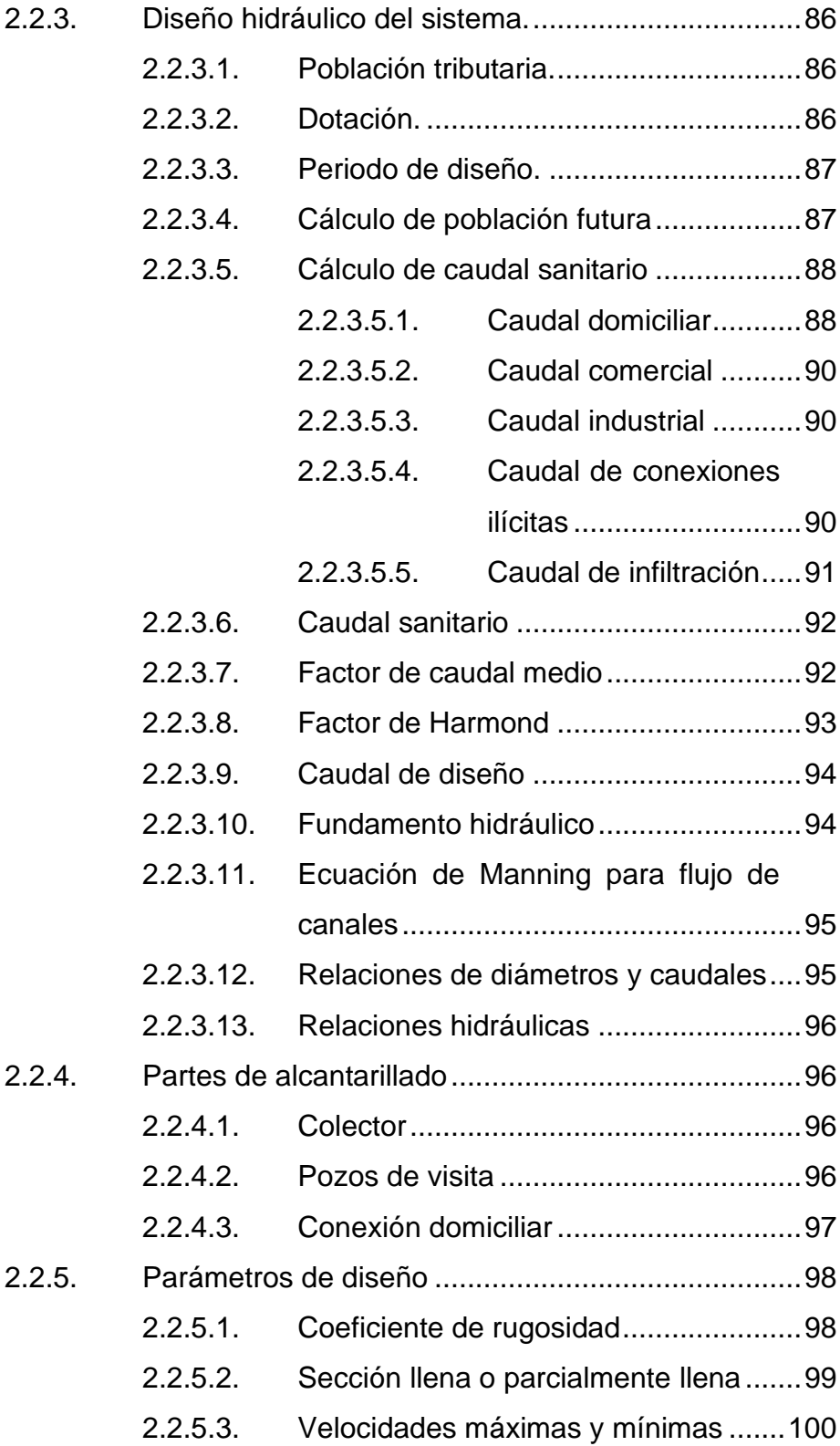

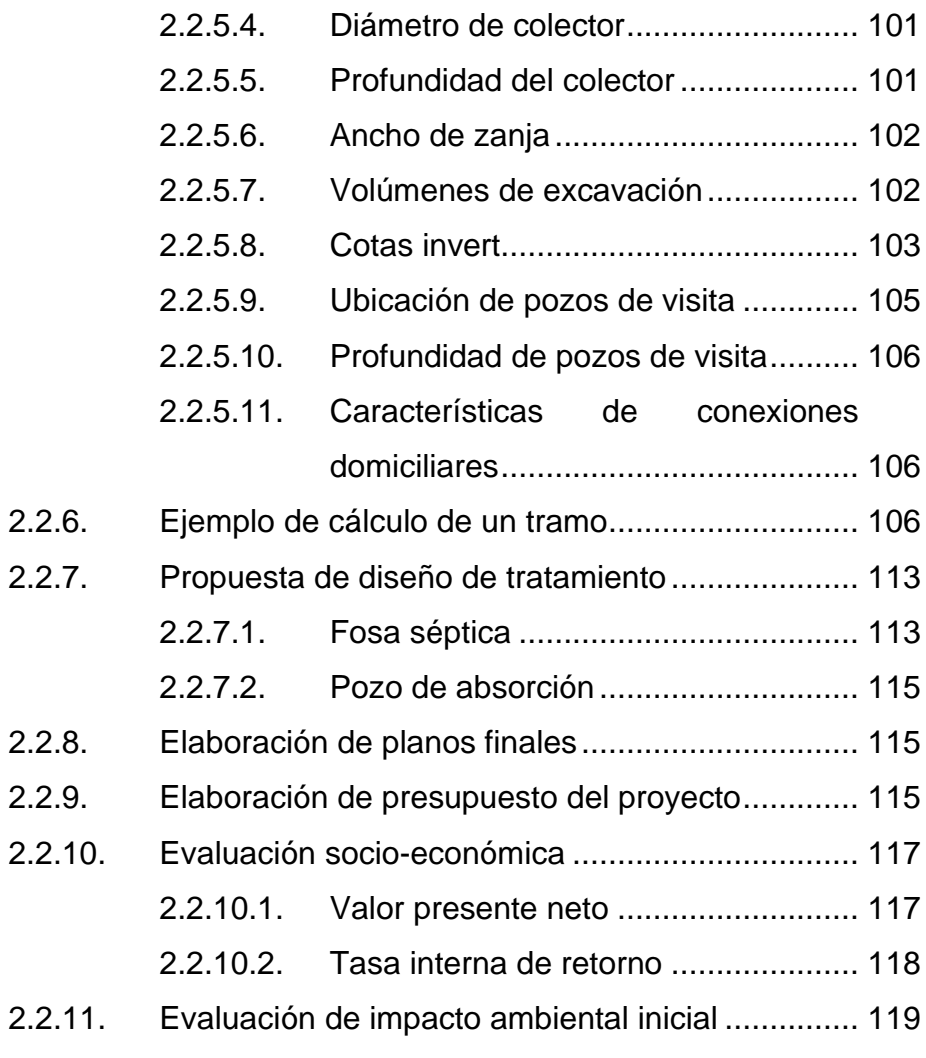

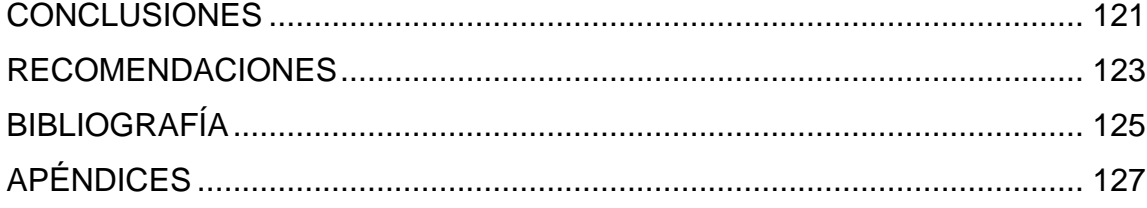

VI

# <span id="page-19-0"></span>**ÍNDICE DE ILUSTRACIONES**

## **FIGURAS**

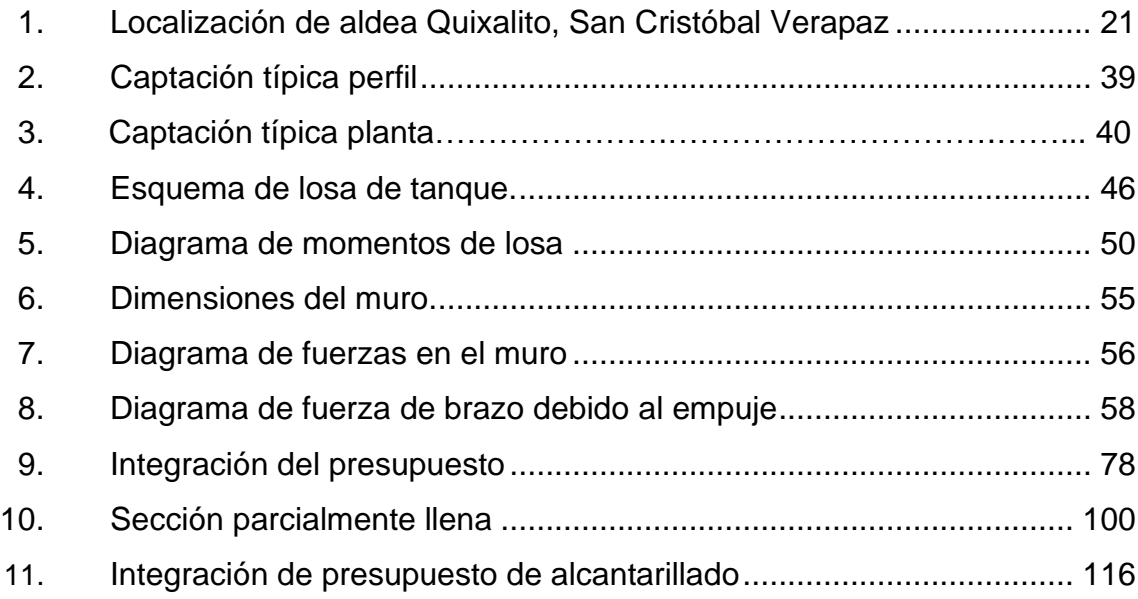

## **TABLAS**

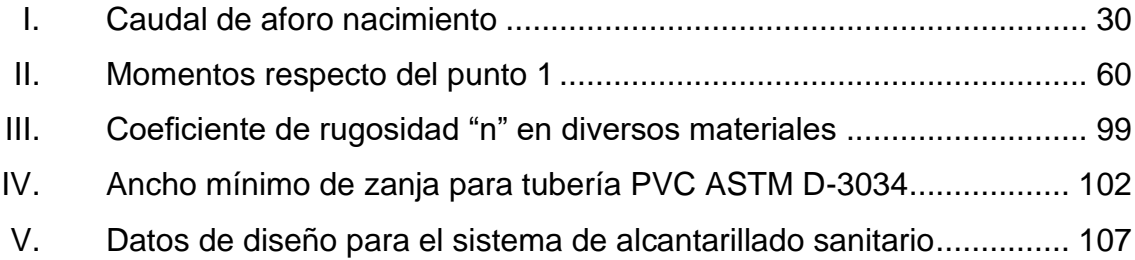

# **LISTA DE SÍMBOLOS**

<span id="page-21-0"></span>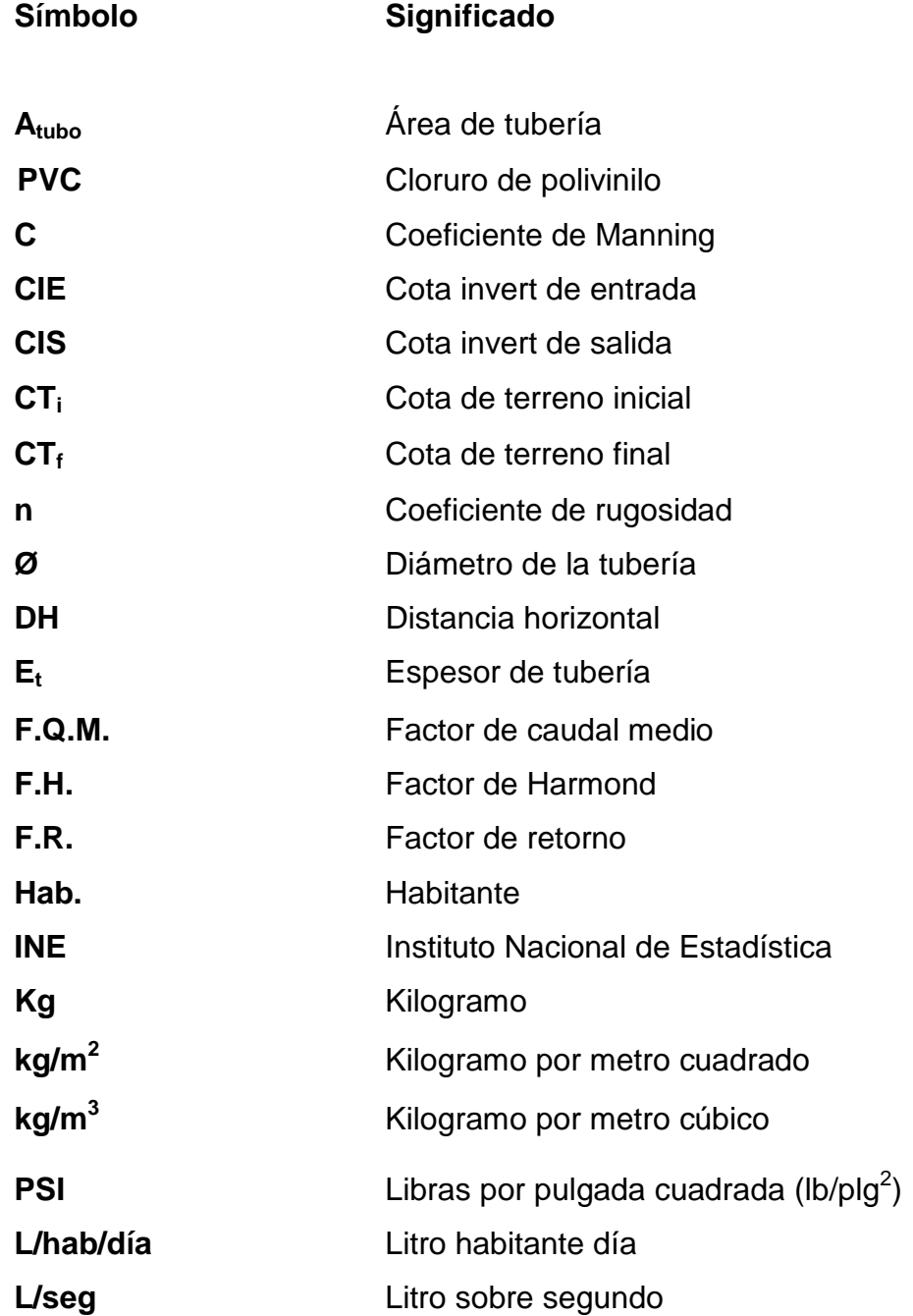

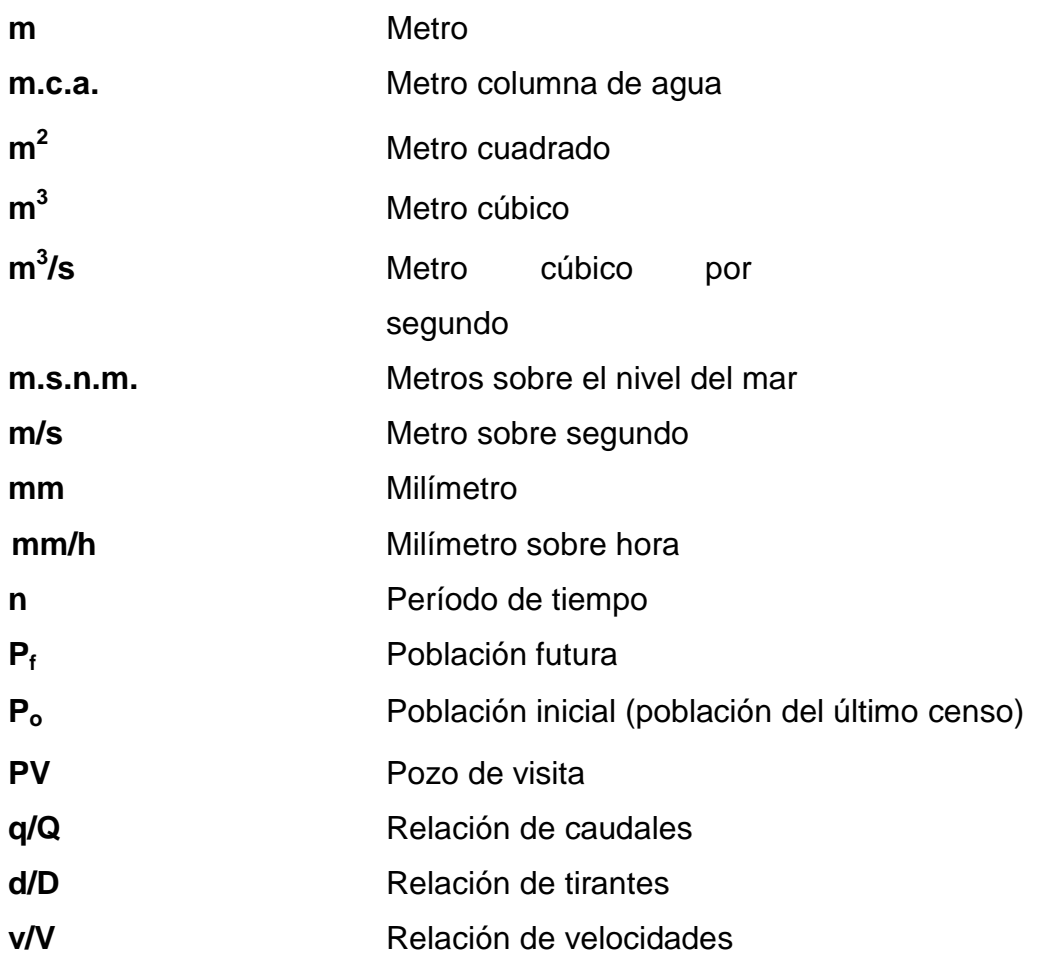

#### **GLOSARIO**

<span id="page-23-0"></span>**Acueducto** Obra para conducir agua. También se denomina a un conjunto de obras de abastecimiento de agua. **Acuífero** Depósito de agua que satura el suelo. **Afloramiento** Accidente geográfico donde sale el agua a la superficie del suelo. **Aforo** Es la acción de medir de una fuente o tubería, el volumen de un fluido en función del tiempo; en este caso, se entenderá por la cantidad de producción de agua de una fuente o tubería que pueda ser utilizada para consumo humano. **Agua residual** Agua que se ha utilizado en actividades domésticas, comerciales o industriales. ASTM **American** Society for Testing Materials, asociación responsable del control de calidad de los distintos materiales de construcción. **Candela Receptor de aguas negras provenientes del**  interior de la vivienda y que conduce de la vivienda estas mismas al colector del sistema de

XI

drenaje.

- **Caudal [Q]** Volumen de líquido que atraviesa una sección en la unidad de tiempo.
- **Caudal de día** Es el mayor caudal de agua consumido **máximo por la población en un día durante el transcurso** de un año.
- **Caudal de diseño** Es la suma de los caudales que se utilizarán para establecer las propiedades cuantitativas de un tramo de alcantarillado sanitario.
- **Caudal de hora** Llamado también caudal de distribución (Q<sub>d</sub>), **máximo** es el caudal que se utiliza para diseñar la red de distribución.
- **Consumo** Volumen de agua en función de una serie de factores inherentes a la localidad que se abastece y varía de una ciudad a otra, así como podrá variar de un sector de distribución a otro, en una misma ciudad.
- **Cota de terreno** Altura de un punto del terreno, respecto a un nivel determinado.
- **Cotas invert** Son las cotas que representan la parte más baja de la tubería, en donde el agua tiene contacto con el tubo.
- **Dotación** Cantidad de agua necesaria en la población para su subsistencia en un día. Se expresa en litros por habitante por día.
- **Estiaje** Período en el cual el caudal de una fuente baja a su nivel mínimo, dependiendo la época del año.
- Pendiente **Pendiente** Grado de inclinación de un terreno, medido por el ángulo que forma con la horizontal. Frecuentemente se mide por el número de unidades de longitud que gana en altura por cada cien unidades de la misma clase, medidas horizontalmente en la extensión.
- **Pozo de visita** Obra complementaria de un alcantarillado sanitario, los cuales sirven para la inspección y limpieza.
- **Presión** Es la fuerza ejercida sobre una superficie.
- **Saneamiento Actividad que tiene por objeto recoger, transportar,** evacuar y depurar las aguas servidas de un asentamiento humano.

#### **RESUMEN**

<span id="page-27-0"></span>Durante el Ejercicio Profesional Supervisado (EPS), realizado en la aldea Quixalito, del municipio de San Cristóbal Verapaz, en el departamento de Alta Verapaz, se elaboró el diseño del sistema de distribución de agua potable y alcantarillado sanitario.

El primer proyecto es el sistema de distribución de agua potable, el cual contiene los siguientes componentes: captación, línea de conducción por gravedad, tanque de almacenamiento y red de distribución. La población actual a servir es de 388 habitantes; en un total de 65 conexiones domiciliares a las que se les proporcionará el servicio.

El segundo proyecto consiste en el diseño de un sistema de alcantarillado sanitario, el cual consta de los siguientes componentes: colector principal y ramales secundarios de aguas residuales, pozos de visita y conexiones domiciliares, las cuales servirán a una población de 388 habitantes; en un total de 65 conexiones domiciliares que tendrán acceso a este servicio.

XV

## **OBJETIVOS**

#### <span id="page-29-0"></span>**General**

Diseñar el sistema de abastecimiento de agua potable y alcantarillado sanitario para la aldea Quixalito, San Cristóbal Verapaz, Alta Verapaz.

#### **Específicos**

- 1. Desarrollar una investigación monográfica y un diagnóstico de las necesidades del servicios básicos e infraestructura de la aldea Quixalito, San Cristóbal Verapaz, Alta Verapaz.
- 2. Realizar el diseño del sistema de distribución de agua potable para la aldea Quixalito, en el municipio de San Cristóbal Verapaz, Alta Verapaz, ya que, de ejecutarse, dicha aldea contaría con un servicio muy básico e indispensable como es de agua potable, por lo que mejoraría la calidad de vida de toda la comunidad.
- 3. Diseñar el sistema de alcantarillado sanitario para prevenir la alteración de los sistemas ambientales y de enfermedades infecciosas causadas por las aguas residuales.
- 4. Capacitar a los miembros del Cocode de la aldea Quixalito, sobre aspectos de operación y mantenimiento del sistema de abastecimiento de agua potable y del sistema de alcantarillado sanitario.

XVIII

## **INTRODUCCIÓN**

<span id="page-31-0"></span>El presente trabajo de graduación contiene el desarrollo de dos proyectos realizados durante el Ejercicio Profesional Supervisado (EPS), en la aldea Quixalito, en el municipio de San Cristóbal Verapaz, departamento de Alta Verapaz.

El primer capítulo contiene una investigación monográfica y un diagnóstico sobre las necesidades de servicios básicos e infraestructura de la aldea Quixalito y la priorización de las mismas.

El segundo capítulo presenta la fase técnico-profesional en la que se describen las características de los proyectos.

Tanto el sistema de abastecimiento de agua potable como el sistema de alcantarillado sanitario presentan el método de diseño hidráulico, planos y presupuestos.

## **1. FASE DE INVESTIGACION**

#### <span id="page-33-1"></span><span id="page-33-0"></span>**1.1. Monografía de la aldea Quixalito, San Cristóbal Verapaz**

La aldea Quixalito se encuentra en el municipio de San Cristóbal Verapaz, del departamento de Alta Verapaz, a una distancia de 55 kilómetros de distancia de la cabecera municipal, sobre la carretera que conduce a la casa de máquinas de la hidroeléctrica Chixoy, en las antiguas instalaciones del campamento de construcción de dicho proyecto hidroeléctrico a 1 kilómetro antes de llegar al mismo, se tiene que caminar 3 kilómetros bordeando el rio Chixoy, hasta llegar a la aldea.

<span id="page-33-2"></span>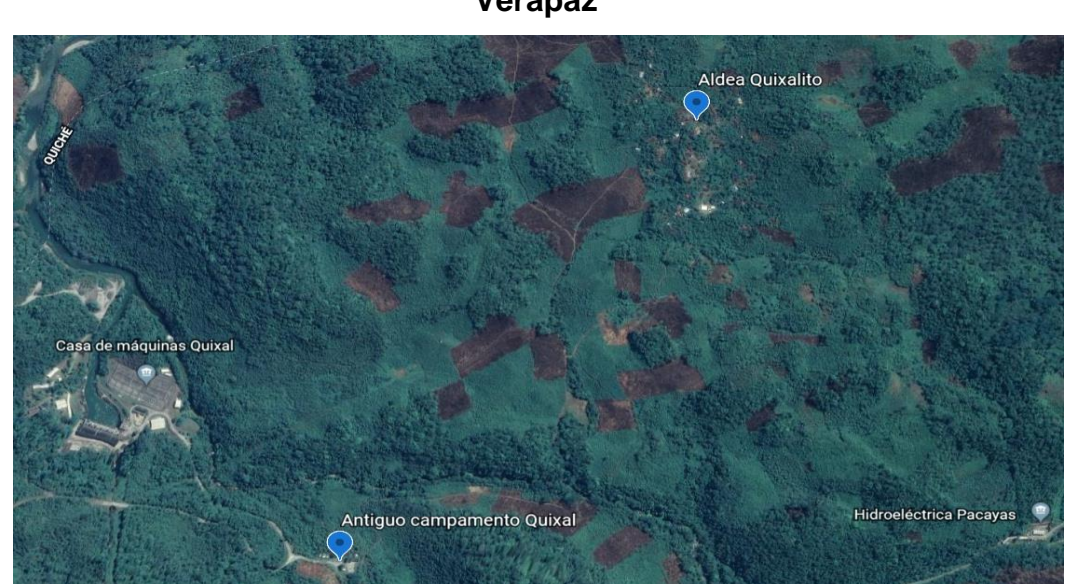

Figura 1. **Localización de aldea Quixalito, San Cristóbal Verapaz**

Fuente: Google maps. Aldea Quixalito, [https://www.google.com/maps/@15.4968179,-](https://www.google.com/maps/@15.4968179,-90.6050464,1765m/data=!3m1!1e3) [90.6050464,1765m/data=!3m1!1e3.](https://www.google.com/maps/@15.4968179,-90.6050464,1765m/data=!3m1!1e3) Consulta: 30 de mayo del 2019.

## <span id="page-34-0"></span>**1.1.1. Características físicas, descripción general del proyecto**

Se describe a continuación las diferentes características de la aldea Quixalito y también de los proyectos desarrollados en dicha comunidad.

#### **1.1.1.1. Ubicación y localización**

<span id="page-34-1"></span>La aldea Quixalito se encuentra a una distancia de 55 kilómetros de la cabecera municipal, sobre la carretera que conduce a la casa de máquinas de la hidroeléctrica Chixoy, en el antiguo campamento de contratistas para la construcción de dicha hidroeléctrica, se toma un camino peatonal, durante el cual se camina 3 kilómetros para llegar a la aldea.

#### **1.1.1.2. Colindancias**

<span id="page-34-2"></span>La aldea Quixalito colinda al norte y oriente con el municipio de Cobán, Alta Verapaz, al occidente con el municipio de Chicamán, Quiché, al sur con la comunidad Aldea la Esperanza, del municipio de San Cristóbal Verapaz, Alta Verapaz.

#### **1.1.1.3. Topografía**

<span id="page-34-3"></span>La localización de la aldea Quixalito es especial, ya que se encuentra en la cuenca del rio Chixoy, a una altura de 400 metros sobre el nivel del mar, se establece en una pequeña planicie, pero el entorno es montañoso, ya que va siendo la cuenca del rio Chixoy.

22

#### **1.1.1.4. Clima**

<span id="page-35-0"></span>Son las condiciones o el estado medio de la atmósfera sobre un área y en un periodo de tiempo determinado, indica variabilidad.

Con base en los boletines históricos proporcionados por la estación número 12, ubicada en el municipio de Cobán, del Instituto de Sismología, Vulcanología, Meteorología e Hidrología (INSIVUMEH), el clima que predomina en el municipio de Cobán, entre los meses de octubre a mediados de febrero, es templado o frio; y en los meses de marzo y abril, es cálido. Para el último año reportado se tienen los siguientes datos:

- Altitud. 1 323 msnm.
- Temperatura media: 81,5.
- La temperatura media promedio anual es de 20,1 grados centígrados.
- La temperatura mínima promedio anual es de 4,8 grados centígrados.
- La temperatura máxima absoluta promedio anual es de 34,0 grados centígrados.
- Días de lluvia promedio anual: 239 días.
- Humedad relativa media: 85 %.
- Velocidad del viento promedio: 5,5 km/h.
- Precipitación promedio anual: 1 989,5 mm.
- <span id="page-35-1"></span>• Nubosidad promedio anual: 5,5.

#### **1.1.1.5. Tipos de vivienda y actividad económica**

Las diferentes viviendas de la aldea Quixalito son generalmente de una tipología de madera, con techo de artesón de madera, con cubierta de lámina,
solo alguna pequeña porción tiene tipológica de mampostería reforzada de bloques de concreto, con la cubierta antes descrita.

La actividad económica predominante es la agricultura, que se practica para el consumo, y una pequeña cantidad para su venta, un grupo mantiene animales de granja, y otro grupo más pequeño se dedica a la ganadería.

#### **1.1.1.6. Población y demografía**

La población en general es de la etnia pocomchí y una pequeña porción es ladina, en el censo de población del 2018 indica que posee 388 habitantes.

## **1.1.2. Características de infraestructura**

Las características de infraestructura son todas aquellas que coadyuvan mejora la calidad de vida de la población de la aldea.

#### **1.1.2.1. Vías de acceso**

La aldea Quixalito se encuentra a 55 kilómetros de distancia del centro de la cabecera municipal de San Cristóbal Verapaz, carretera de terracería en buen estado generalmente durante la época del año, ya que conduce a la casa de máquinas de la hidroeléctrica Chixoy, en el antiguo campamento de los contratistas de la construcción de esta hidroeléctrica, se toma un camino peatonal de 3 kilómetros de distancia bordeando el rio Chixoy, y se llega a la aldea en mención.

#### **1.1.2.2. Salud**

La aldea Quixalito no cuenta con centro de salud, el centro de salud más cercano se encuentra en la aldea Bella Vista, que se encuentra a 3 kilómetros caminando y 5 kilómetros en vehículo de tracción en las cuatro ruedas.

#### **1.1.2.3. Educación**

Quixalito posee una escuela rural de educación primaria, para poder seguir estudiando los grados de secundaria hay que viajar 3 kilómetros caminando y 5 kilómetros más en un vehículo 4x4 a la aldea Bella Vista.

## **1.1.2.4. Energía eléctrica**

La aldea no cuenta aún con el servicio de energía eléctrica, el servicio también está propuesto dentro de los proyectos de desarrollo por parte de la municipalidad de San Cristóbal Verapaz.

#### **1.1.2.5. Agua potable**

La aldea Quixalito no posee servicio de agua potable domiciliar, es por esa razón la formulación y propuesta de este proyecto.

## **1.1.2.6. Alcantarillado sanitario**

De la misma manera que no se cuenta servicio de agua potable domiciliar, en la aldea tampoco se cuenta con el servicio de drenaje o alcantarillado sanitario.

## **1.1.3. Actividad económica**

La actividad económica predominante en los habitantes de la aldea Quixalito es la agricultura de consumo, y los excedentes se comercian o intercambian localmente, a la vez un pequeño grupo mantiene aves de corral, otro grupo aún más pequeño se dedica a la ganadería.

## **1.1.4. Idioma y religión**

El idioma que más se practica en la aldea Quixalito es el pocomchí, seguido del quekchí y el español. Las religiones que se practican son la católica y la evangélica.

# **1.2. Diagnóstico de necesidades de servicios básicos e infraestructura de la Aldea Quixalito, San Cristóbal Verapaz**

Son las diferentes necesidades que presentan las personas que viven en la comunidad, representada muchas veces en carencias para vivir de mejor manera.

#### **1.2.1. Descripción de necesidades**

- Entre las necesidades más urgentes de la población se encuentra la construcción de un sistema de abastecimiento de agua potable, ya que con esto se evitará ir a traer agua al río o fuentes cercanas, mejorando su calidad de vida.
- Desagües de las aguas servidas domiciliares son conducidos en las calles en zanjas superficiales, lo que causa malos olores, focos de

contaminación y propagación de enfermedades gastrointestinales, malaria, dengue, zika.

- El servicio de energía eléctrica es importante para la calidad de vida de las personas, ya que el uso de candelas es peligroso y nocivo para las personas por el humo y la alta probabilidad de incendio, debido al uso continuo de este método.
- El centro de salud más cercano se encuentra en la aldea Bella Vista, este se encuentra a 1 hora de camino, y un centro de salud tipo b en el casco urbano del municipio de San Cristóbal Verapaz.
- La aldea Quixalito no cuenta con una carretera vehicular, por lo que la apertura de brecha de aproximadamente 3 kilómetros puede dinamizar la economía de la comunidad, necesita esta apertura de brecha y un puente de 40 metros, lo que hace que se incremente el costo de estos.

## **1.2.2. Análisis y priorización de las necesidades**

Las necesidades de la población de Quixalito son:

- Sistema de abastecimiento de agua potable
- Alcantarillado sanitario
- Escuela escolar de educación secundaria pública
- Apertura de brecha a la comunidad
- Construcción de centro de salud
- Construcción de puente vehicular
- Construcción de segunda fase de apertura de brecha

## **2. FASE DE SERVICIO TÉCNICO PROFESIONAL**

## **2.1. Diseño de sistema de abastecimiento de agua potable de la aldea Quixalito, San Cristóbal Verapaz, Alta Verapaz**

Este diseño es importante para la comunidad, para la buena conducción y distribución del agua potable que vendrá del nacimiento que se encuentra a 1 245,52 metros de la aldea Quixalito.

## **2.1.1. Descripción del proyecto**

El tipo de sistema a diseñar será por gravedad, tanto la línea de conducción como la red de distribución, siendo esta última por ramales abiertos. Se diseñará una captación típica para fuentes de tipo acuífero libre, con brote definido en ladera y tanque de distribución. El servicio será tipo predial.

## **2.1.2. Aforos, dotación y tipo de servicio**

El tipo de fuente es un nacimiento tipo acuífero libre con brote definido en ladera, se ubica en la estación E-1 (ver plano # 5/6 planta perfil).

El caudal de aforo de agua que produce la fuente se obtuvo por el método volumétrico.

Se realizaron varias pruebas, como se indica en la siguiente tabla; el aforo se realizó el 18 de octubre del año 2018.

29

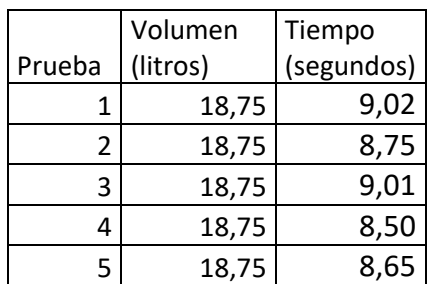

#### Tabla I. **Caudal de aforo nacimiento**

Fuente: elaboración propia.

Tiempo promedio =  $8,786$  segundos.  $Q = Vol/t$ .prom. =18,75  $1/8$ ,786 = 2,13  $1/s$ 

La dotación para este diseño es de 120 L/H/D, para la población de esta comunidad, el tipo de servicio es predial.

#### **2.1.3. Tasa de crecimiento poblacional**

El crecimiento de la población está determinado por factores de tipo socioeconómico: crece por nacimiento, decrece con muertes, crece o decrece por migración y aumenta por anexión. La institución que proporciona datos oficiales de población es el Instituto Nacional de Estadísticas (INE), pero en estas aldeas no tienen datos. Según el último censo realizado, la población que registra la municipalidad de San Cristóbal Verapaz, para la aldea Quixalito, es de 388 personas y 65 viviendas.

La tasa de crecimiento poblacional es de 3,10, este es el factor utilizado para esta zona de Guatemala, por parte del Instituto Nacional de Estadística.

#### **2.1.4. Periodo de diseño**

El método a utilizar para la estimación futura de la población es la geométrica, ya que, en Guatemala, se ajusta a la proyección de este método.

La ecuación de crecimiento geométrico se expresa de la forma siguiente:

$$
P_f = P_o * (1 + r / 100)^n
$$

Donde:

Pf = población futura Po = población inicial  $R =$  factor de crecimiento (tasa) N = periodo de diseño (años)

La aldea Quixalito cuenta con 388 habitantes y la población futura se calcula con la ecuación del método geométrico para 21 años.

$$
Pf = 388^* (1+3,10/100)^{21} = 737
$$
 habitantes

Por lo que, en 21 años, habrá una población estimada de 737 habitantes.

## **2.1.5. Factores de consumo y caudales**

Estos son los consumos considerados para el dimensionamiento de las tuberías y obras hidráulicas en cada componente de un abastecimiento de agua, basados en la información básica, aforo y estudio poblacional.

Según las ecuaciones de los caudales se necesita de reglamentos para encontrar los factores del INFOM.

## **2.1.5.1. Factor de día máximo**

Este factor según INFOM está entre:

- 1,2 a 1,5 para una población < 1 000 habitantes
- 1,2 para una población > 1 000 habitantes

El factor utilizado es de 1,2.

## **2.1.5.2. Factor de hora máximo**

Este factor según INFOM está entre:

- 2,0 a 3,0 para una población < 1 000 habitantes
- 2,0 para una población > 1 000 habitantes

El factor utilizado es de 2,0.

## **2.1.5.3. Caudal medio diario**

Es el caudal que consume a diario una población; generalmente se obtiene del promedio de consumo de un año. Para la aldea Quixalito no existen datos de consumo, por lo que el caudal medio se obtiene a partir de la dotación de 120 litros/habitantes/día.

Sustituyendo datos:

$$
Qm = \frac{Dotación * Pf}{86\,400}
$$

$$
Qm = \frac{120 * 737}{86\,400} = 1,02\,l/s
$$

Donde:

Qm = caudal medio horario

Dotación = Cantidad de agua que consume una persona al día, para este caso usaremos 120 litros por habitante al día.

Pf = Población final.

## **2.1.5.4. Caudal máximo diario**

Deberá determinarse primero si existe un parámetro para la población específica. El consumo no es igual en un día de verano como en uno de invierno. El factor máximo diario (FMD) aumenta el caudal medio diario en un 20 % a 50 %, considerando el posible aumento del caudal, es decir su variación en un día promedio, para este caso es de 1,2.

$$
Q
$$
 día máxima. = fdm \* Qmed

Donde:

Fdm = factor de día máximo Q día máx. = caudal del día de mayor consumo Qmed = caudal medio

Este factor está entre:

- 1,2 a 1,5 para una población < 1 000 habitantes
- 1,2 para una población > 1 000 habitantes

Q día max. = 1,20\*1,02 l/s = 1,22 l/s.

## **2.1.5.5. Caudal máximo horario**

El consumo de agua varía considerablemente, dependiendo de la hora del día; por ejemplo, la demanda del caudal debe ser mínima a las 12 de la noche, pero será un máximo a las 6 de la mañana; el factor máximo horario considera las variaciones que pueden producirse en el consumo de agua.

Es el caudal que satisface la demanda de la hora de mayor consumo. Se utiliza en el diseño de la red de distribución del sistema; para el efecto se calcula incrementando el caudal medio por el factor de hora máximo, que para este proyecto es de 2,0.

 $Q$  hora máx. = fhm  $*$   $Q$  med

Donde:

QHM = caudal máximo horario

Fhm = factor de la hora máxima = 2,00

 $Qmed = caudal$  medio diario 1,02 l/s

 $Q_{HM} = 2.0$  \*1,02  $1/s = 2.041/s$ 

#### **2.1.6. Calidad del agua y sus normas**

El término "calidad de agua" está relacionado con las características físicas, químicas y bacteriológicas, por medio de las cuales puede evaluarse si el agua es apta o no para el consumo humano.

Para tener la certeza de la confiabilidad del agua es necesaria la realización de los exámenes de laboratorio, entre los cuales se tienen: análisis físico químico, sanitario y bacteriológico.

La municipalidad de San Cristóbal Verapaz, en años anteriores a monitoreado el nacimiento que la comunidad tiene para este proyecto, y si es apta para el consumo humano.

La norma aplicable para saber si el agua es apta para el consumo humano es la NORMA COGUANOR NGO 29001.

## **2.1.6.1. Análisis bacteriológico**

El propósito de estos es indicar su contaminación con aguas negras y la posibilidad de que puedan trasmitir enfermedades al consumirla. El agua puede contener muchos tipos de bacterias, virus, hongos, cuyo medio ambiente habitual sea el suelo, el agua o el aire y forman esporas.

Acorde a los resultados que se exponen, se concluye que el agua es potable si el resultado garantiza que el agua es apta para consumo humano, sin embargo, se le incorporará un sistema de desinfección a base de pastillas de tricloro, descrito en las observaciones, que se usa para evitar cualquier posible contaminación que exista en los accesorios, elementos estructurales o tuberías del sistema de agua potable.

#### **2.1.6.2. Análisis fisicoquímico sanitario**

Esta prueba mide y registra las propiedades del agua que pueden percibirse a través de los sentidos, entre estas pueden citarse:

- Turbidez: es el efecto causado por la dispersión o interferencia de los rayos luminosos que pasan a través del agua que contiene pequeñas partículas en suspensión.
- Color: puede ser de dos tipos: color verdadero que se presenta después de haber removido la materia en suspensión y el color aparente, es el color verdadero más cualquier otro color que produzcan las substancias en suspensión.
- Olor: se debe a pequeñas concentraciones de compuestos volátiles presentes en el agua.
- Sabor: se relaciona con el olor y es causado por las mismas condiciones; los minerales disueltos pueden impartir sabores al agua, pero no olores.

El análisis físico químico sanitario demostró que el agua es potable, NORMA COGUANOR NGO 29001, estos resultados se encuentran dentro de los límites máximos aceptables. En conclusión, el agua es adecuada para el consumo humano.

#### **2.1.7. Levantamiento topográfico**

En los proyectos de sistemas de abastecimiento de agua es esencial esta parte del estudio, ya que el sistema de agua potable trabaja por gravedad; siendo necesarios definir las pendientes del terreno, el levantamiento debe ser de primer orden, por lo que necesita un levantamiento topográfico de poligonal abierta. En los levantamientos topográficos deben de tenerse en cuenta todas las imperfecciones del suelo, tipo de suelo y pendientes, pues la tubería pasará debajo del suelo a una altura mínima de 0,8 m.

#### **2.1.7.1. Planimetría**

El levantamiento topográfico para este proyecto se realizó con el siguiente equipo: estación total marca Trimble® M3; consistió en una poligonal abierta para ubicar la línea de conducción y red de distribución, tomando las referencias de las casas centrales y se ubicaron estructuras de interés para al proyecto; junto al levantamiento se realizó un registro de la población para establecer la población y hacer las proyecciones para el periodo de diseño.

## **2.1.7.2. Altimetría**

El levantamiento se realizó por medio de estación total, los datos que se adquieren son cotas Z a lo largo de la línea central, las viviendas y estructuras de interés del proyecto.

#### **2.1.8. Diseño hidráulico del sistema**

El diseño hidráulico son todos los componentes que conforman el sistema de abastecimiento de agua.

#### **2.1.8.1. Captación**

El diseño de la obra de captación deberá realizarse tomando en cuenta el caudal máximo diario; dicha captación garantizará que el caudal sea continuo. Esta obra es la encargada de recolectar el agua proveniente de la fuente o nacimiento; en el caso de este proyecto, el agua se recolectará de un nacimiento tipo acuífero de brote definido en ladera.

La estructura de esta obra se compone de un filtro sanitario que será construido de piedra bola y grava, rebalse, desagüe para limpieza, pichacha y tapadera con sello sanitario para la inspección. El tanque será de concreto ciclópeo y deberá resguardarse con una cuneta para evitar el ingreso de corrientes pluviales; finalmente, con un cerco perimetral para evitar la intrusión de personas y animales.

Está ubicada en la estación E-1, nacimiento Quixalito.

Los componentes del tanque de captación son básicamente:

- Cuneta
- Filtro de piedra bola
- Entrada de agua
- **Tapadera**
- Rebalse
- Válvula de pila
- Tanque de captación
- Caja de válvula
- Llave de compuerta
- Salida de agua, tubo PVC de diámetro = 2"

• Muro de concreto ciclópeo.

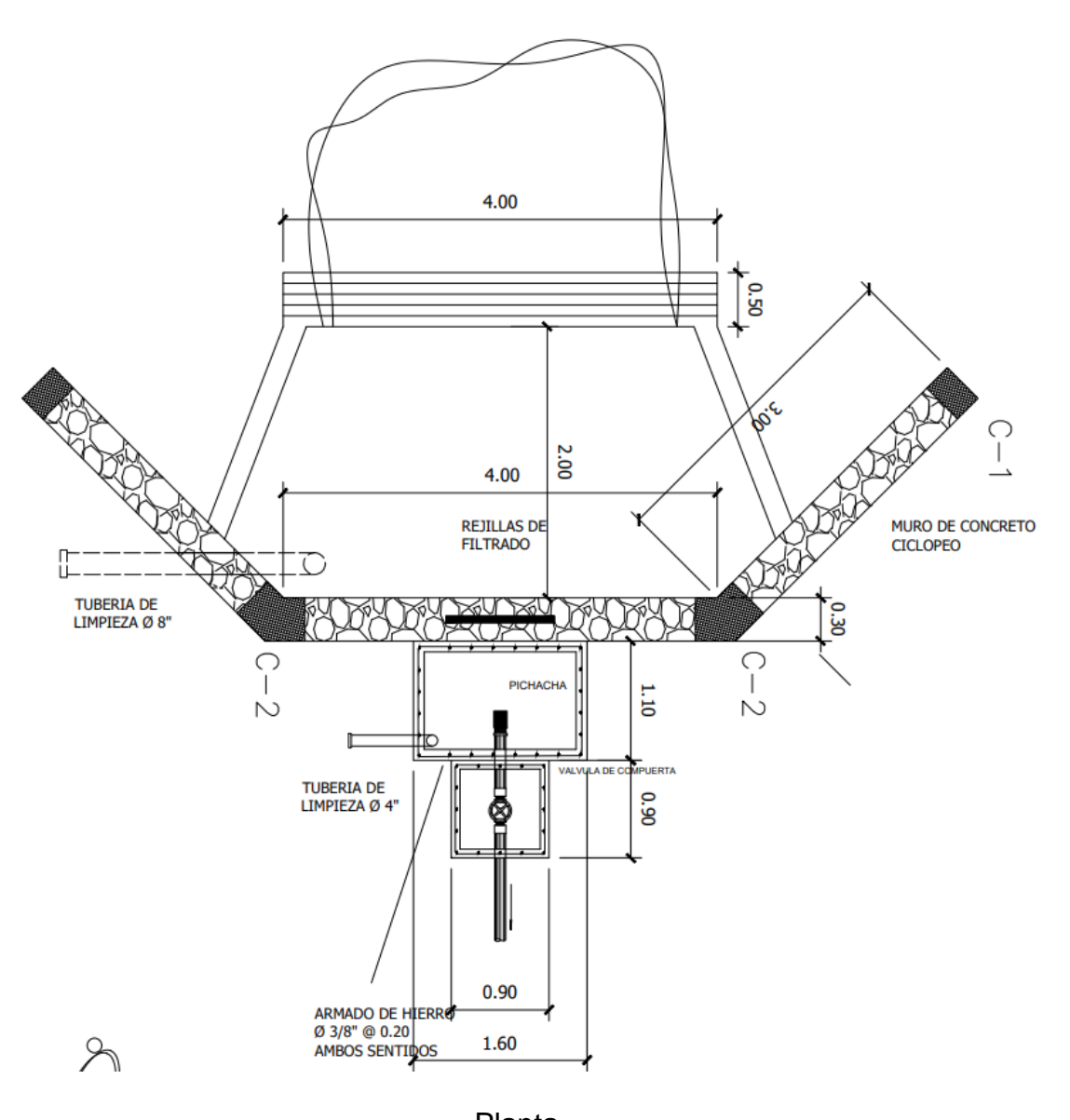

Figura 2. **Captación típica planta**

Planta Fuente: elaboración propia, empleando AutoCAD 2016.

#### Figura 3. **Captación típica perfil**

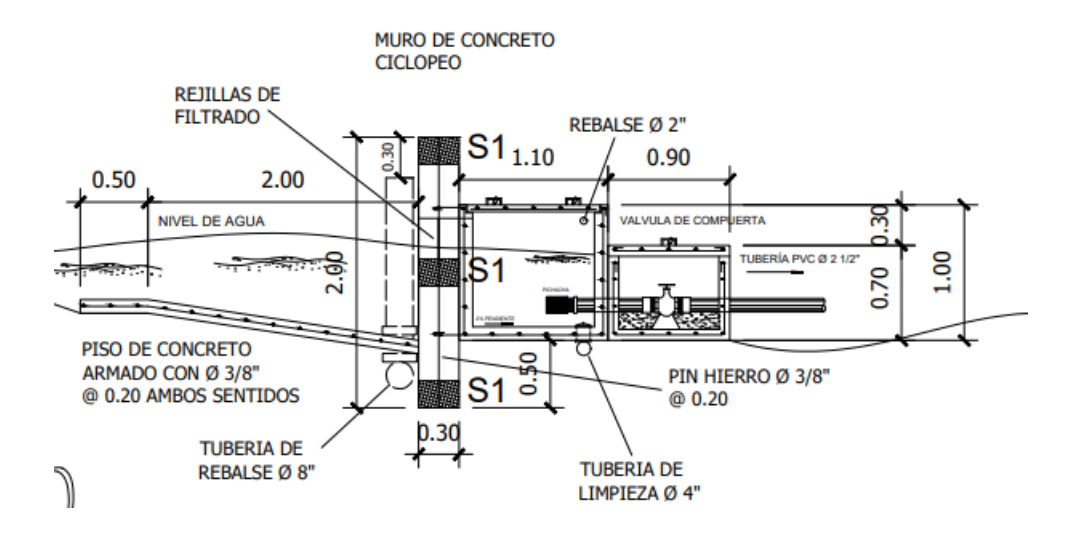

Perfil.

Fuente: elaboración propia, empleando AutoCAD.

## **2.1.8.2. Línea de conducción**

La línea de conducción es la tubería que puede ser de PVC o de HG; sale a partir de la captación del caudal hacia el tanque de distribución. En ella se consideran las siguientes obras: válvulas de limpieza y de aire, pasos de zanjón, pasos aéreos con tubería de HG y anclajes para tubería.

Para fines de diseño, se estableció con tubería de PVC, siempre y cuando las presiones no sobrepasen los límites estimados por el fabricante.

Todo el proyecto trabajará por gravedad. Una línea de conducción debe aprovechar al máximo la energía disponible para conducir el caudal deseado,

por lo cual, en la mayoría de los casos, se determinará el diámetro óptimo que satisfaga las condiciones, tanto topográficas como hidráulicas.

Para la línea de conducción por gravedad deben tenerse en cuenta los siguientes criterios:

- Carga disponible o diferencia de altura entre captación y el tanque de distribución.
- Captación para transportar el caudal de día máximo (Qc).
- Clase de tubería capaz de soportar las presiones hidrostáticas.
- Considerar obras necesarias en el trayecto de la línea de conducción.
- Considerar diámetros óptimos para la economía del proyecto.

Se aplicará la ecuación de Hazen-Williams, la cual es:

$$
Hf = \frac{1743,811141 \cdot L \cdot Qc^{1.85}}{Di^{4.87} \cdot xC^{1.85}}
$$

Donde:

HF = pérdida de carga (m)

L = longitud de la tubería más el 5 % por la topografía del terreno

Cf = clase de la tubería. Para PVC se usará C=150 y para Hg = 100

Se verifica la velocidad a la que puede llegar en este tramo con la siguiente ecuación:

$$
V = (1,8735525241 * Qc)/Di^2
$$

#### Donde:

 $V =$  velocidad de tubería Qc = caudal de día máximo en l/s Di = diámetro interno tubería (plg)

Ejemplos de diseño: se diseñará el tramo entre las estaciones 1-25.

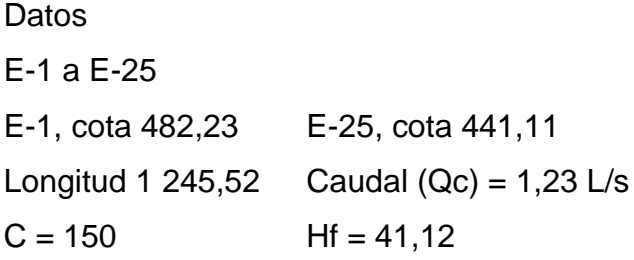

Despejando de la ecuación el diámetro.

Sustituyendo:

$$
Di = \frac{{}^{4,87}}{\sqrt{\frac{1\ 743,811141\ *L\ *Qc^{1.85}}{HfxC^{1.85}}}}
$$

$$
Di = \frac{{}^{4,87}}{\sqrt{\frac{1743,811141*1\ 245,52*1,22^{1,85}}{41,12x150^{1.5}}}} = 1,52
$$
"

Luego se verifica la Hf para diámetros comerciales inferiores y superiores.

Diámetro comercial = 1 ¼" de diámetro interno = 1,532 Diámetro comercial = 2" de diámetro interno = 2,193

$$
Hf1 = \frac{1743.811141*1134.82*1.22^{1.85}}{1.532^{4.87}x150^{1.85}} = 100,73
$$

$$
Hf2 = \frac{1743.811141*1134.82*1.22^{1.85}}{2.193^{4.87} \times 150^{1.85}} = 10,23
$$

Verificación de la velocidad Q=l/s D= pulgadas:

 $V = (1,8735525241 * Qc)/Di^2$ 

$$
V1 = \frac{1.8735525241*1.02}{1.532^2} = 1.5 \quad ok \ 0.4 < \ 0.82 < \ 3 \ m/s
$$

$$
V2 = \frac{1,8735525241 * 1,02}{1,754^2} = 0,61 \quad ok \quad 0,4 < 0,62 < 3 \quad m/s
$$

Para el diseño se toma como base utilizar el diámetro económico en este proyecto, esto sería utilizar las dos tuberías, saliendo de la captación utiliza el diámetro de 2".

Nota: ver en anexos el cuadro resumen del diseño hidráulico.

## **2.1.8.3. Tanque de distribución**

El tanque de distribución, es el que nos ayuda a regular los consumos máximos de caudales de la red.

## **2.1.8.3.1. Cálculo del volumen del tanque de distribución**

Para compensar las horas de mayor demanda se diseñará un tanque de distribución, que según el INFOM debe de tener el volumen entre el 25 y 40 % del consumo medio diario.

Para efecto del diseño y debido a ser una región calurosa se adopta un 30 %.

$$
\text{Vol} = \frac{30\,\% \text{Qm}\, (86\,400 \text{seg})}{1\,000} = \frac{40\,\% (0.68 \text{seg}) \left(86\,400 \text{seg} \right)}{1\,000} = 23.50\,\frac{\text{m}^3}{\text{dia}}
$$

Por lo que se diseña, para un volumen de 25 m<sup>3</sup> superficial, con muros de concreto ciclópeo y losa de concreto reforzado.

#### **2.1.8.3.2. Diseño estructural del tanque**

Teniendo en cuenta que el tanque debe tener, 25  $m<sup>3</sup>$ , se calculan las dimensiones de la siguiente manera:

Las dimensiones aproximadas se calculan por predimencionamiento de la misma:

Las medidas del tanque son las siguientes:

 $Base = 4,00$  metros Ancho  $= 3,00$  metros Altura = 2,30 metros

Las dimensiones que ocupará el agua en el tanque son 3,00 m de ancho, 4,00 m de largo y 2,3 m de altura. La altura del tanque debe de estar por encima de la altura del nivel de agua. En el diseño realizado se contemplaron 20 cm adicionales, por lo que la altura del nivel del agua debe llegar a 2,10 m.

Losa del tanque de almacenamiento

Las dimensiones de la losa serán de 3 m \* 4 m, para el diseño de la misma se aplicará el método 3 de la American Concrete Institute (ACI), los parámetros a utilizar son:

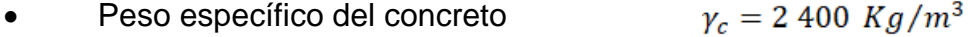

- Resistencia a la compresión del concreto  $f'_{c} = 210 Kg/cm^{2}$
- Esfuerzo de fluencia del acero grado 40  $F_y = 2810$   $Kg/cm^2$
- $C_V = 100 Kg/m^2$ • Carga viva a utilizar
- $S_c = 60$  Kg/m<sup>2</sup> • Sobrecarga a utilizar

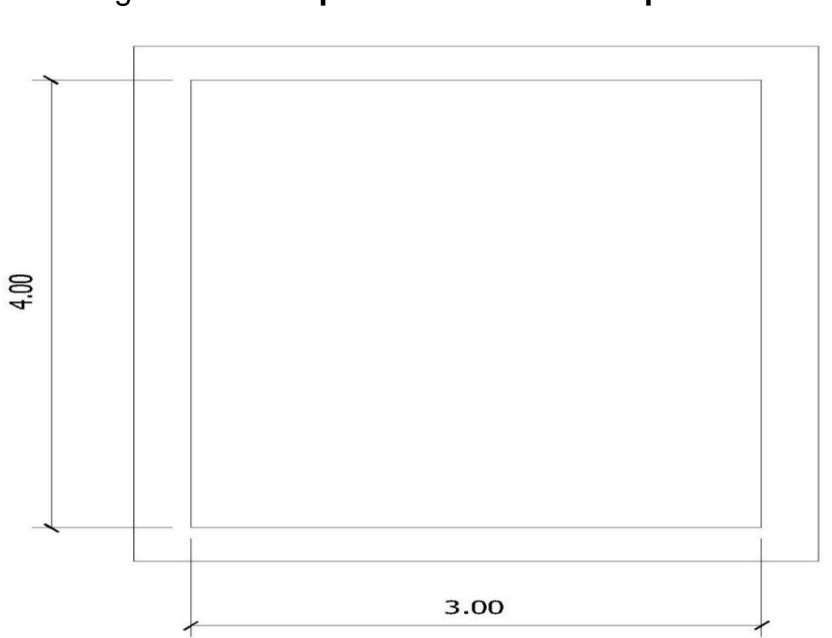

Figura 4. **Esquema de losa de tanque**

Fuente: elaboración propia, empleando AutoCAD.

Espesor de losa

El espesor de la losa se obtiene de la siguiente manera:

Espesor = perímetro / 180

Sustituyendo valores se obtiene el siguiente resultado:

$$
t = \frac{(3,0+4,0)*2}{180} = 0,077 m
$$

Se toma un espesor de 10 cm.

M=  $\frac{a}{b}$  =  $\frac{3}{4}$  = 0,77 ≥ 0,5 entonces la losa se diseña en dos sentidos.

• Integración de cargas:

Para la integración de cargas se considera la franja unitaria de 1 metro.

• Carga muerta (Cm) = peso propio de la losa, se agregará a esta una sobrecarga de 60 kg/m<sup>2</sup> por acabados y demás.

La densidad del concreto es de 2 400 kg/m<sup>3</sup>, por lo que el peso de la losa es el espesor de la misma por la densidad del material.

$$
C_m = \left[ \left( 2\ 400 \ \frac{Kg}{m^3} \right) \right] + 60 \ \frac{Kg}{m^2} \right] + 1,00 \ m
$$

$$
C_m = 300,00 \frac{Kg}{m}
$$

Carga viva (Cv): son las cargas eventuales que podría tener la losa, azoteas sin acceso horizontal o inclinadas; acorde a AGIES NSE2, capitulo 3, sección 3.4, estas son las cargas vivas de uso frecuente.

$$
C_v = 100 \frac{Kg}{m^2} \cdot 1,00m
$$

$$
C_v = 100 \frac{Kg}{m}
$$

• Carga última (CU): es la suma de las cargas muertas y vivas afectadas por factores de seguridad. Según el ACI, el factor para la carga muerta es un 40 % más, y para la carga viva 70 %.

$$
C_u = 1.4 C_m + 1.7 C_v
$$

$$
C_u = 1,4(300 \text{ Kg/m}) + 1,7(100 \text{ Kg/m})
$$

$$
C_u = 420 \text{ Kg/m} + 170 \text{ Kg/m}
$$

$$
C_u = 590 \; Kg/m
$$

Cálculo de momentos: para determinar los momentos positivos y negativos en los puntos críticos de la losa, se emplearán las ecuaciones según el código ACI, método 3.

$$
M_{a(+)} = C_{a(CM)} * W_{CM} * a^2 + C_{a(CV)} * W_{CV} * a^2
$$

$$
M_{b(+)} = C_{b(CM)} * W_{CM} * b^2 + C_{b(CV)} * W_{CV} * b^2
$$

$$
M_{a(-)} = C_{a(CU)} * W_{CU} * a^2
$$

$$
M_{b(-)} = C_{b(CU)} * W_{CU} * b^2
$$

Donde:

 $M_{a(+)}$  = momento positivo en lado corto en Kg-m  $M_{b (+)}$  = momento positivo en lado largo en Kg-m  $C_{a\,(CM)}$  = coeficiente para momentos positivos debido a carga muerta  $C_{a\,(CV)}$  = coeficiente para momentos positivos debido a carga viva  $C_{a\,(CU)}$  = coeficiente para momentos negativos debido a carga última  $C_{b(CM)}$  = coeficiente para momentos positivos debido a carga muerta  $C_{b(CV)}$  = coeficiente para momentos positivos debido a carga viva

 $C_{b(CU)}$  = coeficiente para momentos negativos debido a carga ultima

 $W_{CM}$  = carga ultima muerta

- $W_{CV}$  = carga ultima viva
- $W_{CU}$  = carga ultima
- $a =$  lado de menor longitud en la losa
- $b =$  lado de mayor longitud en la losa

C = Coeficiente para momentos  $a = 3,3$  $b = 4,3$ 

Cálculo de momentos positivos.

$$
M_{a(+)} = 0.061 * 420.00 Kg/m^2 * (3.30 m)^2 + 0.061 * 170 Kg/m^2 * (3.30 m)^2
$$

$$
M_{a(+)} = 391,90 \text{ Kg} - m
$$
  

$$
M_{b(+)} = 0,019 * 420,00 \text{ Kg/m}^2 * (4,30 \text{ m})^2 + 0,019 * 170 \text{ Kg/m}^2 * (4,30 \text{ m})^2
$$

$$
M_{b\;(+)} = 207,30\;Kg - m
$$

Cálculo de momentos negativos.

Los momentos negativos son cero, debido a que los cuatro lados son discontinuos, por lo tanto, se tomará 1/3 del momento positivo de cada lado:

$$
M_{a(-)} = \left(\frac{1}{3}\right) * 391,90 = 130,64 \, Kg - m
$$

$$
M_{b\ (-)}=\left(\frac{1}{3}\right)*207,27=69,09\ Kg-m
$$

### Figura 5. **Diagrama de momentos de losa**

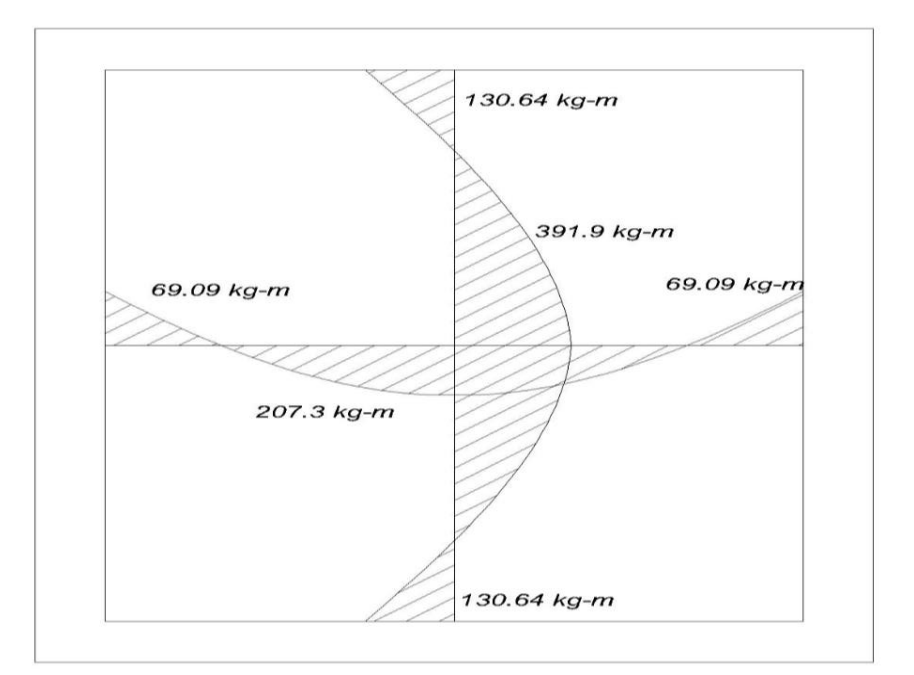

Fuente: elaboración propia, empleando AutoCAD.

Refuerzo mínimo requerido.

Para el cálculo de refuerzo mínimo requerido es necesario determinar el peralte efectivo de la losa. Este depende del espesor de la losa, la varilla a

utilizar y el recubrimiento. Se consideró la varilla número 3 y un recubrimiento de 2,5 cm.

$$
d = t - r - \frac{\emptyset}{2}
$$

Donde:

 $d =$  peralte en cm

 $t =$  espesor de losa en cm

 $r =$  recubrimiento

 $\emptyset$  = diámetro de varilla en cm

 $d = t - r - \frac{\emptyset}{2}$  $d = 10 - 2,5 - 0,95 / 2$  $d = 7.02$  cm

Con el peralte efectivo se procede a calcular el refuerzo mínimo, considerando una franja unitaria acorde al reglamento ACI 318S – 11, capítulo 212 sección 21,5.

• Peralte efectivo (d) = 7,02 cm o franja unitaria (b) = 100 cm resistencia de fluencia del acero (fy) =  $2810 \text{ kg/cm}^2$ .

Al obtener el peralte, lo siguiente es el cálculo del acero mínimo para un metro, la ecuación viene de la siguiente manera:

$$
As_{\min} = \frac{14.1}{Fy} * b * d
$$

Donde:

 $As_{min} = \text{área de refuerzo mínimo en cm}^2$ 

 $Fy =$  resistencia del acero

 $b =$  franja unitaria en cm

 $d =$  peralte en cm

As min = 
$$
\left[\frac{14.1}{fy}\right] * bd
$$

As min = 
$$
\left[\frac{14.1}{2810}\right] * 100 * 7,02 = 3,53 \text{ cm2}
$$

• Cálculo de espaciamiento mínimo.

Se determina el espaciamiento mínimo del refuerzo al conocer el área de la varilla a utilizar, se calcula de la siguiente manera:

$$
S_{min} = \frac{As_{var} * b}{As_{min}}
$$

$$
S_{min} = \frac{0.71 \, \text{cm}^2 \cdot 100 \, \text{cm}}{3.52 \, \text{cm}^2} = 20,00 \, \text{cm}
$$

• Cálculo de espaciamiento máximo

El código ACI recomienda no utilizar espaciamientos de refuerzo mayores a tres veces el espesor del muro:

$$
Smax = 3t = 3*10 = 30 \text{ cm}, \text{ entonces } \text{usar No } 3 \text{ @ } 20 \text{ cm}
$$

Cálculo del momento debido al área de refuerzo mínimo.

Cuando se determina el área de refuerzo mínimo que cumpla con el espaciamiento mínimo y máximo, se procede a calcular el momento último que resiste el área de acero mínimo, se representa en la siguiente ecuación:

$$
M_u = \varphi * As * Fy \left[ d - \frac{As * Fy}{1.7 * f'c * b} \right]
$$

Donde:

 $M_u$  = momento último

 $As = \text{área}$  de refuerzo

 $\varphi = 0.9$ , factor para elementos a flexión

 $Fy =$  resistencia del acero

 $f'c$  = resistencia del concreto

 $b =$  franja unitaria

 $d =$  peralte

$$
M_u = 0.9 * 3.53 \, \text{cm}^2 * 2 \, 810 \, \text{Kg/cm}^2 \left[ 7.04 - \frac{3.53 \, \text{cm}^2 * 2 \, 810 \, \text{Kg/cm}^2}{1.7 * 210 \, \frac{\text{Kg}}{\text{cm}^2} * 100 \, \text{cm}} \right]
$$

$$
M_u = 60\,368,20\,Kg-cm = 603,68\,Kg-m
$$

El momento último calculado para el área de refuerzo mínimo es mucho mayor que los calculados debido a las cargas, por lo que se utiliza este momento para diseñar ambos lados de la losa.

• Verificación por corte

Los esfuerzos por corte deberán ser resistidos únicamente por el concreto que conforma la losa, por lo que solamente se comprueba si el espesor de la losa es el adecuado para soportar los esfuerzos.

Cálculo del corte máximo actuante:

$$
Vmax = \frac{CU*l}{2} = \frac{646*2}{2} = 646 \text{ kg}
$$

Cálculo del corte máximo resistente:

$$
Vres = \phi * \sqrt{f'c/10} * b * d
$$

$$
\phi corte = 0.75
$$

$$
Vres = 0.75 * \sqrt{\frac{210}{10} * 100 cm * 7.5 cm} = 2.577,69
$$

Como Vmax < Vres significa que el espesor es adecuado y la losa resiste los esfuerzos de corte.

• Armado de losa

Con los resultados obtenidos anteriormente, se diseñó una losa que trabaja en dos sentidos con hierro de Ø 3/8", con una separación de 20 cm entre varillas, ver el detalle en los planos del a rmado de losa en el apéndice.

Diseño de muro

El muro será de concreto ciclópeo, el diseño del tanque consiste en verificar que las presiones que se ejercen sobre las paredes del tanque y sobre el suelo, no afectarán la estabilidad del tanque.

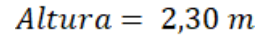

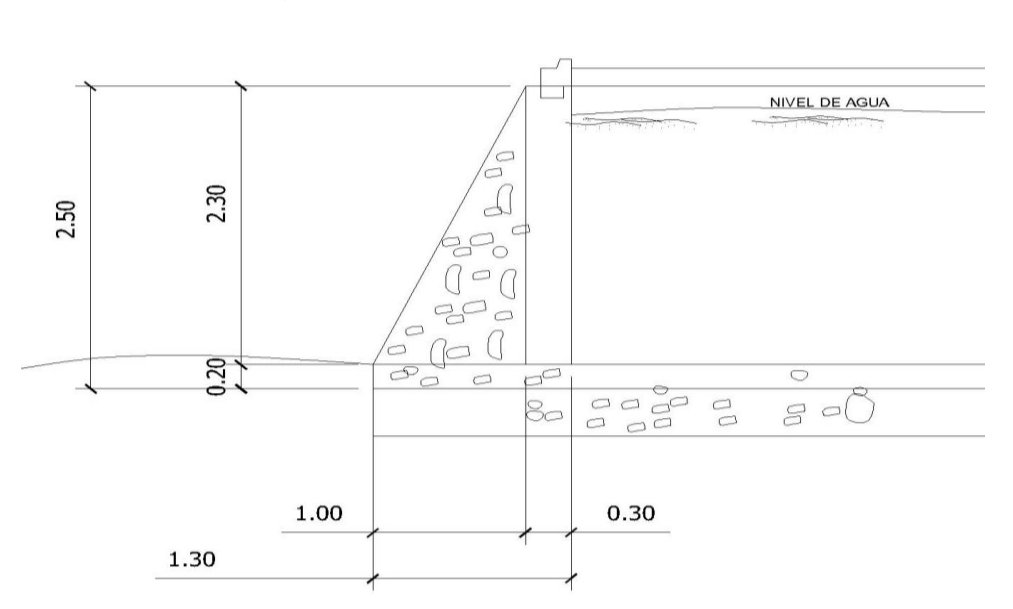

Figura 6. **Dimensiones del muro.**

Fuente: elaboración propia, empleando AutoCAD.

Yagua Peso específico del agua = 1 000 kg/m<sup>3</sup>

 $Y_c$  Peso específico del concreto = 2 400 kg/m $3 = 2,4$  ton/m $3$ 

Ycpeo Peso específico del concreto ciclópeo=2 500 kg/m3=2,50 ton/m<sup>3</sup>

 $Y_s$  Peso específico del suelo = 1 400 kg/m $3 = 1,40$  ton/m $3$ 

Vs Valor soporte del suelo =  $14,000 \text{ kg/m}$  =  $14,0 \text{ ton/m}$ φ Ángulo de fricción del suelo = 25°

Los datos del peso específico del suelo, ángulo de fricción interna, coeficiente de fricción y valor soporte del suelo fueron proporcionados por la Dirección Municipal de Planificación de la municipalidad de San Cristóbal Verapaz, los valores pertenecen a un estudio realizado en una zona cercana a la aldea Quixalito.

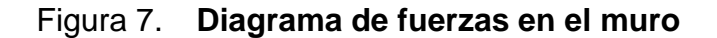

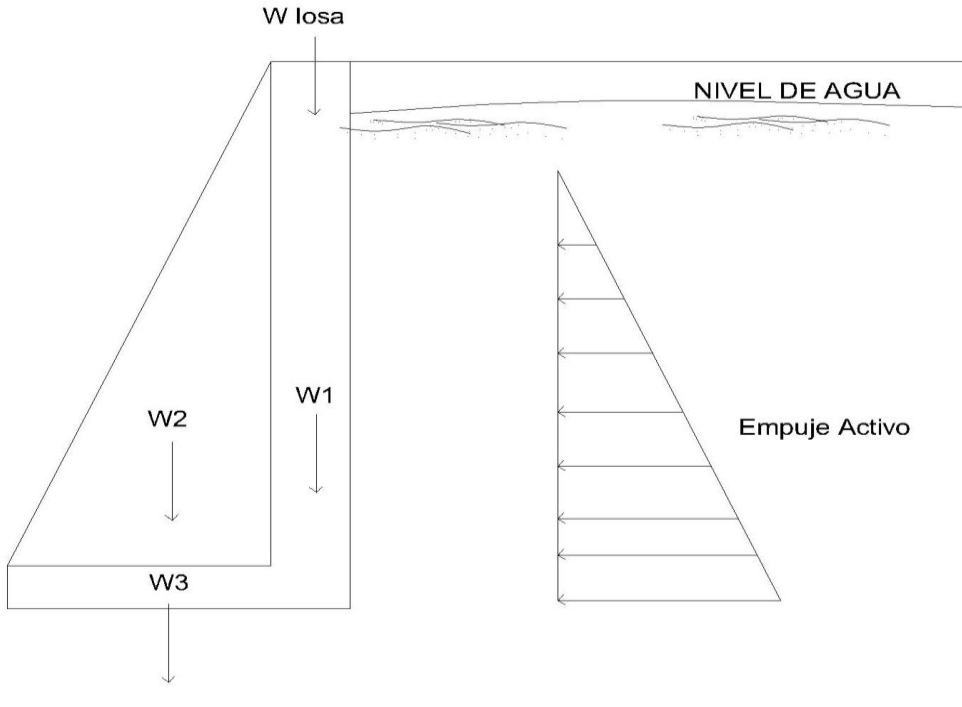

Fuente: elaboración propia, empleando AutoCAD.

Cálculo de coeficientes de empuje activo

$$
K_a = \frac{1 - \operatorname{sen} \phi}{1 + \operatorname{sen} \phi}
$$

Donde:

 $K_a$  = coeficiente de empuje activo

 $\phi = \text{angular}$  de fricción interna

Sustituyendo

$$
K_a = \frac{1 - \text{sen } 30^{\circ}}{1 + \text{sen } 30^{\circ}} = 0.33
$$

• Cálculo de empuje activo.

$$
E_a = \frac{\gamma_{H2O} * h_{H2O} * K_a}{2}
$$

Donde:

 $E_a$  = empuje activo

 $\gamma_{H20}$  = peso específico del agua

 $h_{H2O}$  = altura del agua

Sustituyendo

$$
E_a = \frac{1\,000\,kg/m^3*(2,10\,m)^2*0,33}{2}
$$

$$
E_a = 727,65 \; Kg/m
$$

• Cálculo de momentos debido al empuje activo

Al haber determinado la presión ejercida por el agua sobre la estructura, se procede a calcula el momento respecto del punto 1 que aparece en la figura siguiente:

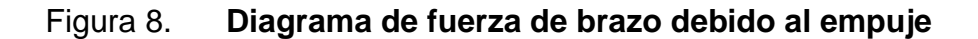

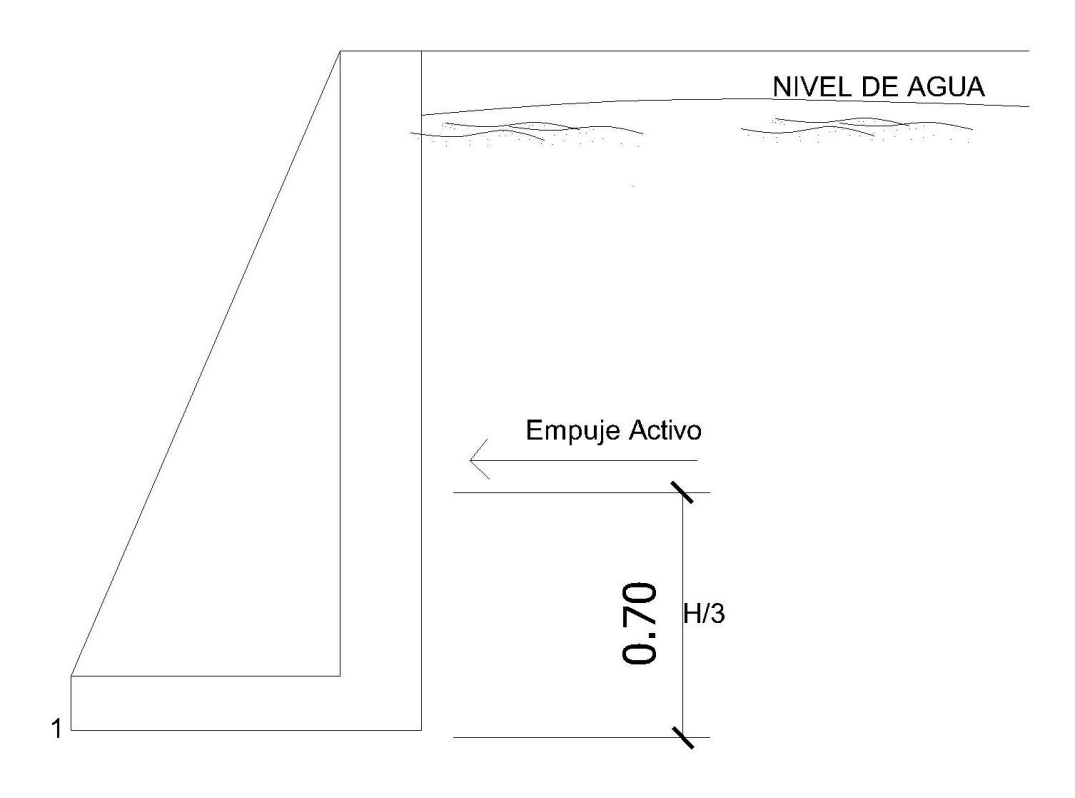

Fuente: elaboración propia, empleando AutoCAD.

$$
M_{E_a} = \text{Fuerza} * \text{brazo}_0 = E_a * \left(\frac{H}{3} + 0.3\right) = 727.65 * \left(\frac{2.10}{3} + 0.3\right)
$$

$$
M_{E_a} = 727{,}65\,Kg - m
$$

• Cálculo de carga puntual de la losa sobre el muro.

$$
W_{losa} = \frac{Cu * A_{trib}}{L}
$$

Donde:

 $W_{losa}$  = peso de la losa

- $cu = carga$  ultima de la losa
- $A_{trib}$  = área tributaria de la losa
- $L =$  longitud total

Sustituyendo

$$
W_{losa} = \frac{590,00 \frac{Kg}{m} * 3,74 m2}{4,00 m}
$$

$$
W_{losa} = 551,65 \; Kg
$$

• Cálculo de momentos respecto del punto 1.
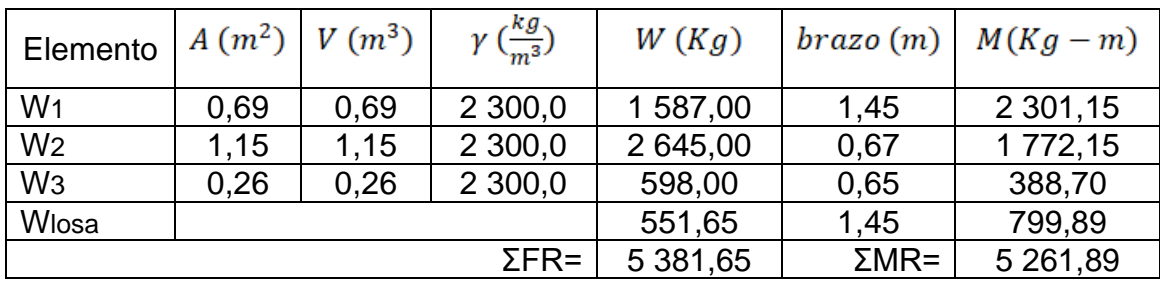

# Tabla II. **Momentos respecto del punto 1**

fuente: elaboración propia, utilizando Excel.

• Revisión por falla de deslizamiento a lo largo de la base

$$
FSd = \frac{Fuerzas resistentes}{Fuerzas actuantes} \ge 1.5
$$

$$
FSd = \frac{\mu * \Sigma FR}{E_a} \ge 1.5
$$

Donde:

 $FSd =$  factor de falla por deslizamiento

 $\mu$  = coeficiente de fricción del suelo

 $\Sigma FR =$  sumatoria de fuerzas resistentes

 $E_a$  = empuje activo

Sustituyendo

$$
FSd = \frac{(0.25 * 5.381, 65)}{727, 65}
$$

$$
FSd=1,85>1,5
$$

El valor del FSd es mayor a 1,5 por lo tanto cumple con la revisión por falla de deslizamiento a lo largo de la base.

• Revisión por volteo respecto a la punta

$$
FSv = \frac{Momentos resistentes}{Momentos actuantes} \ge 1.5
$$

$$
FSd = \frac{\Sigma MR}{M_{E_a}} \ge 1.5
$$

Donde:

 $FSv =$  factor de falla por volteo

 $\Sigma MR =$  sumatoria de momentos resistentes

 $M_{E_a}$  = momento debido a empuje activo

Sustituyendo:

$$
FSd = \frac{5\ 261,89}{727,65}
$$

$$
FSv=7,27>1,5
$$

El valor del FSv es mucho mayor a 1,5 por lo tanto cumple con la revisión por volteo respecto a la punta.

• Revisión por falla de capacidad de carga de la base

Cálculo de distancia aplicada

$$
X = \frac{\Sigma MR - M_{E_a}}{\Sigma FR}
$$

Donde:

 $X =$  distancia aplicada

 $\Sigma MR =$  sumatoria de momentos resistentes

 $\Sigma FR =$  sumatoria de fuerzas resistentes

 $M_{E_a}$  = momento debido a empuje activo

Sustituyendo:

$$
X = \frac{5\,261,89 - 727,65}{5\,381.67}
$$

$$
X = 0.84 \; m
$$

Cálculo de excentricidad

$$
e = \left| \frac{\mathbf{B}}{\mathbf{2}} - X \right|
$$

Donde:

 $e$  = excentricidad

 $X =$  distancia aplicada

 $B =$  base de zapata de muro

Sustituyendo:

$$
e = \left| \frac{1,30}{2} - 0,84 \right| = 0,19 \ m
$$

La excentricidad debe ser menor a B/6:

$$
e = 0,19 m < \frac{1,30}{6,00}
$$

$$
e=0,19<0,22
$$

• Cálculo de presión mínima sobre el terreno

$$
\sigma_{min} = \frac{\Sigma \text{FR}}{\text{B} * \text{L}} * \left(1 - \frac{6e}{B}\right)
$$

Donde:

 $\sigma_{min}$  = presión mínima

 $\Sigma$ FR = sumatoria de fuerzas resistentes

 $e =$  excentricidad

- $B =$  base de zapata de muro
- $L =$  longitud estudiada 1,00 m

Sustituyendo

$$
\sigma_{min} = \frac{5\,381,67}{1,30*1,0} * \left(1 - \frac{6,0*0,19}{1,30}\right) = 509,51 \frac{Kg}{m^2}
$$

• Cálculo de presión máxima sobre el terreno

$$
\sigma_{\text{max}} = \, \frac{\Sigma \text{FR}}{\text{B}*\text{L}}*\left(1+\frac{6e}{B}\right)
$$

Donde:

 $\sigma_{\text{max}}$  = presión máxima  $\Sigma$ FR = sumatoria de fuerzas resistentes

 $e =$  excentricidad

 $B =$  base de zapata de muro

 $L =$  longitud estudiada 1,00 m

Sustituyendo

$$
\sigma_{\text{max}} = \frac{5\,381,67}{1,30*1,0} * \left(1 + \frac{6,0*0,19}{1,30}\right) = 7\,679,02\ \text{kg/m}^2
$$

Comparando la presión máxima ejercida sobre el suelo debido a la estructura ( $\sigma_{\text{max}}$ ) con el valor soporte del suelo ( $V_s = 14000$   $Kg/m^2$ ), se puede determinar que el suelo puede soportar la estructura.

Todas las revisiones están entre los valores admitidos por la tanto las dimensiones y forma propuestas son las adecuadas para el muro del tanque de distribución.

## **2.1.8.4. Red de distribución**

La red de distribución es el componente del sistema que distribuye ya de forma domiciliar a cada usuario, por medio de ramales, la red de distribución, dada la ubicación de las viviendas, será por ramales abiertos tipo predial.

Para una red de distribución deben de tenerse en cuenta los siguientes criterios:

- Carga disponible o diferencia de altura entre el tanque de distribución y la última casa de la red de distribución.
- Capacidad para transportar el caudal de distribución.
- Tipo de tubería capaz de soportar las presiones hidrostáticas.
- Considerar todas las obras necesarias para el buen funcionamiento del sistema.
- Importante considerar diámetros mínimos para la economía del proyecto, se utilizó la ecuación de Hazen-Williams.

## **2.1.8.4.1. Diseño hidráulico de la red**

El cálculo para el diseño de la red de distribución se realizó con la ayuda de una hoja de Excel, por lo que a continuación se presenta es un ejemplo del tramo ubicado entre las estaciones E-5 y E-6; el diseño completo se encuentra en los anexos.

• Caudal por vivienda

El caudal utilizado para el diseño de la red de distribución, este se puede expresar en la siguiente ecuación:

$$
Q_v = \frac{QHM}{No.de\; viviendas}
$$

Donde:

 = caudal por vivienda  $Q_v$ 

 $QHD =$  caudal máximo horario

$$
Q_v = \frac{2.04 \text{ l/s}}{130 \text{ viviendas}} = 0.016 \text{ l/s}/\text{vivienda}
$$

Caudal por tramo

Es el caudal conducido a través de la red en cierto tramo especifico de la tubería, se obtiene de la siguiente ecuación:

$$
Q_t = No. \, \text{cases} \, * Q_V
$$

Donde:

 $Q_t$  = caudal por tramo

 = caudal por vivienda  $Q_{\nu}$ 

 $No. casas = n$ úmero de viviendas acumulado

$$
Q_t = 64 \, \text{viviendas} \frac{\text{* } 0,016 \, \text{l/s}}{\text{vivienda}} = 1,02 \, \text{l/s}
$$

• Diámetro teórico

Esta se determina despejando el diámetro en la ecuación de Hazen & Williams:

$$
D_{teórico} = \sqrt[4.87]{\frac{1743,81141 * L * Q^{1.85}}{C^{1.85} * h_f}}
$$

Donde:

 $D =$  diámetro de la tubería en pulgadas

 $h_f$  = pérdida de carga en el tramo en metros

 $L =$  longitud del tramo en metros

 $Q =$  caudal del tramo en litros/seg

 $C =$  coeficiente de fricción del material

$$
D_{te6rico} = \sqrt[4.87]{\frac{1743,81141 * 121,88 * 1,05 * 1,02^{1,85}}{150^{1,85} * 22,63}} = 0,92"
$$

El diámetro para este tramo de tubería es de Ø 1,1/2", con una presión de 160 PSI y con un diámetro interno de Ø 1,754".

Cálculo de pérdidas por fricción

Al determinar el diámetro de la tubería comercial a utilizar, se procede a encontrar la pérdida de carga en este tramo, la ecuación Hazen & Williams, con los valores ya obtenidos sustituimos:

$$
Hf=\tfrac{1743,811141 * L * Qc^{1,85}}{Di^{4,87}xC^{1,85}}
$$

$$
h_f = \frac{1743,81141 * 121,88 * 1,05 * 1,02^{1,85}}{150^{1,85} * 1754^{4,87}} = 1,43 m
$$

Cálculo de cota piezométrica final

La cota piezométrica final se calcula restando la pérdida de la carga por fricción, a la cota piezométrica inicial del tramo:

$$
CP_{final} = CP_{initial} - h_f
$$

Donde:

 $CP_{final}$  = cota piezométrica final en el tramo

 $CP_{initial}$  = cota piezométrica inicial en el tramo

 $h_f$  = pérdida de carga en el tramo

 $CP_{final} = 443,15m - 1,43 m = 441,72 m$ 

Cálculo de presión estática

Este es el cálculo que se obtiene al restar de la cota piezométrica inicial de la red de distribución a la cota del terreno final del tramo:

$$
PE = C_{initial\,de\,la\,red} - CT_{final}
$$

Donde:

 $PE$  = presión estática al final del tramo  $C_{\text{initial de la red}} = \text{cot}a$  del inicio de la red de distribución

 $CT_{final}$  = cota del terreno final en el tramo

 $PE = 443.15 m - 410.81m = 32.34 m$ 

• Cálculo de la presión dinámica

Esta se obtiene restando la cota del terreno final en el tramo a la cota piezométrica final del tramo:

 $PD = CP_{final} - CT_{final}$ 

Donde:

 $PD =$  presión dinámica al final del tramo

 $CP_{final}$  = cota piezométrica final en el tramo

 $CT_{final}$  = cota del terreno final en el tramo

 $PD = 441,72 m - 410,81 m = 30,91 m$ 

Cálculo de velocidad

Se verifica la velocidad que puede alcanzar el agua en el tramo de tubería, se expresa en la siguiente ecuación:

$$
V=\frac{1,974*Q}{D^2}
$$

Donde:

 $V =$  velocidad del fluido en el tramo en metros/seg

 $Q =$  caudal en el tramo en litros/seg

 $D^2$  = diámetro interno de la tubería en el tramo en pulgadas

$$
V = \frac{1,974 \times 1,02}{(1,754)^2} = 0,66 \, m/s
$$

NOTA: los cálculos para toda la línea de conducción, se hicieron por medio de hoja electrónica, se tomaron diámetros comerciales, ver tabla en la sección de anexos.

## **2.1.9. Válvulas**

Son accesorios que ayudan a controlar el flujo de agua dentro del sistema para efectuar reparaciones y mantenimiento.

#### **2.1.9.1. Válvulas de limpieza**

Las válvulas de limpieza sirven para extraer los sedimentos que se pueden depositar en las partes bajas de la tubería. Se colocan en la línea de conducción. Consta de una tee colocada en la línea, a la cual se conecta lateralmente un niple con una válvula de compuerta y otro niple hasta el punto adecuado de desfogue, en este proyecto se colocaron en la estación E2a1, con una cota de 471,00 metros.

#### **2.1.9.2. Válvulas de aire**

Se utiliza para extraer la acumulación de aire en la tubería, se coloca en las partes altas de la línea de conducción, se colocó una en la estación E5b1 con una cota de 474,00 metros.

#### **2.1.9.3. Válvulas de compuerta**

Las válvulas de compuerta sirven para aislar secciones de la instalación para efectuar alguna reparación, inspección o mantenimiento. Estarán enterradas y protegidas por cajas construidas de block, ladrillo o mampostería de piedra con tapaderas de concreto reforzado. En este proyecto se colocaron al principio de cada ramal de la red de distribución, captación, tanque de almacenamiento.

## **2.1.10. Sistema de desinfección**

Desinfección es el proceso de destrucción de microorganismos patógenos presentes en el agua, mediante la aplicación directa de medios físicos y químicos para obtener agua potable.

71

El tratamiento o sistema de desinfección mínimo, que se le debe dar al agua para consumo humano, es de control sanitario y generalmente se aplica para comunidades del área rural, con fuentes provenientes de manantiales, donde el caudal requerido no es muy grande.

La filtración es un método físico, aunque por sí solo no garantiza la calidad del agua. Por ebullición es otro método que destruye gérmenes nocivos que suelen encontrarse en el agua, los rayos ultravioletas es otro método, pero tiene alto costo.

Los métodos químicos más empleados para desinfección son: el yodo, la plata y el cloro, siendo este último el más recomendado.

Cloración: Cloración es el proceso que se le da al agua utilizando el cloro o alguno de sus derivados (hipoclorito de calcio o tabletas de tricloro). Este método es el de más fácil aplicación y el más económico.

Tabletas de tricloro: Es una forma de presentación del cloro, la cual consiste en pastillas o tabletas que tienen un tamaño de 3" de diámetro, por 1" de espesor, con una solución de cloro al 90% y un 10 % de estabilizador, el peso de la tableta es de 200 gr y la velocidad a la que se disuelve en agua es de 15 gr en 24 horas.

Alimentador automático de tricloro. El alimentador de tricloro es un recipiente en forma de termo que contiene las tabletas, que se disuelven mediante el paso del agua en el mismo; estos alimentadores vienen en diferentes capacidades de tabletas, lo que depende del caudal requerido para el proyecto.

72

De entre los derivados del cloro se eligieron las tabletas a través del alimentador automático, dado que este es mucho más económico en cuanto a su costo de operación, comparado con el hipoclorito que necesita de un operador experimentado y a tiempo completo, sin mencionar el costo y operación del gas que es otra opción en el mercado. Para determinar la cantidad de tabletas para clorar el caudal de agua para el proyecto se hace mediante la fórmula que se utiliza para hipocloritos, la cual es:

$$
G=\frac{C*M*D}{\%Cl}
$$

Donde:

 $G =$  gramos de tricloro

 $C =$  miligramos por litro

 $M =$  litros de agua a tratarse por día = Qm\*86 400 seg

D = número de días que durará el tricloro (30 días)

% Cl = concentración de cloro (90 %)

Para este proyecto se determina la cantidad de tabletas de tricloro que se necesita para clorar el agua, para un período de 30 días.

Sustituyendo

 $G = \frac{0,001 \frac{gr}{litro} * \frac{1,02 \text{ litro}}{seg} * 86\ 400 \text{ seg} * 30 \text{ dias}}{0,90} = 2\ 937,60 \text{ gr/mes}$ 

# de tabletas = 
$$
\frac{2937,60 \frac{gr}{mes}}{200 gr} = 14,69 \approx 15
$$
 tablets/mes

#### **2.1.11. Conexiones domiciliares.**

Es la instalación que se coloca en cada domicilio, para que cada familia pueda abastecerse de agua. En este caso, por ser un sistema predial, está conformado por: tubos de PVC de ½" con chorro, ver detalle en planos.

# **2.1.12. Programación de operación y mantenimiento.**

La correcta operación y las buenas prácticas de mantenimiento, son necesarias para el buen funcionamiento y prolongación de la vida útil de un sistema de abastecimiento de agua potable. Se consideran dos tipos de mantenimiento:

• Mantenimiento preventivo

Se entenderá como mantenimiento preventivo, todas las acciones y actividades que se planifiquen y realicen, para que no haya daños en el equipo e instalaciones del sistema de agua. Se realizarán para disminuir la gravedad de las fallas que puedan presentarse.

• Mantenimiento correctivo

El mantenimiento correctivo se realizará ante cualquier daño accidental o premeditado que se presente en el sistema. Se tendrá que realizar inmediatamente para evitar que la población carezca de agua potable.

Cada elemento del sistema de abastecimiento de agua potable debe privilegiarse porque son partes importantes dentro del sistema.

74

#### • Captación

Para el caso de las obras de captación, se recomienda visitar la fuente una vez al mes. Esto permitirá e identificará desperfectos y se podrá verificar el estado de limpieza del mismo, y corregir algún problema. Se limpiará la fuente de la maleza y vegetación, tierra, piedra o cualquier otro material, que dé lugar a obstrucción o presente un peligro para la contaminación del agua.

El tanque de captación deberá revisarse para evitar que no existan fallas o filtraciones. Debe verificarse que, el rebalse y las tapaderas de visita estén en su lugar y en buen funcionamiento. Si el agua estuviera empozada harán canales de desagüe para drenar el agua y evitar contaminación. Al notar derrumbes o deslaves que afecten o pueda afectar a futuro el tanque de captación, se deberá trabajar en las obras de mitigación correspondientes.

• Línea de conducción

Mantener una brecha sobre la línea de conducción, para facilitar la inspección de la tubería, observar si hay deslizamiento o hundimiento de la tierra. Ver si existen áreas húmedas anormales sobre la línea; si es así, explorar para controlar posibles fugas de agua.

• Tanque de distribución o almacenamiento

Es importante realizar inspecciones cada tres meses y observar que el tanque no tenga grietas o filtraciones, revisar que la escalera que conduce a la parte superior se encuentre en buenas condiciones.

La limpieza del tanque realizarla cada seis meses, hay que cortar la entrada del agua de la línea de conducción cerrando la válvula. Abrir la válvula de drenaje del tanque para vaciarlo. En el interior, las paredes y el fondo del tanque se limpian con cepillos metálicos. Luego limpiar con agua los residuos.

Vigilar que las válvulas de limpieza, tubos de salida y distribución se encuentren en buen estado.

• Red de distribución

Inspeccionar la tubería de la red de distribución, encontrar fugas u otros problemas y repararlas. Las válvulas deben girar con facilidad y estar libres de grietas o fugas, si existen, deben repararse o cambiarse.

• Conexiones domiciliares

Inspeccionar la instalación de la tubería y accesorios para comprobar que no existan fugas o daños, si los hay, repararlos.

#### **2.1.13. Propuesta de tarifa**

La propuesta de la tarifa para el área rural de parte de la municipalidad y el COCODE se fijó en Q. 25,00 mensuales que deberán de pagar al COCODE para el mantenimiento de la red de distribución y los tanques. Esta es la tarifa que tiene para esta área rural.

76

# **2.1.14. Elaboración de planos**

La elaboración de planos es el proceso final del diseño del sistema de abastecimiento de agua potable. Los planos son el producto de las visitas de campo y de los cálculos.

# **2.1.15. Elaboración de presupuesto.**

El presupuesto se elaboró con base en precios unitarios, aplicando como indirectos con valor de 33 por ciento del total del costo directo. Se aplicaron prestaciones laborales del 85,64 por ciento. El precio de los materiales y mano de obra se basaron en el lugar donde se construirá la obra de infraestructura.

# Figura 9. **Integración del presupuesto**

# RESUMEN GENERAL DE PRESUPUESTO SISTEMA DE ABASTECIMIENTO DE AGUA POTABLE PARA LA ALDEA QUIXALITO, SAN CRISTOBAL VERAPAZ, ALTA VERAPAZ.

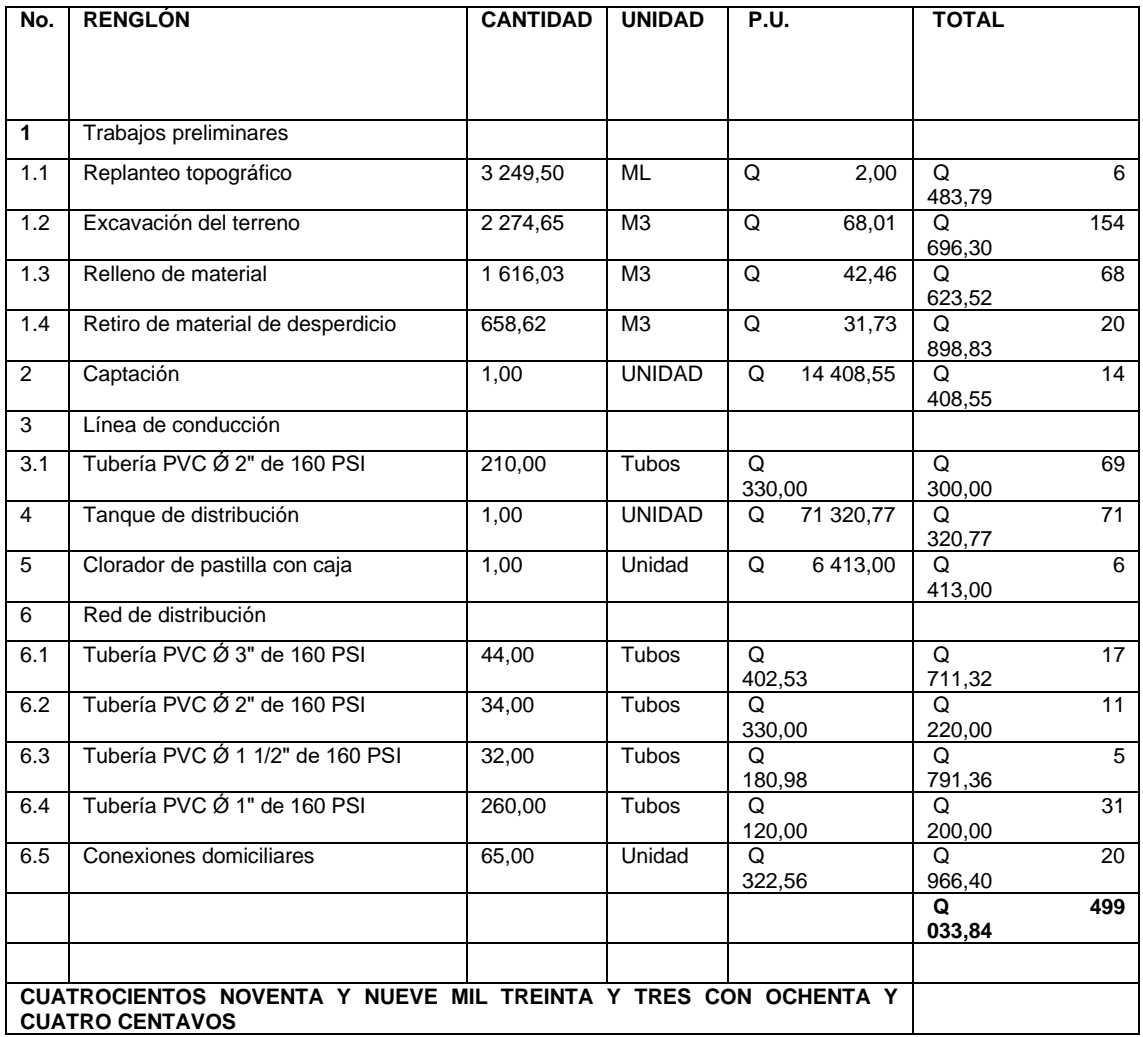

Fuente: elaboración propia, empleando Excel.

## **2.1.16. Evaluación de impacto ambiental inicial**

Consiste en evaluar los cambios físicos que se generan al ecosistema existente durante la ejecución del proyecto.

Los proyectos de agua potable, edificios públicos y en general todas las actividades realizadas por el ser humano en la tierra generan un impacto en los componentes ambientales. Este impacto puede ser de carácter positivo, negativo, irreversible, negativo con posibles mitigaciones o neutros. El análisis en cada fase del proyecto se presenta a continuación:

- Características físicas: entre estas características se pueden mencionar: tierra, agua y atmósfera.
- Condiciones culturales: uso del suelo, ética e interés humano.
- Condiciones biológicas: flora y fauna.
- Relaciones ecológicas: la explotación de las fuentes de agua causará cambios en la hidrología del lugar; sin embargo, los caudales que se captarán para abastecimiento de agua son tan pequeños que su impacto puede ser poco significativo.
- Factores socioeconómicos: comercio, empleo, tránsito y vehículos.

Para evaluar un proyecto es necesario basarse en los resultados, un balance entre el beneficio contra el impacto que se tendrá durante la construcción y operación del proyecto; este proyecto es necesario para poder evitar enfermedades gastrointestinales en la población.

En los anexos se encuentra el estudio de impacto ambiental inicial

#### **2.1.17. Evaluación socioeconómica**

La evaluación de estos proyectos no es un atractivo económico. Sin embargo, es indispensable realizar un análisis financiero y determinar rentabilidad. Para ello, se utilizarán los métodos del valor presente neto y la tasa interna de retorno.

#### **2.1.17.1. Valor presente neto**

El valor presente neto (VPN) se utiliza para comparar alternativas de inversión. Consiste en transformar la inversión inicial, los ingresos y egresos anuales, así como valores de rescate futuros de un proyecto a un valor presente, al término del período de funcionamiento.

Al inicio del proyecto que son los egresos, se ejecutarán Q. 460 782,78 de inversión inicial en la de construcción de este, Q. 3 600,00 del pago anual del operador, Q. 5 400,00 de las pastillas de tricloro anual. En al caso de ingresos se toma el pago de todos los habitantes de la aldea, por casa, el ingreso es de Q. 19 500,00 anuales, se utilizará una tasa de interés anual del 12 %.

Costo de operación y mantenimiento anual

 $C_{OM} = Q.$  3 600,00 + Q. 5 400,00 = Q. 9 000,00 / anual

• Tarifa poblacional anual

 $T_{PA} = Q. 19500,00$ /anual

• Valor presente del costo de operación y mantenimiento

$$
VP_{egressos} = C_{OM} * \left[ \frac{(1+i)^n - 1}{i*(1+i)^n} \right]
$$

Donde:

 $VP =$  Valor presente

- $C_{OM}$  = Costo de operación y mantenimiento anual
- $i =$ Tasa de interés
- $n =$  Vida útil del proyecto

Sustituyendo

$$
VP_{egressos} = Q. 9\ 000,00 * \left[ \frac{(1+0.12)^{21} - 1}{0.12 * (1+0.12)^{21}} \right] = Q. 68\ 058,03
$$

• Valor presente de la tarifa poblacional

$$
VP_{ingressos} = T_P * \left[ \frac{(1+i)^n - 1}{i*(1+i)^n} \right]
$$

Donde:

 $VP =$  Valor presente

 $T_P$  = Tarifa poblacional anual

- $i =$ Tasa de interés
- $n =$  Vida útil del proyecto

**Sustituyendo** 

$$
VP_{ingressos} = Q.19\,500,00 \times \left[ \frac{(1+0.12)^{21} - 1}{0.12 \times (1+0.12)^{21}} \right] = Q.147\,459,06
$$

• Valor presente neto

$$
VPN = VP_{\text{ingresos}} - VP_{\text{egresos}}
$$

Donde:

 $VPN =$  Valor presente neto

 $VP =$  Valor presente de ingresos y egresos

**Sustituyendo** 

 $VPN = Q.147459,06 - Q.68058,03 = Q.79401,03$ 

Con la tarifa propuesta se asegura que los costos de operación y mantenimiento estén cubiertos totalmente, y además se dispondrá de una cantidad adicional que podrá ser usada para financiar algún proyecto que también beneficie a la población de Quixalito.

## **2.1.17.2. Tasa interna de retorno**

La tasa interna de retorno (TIR) es igual a la suma de los ingresos actualizados, con la suma de los egresos actualizados igualando al egreso inicial. También se puede decir que es la tasa de interés que hace que el VPN del proyecto sea igual a cero. Este método consiste en encontrar una tasa de interés en la cual se cumplen las condiciones buscadas en el momento de iniciar o aceptar un proyecto de inversión.

La TIR es la tasa que está ganando un interés sobre el saldo no recuperado de la inversión en cualquier momento de la duración del proyecto. Es el método más utilizado para comparar alternativas de inversión y se obtiene del valor presente.

Para la TIR, el proyecto es rentable cuando la TIR es mayor que la tasa de costo de capital, dado que se ganará más ejecutando el proyecto, que efectuando otro tipo de inversión.

El modelo matemático es el siguiente:

 $I = (VP - VR) * Crf + (VR * i) + D$ 

Donde  $VP =$  valor presente  $VR =$  valor de rescate  $D =$  desembolsos  $I =$ ingresos n = número de periodos i = tasa de interés

Crf = factor de recuperación de capital

El cálculo de la TIR consiste en prueba y error, comienza con una tasa tentativa de actualización y con ella se trata de calcular un valor actual neto, se tantea hasta que sufra un cambio de signo el (VP). Después, continúa en la siguiente ecuación:

$$
\text{TIR=R+(R}_2 - R_1)^* \left( \frac{\text{VPN}(+)}{\text{VPN}(+)-\text{VPN}(-)} \right)
$$

Donde:

TIR = Tasa interna de retorno R = Tasa inicial de descuento  $R_1$  = Tasa de descuento que origina el VPN  $(+)$  $R_2$  = Tasa de descuento que origina el VPN  $(-)$ VPN (+) = Valor presente neto positivo VPN (-) = Valor presente neto negativo

# **2.2. Diseño de sistema de alcantarillado sanitario para la Aldea Quixalito, San Cristóbal Verapaz, Alta Verapaz**

El sistema de alcantarillado sanitario, para la aldea Quixalito, es de suma importancia, para mejorar el saneamiento en la comunidad, y por ende mejorar la calidad de vida de las personas.

## **2.2.1. Descripción del proyecto**

El diseño consiste en el diseño del colector principal de 2 292 metros lineales, y 56 pozos de visita de alturas que varían desde 1,00 metro de altura hasta 5,60 metros, de acuerdo con especificaciones del INFOM, la tubería que se utilizará será de PVC norma ASTM 3034 de diámetro 6".

El flujo del caudal será por gravedad, por lo que se tomarán las pendientes del terreno, atendiendo que dichas pendientes no provoquen que las velocidades de las alcantarillas estén fuera de especificación. El desfogue será a fosa séptica y luego a un cuerpo receptor localizado a 200 metros de la comunidad.

#### **2.2.1.1. Levantamiento topográfico**

En los proyectos de drenajes es esencial esta parte del estudio, ya que los alcantarillados trabajan por gravedad; siendo necesario definir las pendientes del terreno, el levantamiento debe ser de primer orden. En los levantamientos topográficos del área a drenar debe tenerse en cuenta el área construida y el desarrollo futuro que pueda contribuir al sistema.

El levantamiento topográfico para este proyecto se realizó por medio de una estación total marca Trimble® M3; consistió en una poligonal abierta por ubicar la línea central, tomando las cotas de todas las viviendas; junto al levantamiento se realizó un registro de la población para establecer la población y hacer las proyecciones para el periodo de diseño.

## **2.2.1.1.1. Altimetría**

Debido a que el levantamiento se hizo por medio de estación total, los datos que se adquieren son cotas Z a lo largo de la línea central, y las viviendas y estructuras de interés del proyecto.

#### **2.2.1.1.2. Planimetría**

Debido a que el levantamiento se realizó por medio de estación total, los datos que se adquieren son coordenadas X-Y; a partir de este se trazó la línea central y se ubicaron las viviendas y estructuras de interés para el proyecto.

## **2.2.2. Diseño hidráulico del sistema**

Los sistemas de alcantarillado se proyectan para llenar adecuadamente su función durante un período de 20 a 40 años a partir de la fecha en que se desarrolle el diseño, en función de la capacidad económica del lugar y la vida útil del material, para este caso se diseña para 30 años de durabilidad.

## **2.2.2.1. Población tributaria**

Son las diferentes líneas de alcantarillado la que aporta al caudal en cada tramo del colector principal. De acuerdo con la tasa de demografía de la comunidad, el caudal recolectado irá creciendo directamente proporcional al número de habitantes.

## **2.2.2.2. Dotación**

Se llama así al importe de agua fijada a la unidad consumidora. Para este proyecto se manejó un total de 120 lts/hab/día, según información de la municipalidad.

Esto es concluyente pues según normas del INFOM, la dotación necesaria para un área rural de clima caliente con conexión domiciliar está en 120 lts/hab/día.

86

## **2.2.2.3. Periodo de diseño**

Es el periodo durante el cual el sistema transportara el 100 % del caudal para la población futura de diseño en un tiempo "n", que por lo regular es de 20 a 30 años.

Para seleccionar el periodo de diseño se deben tomar en cuenta diversos factores como:

- Durabilidad de las instalaciones
- Facilidad de construcción y posibilidades de ampliación
- Tendencia de crecimiento poblacional
- Posibilidad de financiamiento y tasa de interés

Para este proyecto se tomó un periodo de diseño de 30 años.

## **2.2.2.4. Cálculo de población futura**

Es la población para la cual se diseña el sistema de alcantarillado; esta es una proyección; la misma se hizo por el método geométrico utilizando la población actual y la tasa de crecimiento del lugar. La tasa de crecimiento que se toma es 3,10 % aplicable al municipio de San Cristóbal Verapaz, según el Instituto Nacional Estadística.

La ecuación de crecimiento geométrico se expresa de la forma siguiente:

$$
P_f = P_o * (1 + r / 100)^n
$$

Donde:

Pf = población futura Po = población inicial  $R =$  factor de crecimiento (tasa) n = periodo de diseño (años)

Actualmente, la aldea Quixalito cuenta con 388 habitantes y la población futura se puede calcular con la fórmula de crecimiento geométrico para 30 años.

Pf =  $388* (1+3,10/100)^{30} = 970$  habitantes

## **2.2.2.5. Cálculo de caudal sanitario**

Para que un sistema de alcantarillado sanitario trabaje de manera eficiente se deben razonar varios factores obligatorios para establecer el caudal de una población.

## **2.2.2.5.1. Caudal domiciliar**

El agua potable tiene diferentes usos en una vivienda, tales como lavado de utensilio de cocina y de ropa, ducha, inodoros, entre otros. Los desechos resultantes de este tipo de usos son los que reciben el nombre de "caudal domiciliar", valor obligatorio para el diseño del alcantarillado sanitario; la cantidad de agua de desecho está relacionada directamente con la dotación; esta debe ser afectada por el factor de retorno.

El factor de retorno es el porcentaje de agua que después de ser utilizada retornará al drenaje. Este porcentaje oscila entre el 70 % al 90 %; al no tener antecedentes estadísticos que indiquen qué valor utilizar, se adoptará un promedio de estos valores; en el presente caso el 80 %, que es el adoptado para este proyecto.

Este caudal se calcula de la siguiente forma:

$$
qdom = \frac{dot.* No.hab}{86\ 400} * F.R.
$$

Donde:

Qdom = caudal domiciliar (lts/seg) Dot. = dotación (lts/hab/día) No. Hab. = número de habitantes por tramo F.R. = factor de retorno

Como ejemplo se diseñará con la población futura:

$$
qdom = \frac{dot.* No.hab}{86\ 400} * F.R.
$$

Donde:

Dot. = 120 lts/hab/día No.hab = 970 habitantes  $F.R. = 0,80$ 

$$
qdom = \frac{120 * 970}{86400} * 0,80 = 1,08
$$
 l/s

#### **2.2.2.5.2. Caudal comercial**

El caudal comercial es el agua desechada por las edificaciones comerciales como: comedores, restaurantes, hoteles, entre otros. Por lo general la dotación comercial varía según el establecimiento a considerar, pero puede estimarse entre 600 a 3 000 lts/comercio/día. Para este proyecto no se tomó en cuenta este caudal, debido a que no existe ningún comercio lo largo de todo el alcantarillado.

$$
Qcom = \frac{Dotación * \# commercial}{86\,400}
$$

Donde:

Dotación: es la dotación que tiene la aldea relacionada con el servicio de agua potable.

comercial: número de comercios.

#### **2.2.2.5.3. Caudal industrial**

El caudal industrial es el que proviene de industrias, tales como procesadoras de alimentos, fábricas de textiles, licoreras, entre otros. La dotación varía de acuerdo con el establecimiento que se esté tomando en cuenta. Para el proyecto no se tomó en cuenta este caudal, debido a que no existe ninguna industria a lo largo de todo el alcantarillado.

## **2.2.2.5.4. Caudal de conexiones ilícitas**

El caudal de agua pluvial, que se conecta ilícitamente al sistema de alcantarillado sanitario. De acuerdo con las normas del INFOM este se calcula

90

como el 10 % mínimo del caudal domiciliar, que es el que se toma para este proyecto, se observa que las personas vierten las aguas pluviales a los patios de las casas. Este caudal se expresa de la siguiente forma:

$$
qilícito = 0.50 * Qdom
$$

Donde:

0,10: es el porcentaje de caudales ilícitos.

Qdom: caudal domiciliar.

El caudal por conexiones ilícitas en el ejemplo será:

qilícito =  $0,50 * 1,08 = 0,54$  l/s

# **2.2.2.5.5. Caudal de infiltración**

El caudal de infiltración es la cantidad de agua que se infiltra a través de las paredes de la tubería y de la profundidad a la que se coloca.

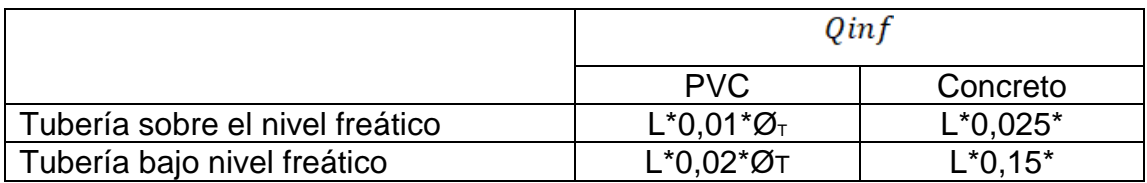

Fuente: elaboración propia, con datos de INFOM. *Normas generales para el diseño de alcantarillas*.

#### Donde:

Finf = factor de infiltración L tubería = longitud total de la tubería ØT= diámetro de la tubería en pulgadas

 $Qinf = 0.01 * 2.29 * 6 = 0.137$  *l/s* 

## **2.2.2.6. Caudal sanitario**

Es la suma de los caudales domiciliar, comercial, industrial, conexiones ilícitas e infiltración.

$$
Qs = q \text{ dom} + q \text{com} + q \text{ind} + q \text{ilicito} + q \text{inf}
$$

Aunque para este caso no hay industrias ni comercios; por lo que no se tomarán en cuenta los caudales comercial e industrial; solamente los caudales domiciliares, por conexiones ilícitas y los de infiltración. Para el tramo en observación el caudal medio será:

$$
Qs = q \text{ dom} + q \text{com} + q \text{ind} + q \text{ilicit} \text{o} + q \text{inf} = 1.76 \text{ l/s}
$$

# **2.2.2.7. Factor de caudal medio**

Este factor regula la contribución del caudal en la tubería. Este corresponde a la suma de los caudales domésticos, de infiltración, por conexión ilícita, comercial e industrial, dividida entre el número de habitantes a servir por tramo.

Este factor, según el INFOM, debe estar entre los rangos de 0,002 a 0,005. Si da valor menor, se tomará 0,002; si fuera mayor, se tomará 0,005.

Se calcula de la siguiente forma:

$$
Fqm = \frac{Qsanitario}{No.habitantes}
$$

$$
Fqm = \frac{1,76}{970}
$$

$$
Fqm = 0,00181
$$

Donde:

 $Fqm = factor de caudal medio$ 

 $Qs =$  caudal sanitario  $[1/s]$ 

No. Hab = número de habitantes

## **2.2.2.8. Factor de Harmond**

Es un factor llamado igualmente factor de flujo instantáneo, que ayuda a determinar el caudal máximo, que puede fluir por las tuberías; su valor varía de 1,5 a 4,5, es dimensional. La fórmula del factor de Harmond, es el resultado de pruebas estadísticas que determinan la probabilidad de que variados artefactos sanitarios de las viviendas se estén utilizando simultáneamente en un determinado tramo; se calcula de la siguiente forma:

$$
F.H. = \frac{18 + \sqrt{P/1\,000}}{4 + \sqrt{P/1\,000}}
$$

Donde:

 $F.H. =$  factor de Harmond

P = población acumulada del tramo (unidades de millar)

$$
F.H. = \frac{18 + \sqrt{970/1000}}{4 + \sqrt{970/1000}}
$$

$$
F.H. = 3,80
$$

# **2.2.2.9. Caudal de diseño**

Es el caudal con que se planteará cada tramo del sistema de alcantarillado sanitario, de acuerdo con los datos obtenidos o investigados y aplicados en un periodo de diseño. El caudal de diseño de cada tramo será igual a multiplicar el factor de caudal medio, por el factor de *Hardmond* y por número de habitantes a servir.

> $Q$ diseño =  $Fqm * F.H.* No.Hab.futuros$  $Qdise\|o = 6,63$   $l/s$

## **2.2.2.10. Fundamento hidráulico**

El principio para el buen trabajo de un sistema de alcantarillado sanitario, es que el medio de transporte trabaje como canal abierto por gravedad, y cuyo flujo está determinado por la rugosidad del material y la pendiente del canal.

Exclusivamente, para sistemas de alcantarillado sanitarios, se utilizan canales circulares cerrados; estando la superficie del agua afectada solamente por la presión atmosférica y por muy pocas presiones provocadas por los gases de la materia en desintegración, que dichos caudales acarrean.

## **2.2.2.11. Ecuación de Manning para flujo de canales**

La ecuación de Manning se basa en condiciones de flujo constante, a pesar de que la mayoría de sistemas de drenaje funcionan con caudales variables; también se diseña asumiendo que el flujo se conduce a través de canales abiertos, y si esta última condición no se cumple, se dice que la tubería trabaja bajo presión interna. La ecuación de Manning para conductos circulares es:

$$
V = \frac{1}{n} * \text{Rh}^{2/3} * S^{1/2}
$$

Donde:

 $V =$  velocidad (m/s)

 $R_h$  = radio hidráulico

 $S =$  pendiente del canal  $(m/m)$ 

n = coeficiente de rugosidad de Manning

## **2.2.2.12. Relaciones de diámetros y caudales**

La utilización de las tablas se realiza determinando primero la relación (q/Q). Dicho valor se busca en tablas; si no se encuentra el valor exacto, se busca uno aproximado.

En la columna de la izquierda se ubica la relación (v/V); obtenido este valor se multiplica por el obtenido por la velocidad a sección llena; se logra
saber así la velocidad a sección parcial. Sucesivamente, se obtienen los demás valores de chequeo.

### **2.2.2.13. Relaciones hidráulicas**

Al realizar el cálculo de las tuberías que trabajan a sección parcialmente llena y poder agilizar de alguna manera los resultados de velocidad, área, caudal, perímetro mojado y radio hidráulico; se relacionaron los términos de la sección totalmente llena con los de la sección llena. De los resultados obtenidos, se construyeron las tablas, utilizando la ecuación de Manning.

# **2.2.3. Partes de alcantarillado**

A continuación, se detallan las partes de un alcantarillado, como parte esencial para su buen funcionamiento.

#### **2.2.3.1. Colector**

Es el medio por el cual se evacuan y trasladan las aguas residuales y desechos generados por la urbe, lejos de donde se originan; este medio puede ser a través de tuberías subterráneas; dichas tuberías deben portarse hidráulicamente como canales abiertos. En el presente proyecto se utilizará 2 292 metros de tubería de Ø 6", la cual servirá para recolectar aguas negras.

## **2.2.3.2. Pozos de visita**

Los pozos de visitan son parte de las obras accesorias de un sistema de alcantarillado; son empleados como medio de inspección y limpieza. La forma constructiva de los pozos de visita se ha normalizado considerablemente, y se

han establecido diseños que se adoptan de un modo general. Están construidos de mampostería de punta, de ladrillo tayuyo y concreto reforzado de forma tubular, que remata generalmente en su parte superior en forma de cono truncado y con tapa removible, la cual se construye con el objeto de permitir el acceso para darle mantenimiento a la estructura.

Las paredes del pozo deben estar recubiertas con repello y cernido liso; el fondo puede estar conformado de concreto y piedra bola; para realizar la inspección o limpieza de los pozos profundos, se deben dejar escalones, los cuales serán de acero generalmente de Ø 3/8" y estarán ensamblados a las paredes del pozo. La profundidad que poseen estos pozos es variable.

Dentro de este proyecto se ha estimado la excavación de 56 pozos de visita, para que por medio de estos se pueda dar mantenimiento al sistema de alcantarillado sanitario propuesto.

# **2.2.3.3. Conexión domiciliar**

La conexión domiciliar tiene el propósito de llevar las aguas servidas desde la vivienda o inmueble hacia el colector principal.

Normalmente, en el tiempo de la edificación del sistema de alcantarillado, se deja prevista una conexión en "Y" o "T" en cada inmueble.

Las conexiones deben taparse o recubrirse para evitar la entrada de cualquier objeto que pueda taponar la tubería, aunque es recomendable la unión en "Y" para que el flujo entre al sistema de una manera menos violenta. Sin embargo, las conexiones "T" son más fáciles de instalar.

97

Es beneficioso que la introducción con el colector principal se haga en parte superior de la tubería, para impedir que las aguas negras vuelvan a la conexión doméstica cuando el colector esté funcionando a toda su capacidad, o bien con un caudal alto o velocidad alta.

La conexión domiciliar consta de dos partes; caja o candela y la tubería secundaria.

## **2.2.4. Parámetros de diseño**

Los parámetros de diseño son los que se determinan la estructura que va tener el sistema de alcantarillado sanitario.

### **2.2.4.1. Coeficiente de rugosidad**

El coeficiente de rugosidad depende del material de que esté hecha la tubería; es determinado por medio de pruebas hechas por los fabricantes; este factor describe qué tan lisa o rugosa es la superficie interna de la tubería. Es proveído por el fabricante.

A continuación, se presenta una tabla con coeficientes de rugosidad de los materiales más utilizados en nuestro medio.

# Tabla III. **Coeficiente de rugosidad "n" en diversos materiales**

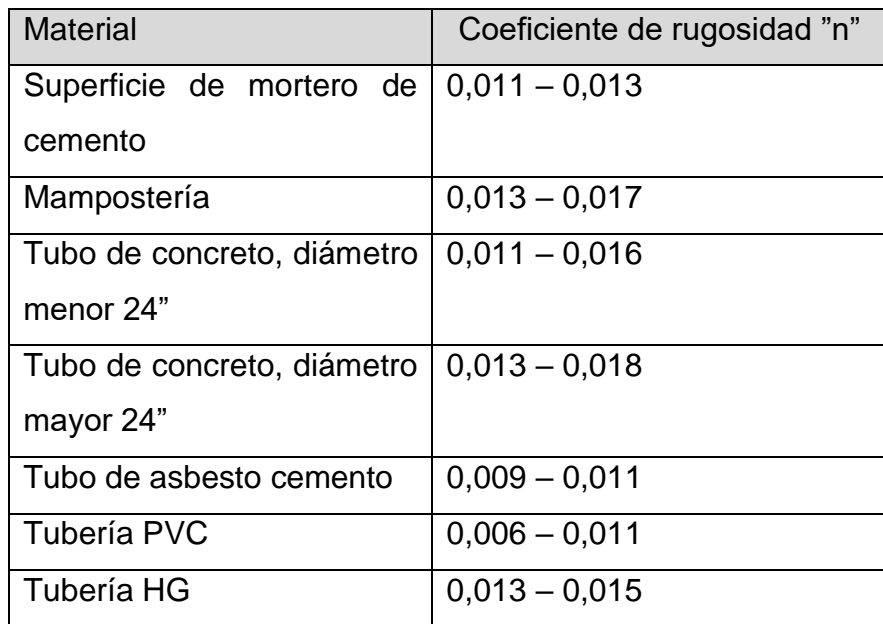

Fuente: elaboración propia, con base en datos proporcionados por el INFOM.

# **2.2.4.2. Sección llena o parcialmente llena**

El principio fundamental de diseño de alcantarillados sanitarios se resume en que debe funcionar como canal abierto; por lo que el caudal de diseño nunca debe ser mayor que el caudal a sección llena. La relación se debe encontrar en el siguiente rango: 0,10≤ d/D ≤0,80.

## Figura 10. **Sección parcialmente llena**

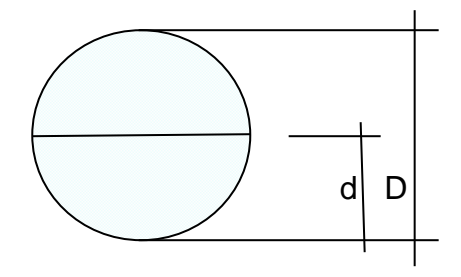

Fuente: elaboración propia.

### **2.2.4.3. Velocidades máximas y mínimas**

La velocidad del flujo se establece con factores como el diámetro, la pendiente del terreno y el tipo de tubería que se utilizará. Se define por la fórmula de Manning y por las relaciones hidráulicas de v/V; esto se refiere a la velocidad a sección llena.

Según normas generales para diseño de alcantarillados del INFOM, las velocidades deben ser mayores de 0,6 m/seg; para evitar sedimentación dentro de la tubería; los fabricantes sugieren valores entre 0,40 m/seg. y 4,00 m/seg., para tuberías de PVC (norma ASTM3034).

Para el procesamiento de datos de la velocidad se emplea la ecuación de Manning. Pero haciendo algunos arreglos algebraicos y para la minimización de trabajo, se creó la fórmula siguiente, en sistema internacional, la cual se aplica en este diseño:

$$
V = \frac{0.03484 * D^{\frac{2}{3}} * S^{\frac{1}{2}}}{n}
$$

### Donde:

V = velocidad de flujo a sección llena (m/seg.)

D = diámetro de la sección circular (pulgadas)

S = pendiente de la gradiente hidráulica (m/m)

n = coeficiente de rugosidad de *Manning* (0,010 para tubos PVC)

## **2.2.4.4. Diámetro de colector**

Las normas del INFOM indican que el diámetro mínimo que se debe colocar será de 8" en caso de tubería de concreto y de 6" para tubería de PVC; esto, si el sistema de drenajes es sanitario.

Para las conexiones domiciliares se puede utilizar un diámetro de 6" para tubería de concreto y 4" para tubería de PVC, formando un ángulo de 45 grados en el sentido de la corriente del colector principal. Para este sistema de alcantarillado sanitario se utilizará tubería de PVC y los diámetros que se utilizarán serán de 6"para el colector general y 4" para las conexiones domiciliares.

## **2.2.4.5. Profundidad del colector**

La profundidad del colector principal debe ser tal, que se eviten rupturas por el tránsito que circulará sobre el mismo, que permita el 100 % de conexiones domiciliares, que ofrezca protección de climas extremos y que no ofrezca dificultades constructivas.

La profundidad mínima de la tubería desde la superficie del suelo hasta la parte superior de la misma, en cualquier punto, será determinada en la

101

siguiente tabla que incluye los valores de la profundidad mínima para distintos diámetros de tubos de concreto y PVC.

La profundidad mínima para tubería de PVC en cualquier condición de tránsito es de 1,00 m.

## **2.2.4.6. Ancho de zanja**

Es el espacio mínimo que se necesita para realizar el trabajo de instalación del colector del sistema de alcantarillado sin dificultades. Este puede variar dependiendo de la profundidad del pozo; a mayor profundidad puede ser necesario un mayor ancho de zanja.

A continuación, se presenta una tabla con los anchos mínimos de zanja para la instalación de la tubería PVC ASTM D-3034:

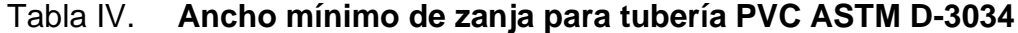

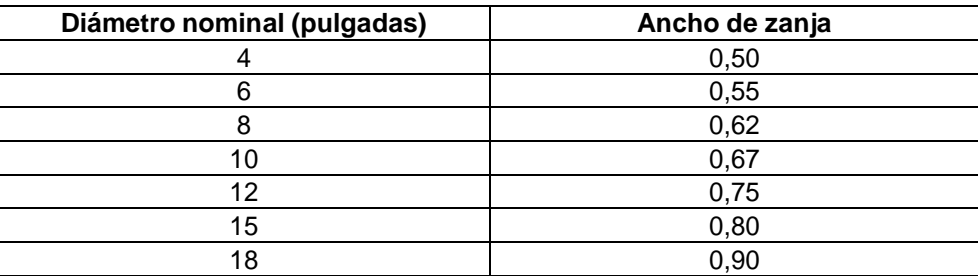

Fuente: AMANCO. *Manual técnico de tubo sistemas*. p. 107.

## **2.2.4.7. Volúmenes de excavación**

Es la cantidad de suelo que se debe remover para la instalación del colector y del sistema en general. Generalmente, el volumen removido es mezclado, si es estable mecánicamente, con otro material seleccionado y compactado de manera adecuada.

El volumen de suelo que se debe remover para colocar la tubería se calcula a partir de la profundidad de los pozos de visita; el ancho de la zanja, que a la vez depende del diámetro de la tubería que se va a instalar, y la longitud entre pozos, se calcula con la siguiente expresión:

$$
Vol = \left[ \frac{(H1 + H2)}{2} * d * Az \right]
$$

Donde:

Vol = volumen de excavación (m<sup>3</sup>) H1 = profundidad del primer pozo de visita (m) H2 = profundidad del segundo pozo de visita (m)  $d =$  distancia entre pozos  $(m)$  $Az =$  ancho de zanja  $(m)$ 

# **2.2.4.8. Cotas Invert**

Es la elevación o cota de la parte inferior del colector entrando o saliendo de un pozo de visita respecto al terreno natural. La altura de los pozos de visita depende de estas cotas.

Existen diversas maneras de calcular las cotas Invert en un diseño de alcantarillado, dependiendo de las condiciones. El criterio es fundamental para definir las mismas debido a que se pueden considerar factores como tipo de

suelo, tipo de tráfico o carga viva a soportar, material de la tubería, entre otros.

El INFOM sugiere que la diferencia entre las cotas Invert de la tubería que entra y la tubería que sale de un pozo de visita sea, como mínimo, la carga de velocidad en el tubo de salida. Si las tuberías son del mismo diámetro y están en línea recta, se instalan según la pendiente.

En el diseño realizado, la mayoría de los tramos obedece a la pendiente del terreno. Sin embargo, muchas cotas Invert se modificaron a conveniencia junto a la municipalidad por motivos de preferencia. En general, la mayoría obedece a las siguientes expresiones:

Es la cota que determina el nivel de colocación de la parte inferior interna de una tubería, que conecta dos pozos de visita. Las cotas del terreno, al igual que las cotas Invert de entrada y salida de la tubería en un tramo del alcantarillado, y las alturas del pozo de visita, se calculan de la siguiente forma:

$$
NTf = NTi - (D.H.*S\%)
$$

$$
S\% = \frac{NTi - NTf}{D.H.} \times 100
$$

 $CISinicial = NTi - (Htráfico + Etubo + \emptyset)$ 

$$
CIS\, tramo = CIE - 0.03\, m.
$$

$$
CIE = CIS - D.H.* Stubo%
$$

Hpozo inicia =  $CTi - CIS - 0.15$  m.

$$
Hpozofinal = CTf - CIE - 0.15 m.
$$

Donde:

NTf= nivel o cota del terreno final NTi = nivel o cota del terreno inicial D.H. = distancia horizontal entre pozos de visita  $S% =$  pendiente CISinicial = cota invert de salida de tramo inicial CIStramo = cota invert de salida de tramo de comunidad CIE = cota invert de entrada Hpozoinicia= altura de pozo de visita inicial Hpozo final = altura pozo de visita final

# **2.2.4.9. Ubicación de pozos de visita**

Según normas del INFOM, se deben diseñar pozos de visita para localizar, en los siguientes casos:

- Cambio de diámetros.
- Cambio de pendiente.
- Cambio de dirección horizontal para diámetros menores de 24".
- Intersecciones de tubería colectoras.
- Extremos superiores de ramales iníciales.
- A distancia no mayores de 100 m en línea recta, en diámetros hasta de 24".

• A distancias no mayores de 300, en diámetros superiores a 24".

### **2.2.4.10. Profundidad de pozos de visita**

Las profundidades de los pozos de visita se diseñan según la pendiente del terreno y cota Invert del pozo anterior. Para pozos iníciales se tiene que tener una profundidad mínima de 1 m para tubería PVC, para evitar aplastamientos de la tubería por tránsito pesado que pase por las calles.

## **2.2.4.11. Características de conexiones domiciliares**

El diámetro mínimo será de 6" en concreto y de 4" en PVC; usando en este último caso un reducidor de 4" x 3" como protección de obstrucciones, a la entrada de la conexión en la candela de registro domiciliar, la cual tendrá un diámetro mínimo de 12".

Para este proyecto se utilizó tubería PVC de 4" de diámetro, norma ASTM 3 034, así como silleta "Y" o "T" 6" x 4" ASTM 3034; para la candela se utilizó tubo de concreto de 12" de diámetro.

## **2.2.5. Ejemplo de cálculo de un tramo**

A continuación, se muestra el diseño del tramo PV-Est 15 – PV-Est 16.

# Tabla V. **Datos de diseño para el sistema de alcantarillado sanitario**

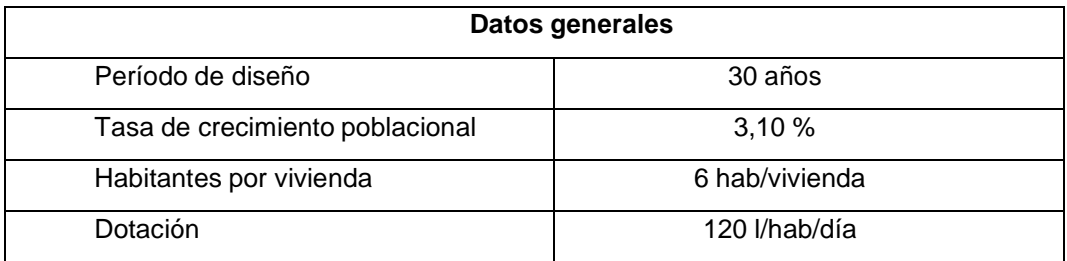

Fuente: elaboración propia.

- PV = pozo de visita
- Cota de inicio del terreno PV est 15 = 411,00 m
- Cota de final del terreno  $PV est 16 = 408.87 m$
- Distancia horizontal = 43,50 m. Población actual en tramo

 $Po = No$ . de viviendas \* Hab. por vivienda

 $Po = 20$  viviendas \* 6 $\frac{hab}{vivienda} = 120$  hab.

• Población futura

$$
Pf = No. hab * (1+i)^n
$$

$$
Pf = 120 * (1 + 0.031)^{30}
$$

$$
Pf = 300
$$
 habitantes

• Pendiente del terreno

$$
S\ del\ terreno\ % = \frac{Cota\ inicial-cota\ final}{Distancia\ horizontal} \ * \ 100
$$

$$
S\ del\ termo\ \% = \frac{411,00 - 408,87}{43,50} \ * \ 100
$$

• Factor de Harmond

$$
F.H. = \frac{18 + \sqrt{P/1\ 000}}{4 + \sqrt{P/1\ 000}}
$$

$$
F.H. \, act. = \frac{18 + \sqrt{120/1\,000}}{4 + \sqrt{120/1\,000}}
$$

$$
F.H. act. = 4,22
$$

$$
F.H.fut. = \frac{18 + \sqrt{300/1000}}{4 + \sqrt{300}/1000}
$$

 $\overline{a}$ 

$$
F.H.fut.=4,08
$$

• Factor de caudal medio (fqm) El factor de caudal medio

 $Fcm = 0,002$ 

Caudal de diseño

 $Qdis = No.hab * fqm * F.H.$ 

 $Qdis act = 120 * 0,002 * 4,22$ 

Qdis act =  $1,01$  l/s

 $Qdis fut = 300 * 0,002 * 4,08$ 

$$
Qdis fut = 2,45 l/s
$$

• Velocidad a sección llena

se asumirá un tubo de PVC de 6", norma ASTM D-3034 para comprobar si este cumple o no con los parámetros de diseño. Utilizando la ecuación de Mannig, se encuentra la velocidad a sección llena.

$$
V = \frac{0.03484 * D^{\frac{2}{3}} * S^{\frac{1}{2}}}{n}
$$

# Donde:

V= velocidad de flujo a sección llena (l/seg.)

D = diámetro de la sección circular (pulgadas)

- S = pendiente de la gradiente hidráulica (m/m)
- n = coeficiente de rugosidad de *Manning* (0,010 para tubos PVC)

$$
V = \frac{0.03484 \times 6^{\frac{2}{3}} \times 0.3^{\frac{1}{2}}}{0.01}
$$

$$
V=1,99\ m/s
$$

Caudal a sección llena

 $Q = Area de tuberia * V * 1 000$  $Q = 0.016 * 1.99 * 1000$ 

$$
Q=31,87 l/s
$$

• Relación de caudales

$$
\frac{q}{Q}act = \frac{1,01}{31,87} = 0,03169
$$

$$
\frac{q}{Q}fut = \frac{2,45}{31,87} = 0,076
$$

• Relaciones hidráulicas

Por tabla de relaciones hidráulicas, se determinan las relaciones v/V y d/D.

$$
\frac{d}{D}act = 0,10 \quad \frac{d}{D} fut = 0,19
$$

$$
\frac{v}{V}act = 0,455 \quad \frac{v}{V} fut = 0,5908
$$

Por tanto

$$
Velocidad de diseño = \frac{v}{V}*Vseccion \ llena
$$

$$
v \, act = 0.455 * 1.99 = 0.905 \, m/s
$$

$$
v\, \text{fut} = 0.5908 * 1.99 = 1.176 \, \text{m/s}
$$

La relación de tirantes actual y futura cumple, el colector funcionará como un canal abierto; la sección de la tubería estará parcialmente llena durante todo su periodo de diseño.

Las velocidades actual y futuro cumplen, el colector no será dañado ni tampoco se tendrán solidos retenidos en los conductos.

• Cotas invert

Cota invert de salida =  $CIS1 = \cot \alpha$  de terreno - profundidad del pozo

Cota invert de entrada =  $CIE = CIS1 - \frac{S\%}{100} * Distancia$  real entre pozos Cota invert de salida = CIE2 = CIE  $-\frac{v^2}{2g}$ o Distancia definida a criterio

$$
CIS1 = 411,00 - 3,62 = 407,38 \ m
$$

$$
CIE = 407,38 - \frac{4,90}{100} * 43,50 = 406,08 m
$$

$$
CIE = 406,08 - 0,03 = 406,05 m
$$

La profundidad del pozo de visita será igual a la diferencia entre la altura del terreno menos la cota invert de salida en dicho pozo.

Los demás tramos se diseñan de la misma forma que explica en el ejemplo mostrado, se encuentran en el apéndice.

• Volumen de excavación

$$
Vol = \left(\frac{H1 + H2}{2} * D * A\right)
$$

$$
Vol = \left(\frac{3,62 + 2,82}{2} * 43,50 * 0,55\right)
$$

$$
Vol = 77,04 m3
$$

La tabla de resultados de los cálculos realizados para el diseño del sistema de alcantarillado se presenta en la sección de apéndices,

#### **2.2.6. Propuesta de diseño de tratamiento**

Para este proyecto será necesario realizar una propuesta tanto para la fosa séptica como para el sistema de pozo de absorción, lo cual se describe a continuación.

#### **2.2.6.1. Fosa séptica**

La fosa séptica y el sistema de pozo de absorción, es el método más económico posible para tratar las aguas negras, pero para que este pueda funcionar apropiadamente, es importante determinar el sistema séptico adecuado para el tamaño de la familia y el tipo de suelo, además debe dársele un mantenimiento periódico. Este tipo de sistema de tratamiento de aguas negras tiene dos componentes: tanque séptico y sistema de pozo de absorción.

Una fosa séptica es un contenedor hermético cerrado, que puede construirse de ladrillo, concreto, piedra o cualquier otro material; en donde se acumulan las aguas negras y se les da un tratamiento primario, separando los sólidos de las aguas negras. Elimina los sólidos al acumular las aguas negras en el tanque y al permitir que parte de éstos se asienten en el fondo del tanque mientras que los sólidos que flotan (aceites y grasas) suben a la parte superior.

Para darles tiempo a los sólidos a asentarse, el tanque debe retener las aguas negras por lo menos 24 horas. Algunos de los sólidos se eliminan del agua, algunos se digieren y otros se quedan en el tanque. Hasta un 50 % de

113

los sólidos que se acumulan en el tanque se descomponen; el resto se acumula como lodo en el fondo y debe bombearse periódicamente del tanque.

Para el diseño de la fosa séptica deben tomarse en cuenta los siguientes parámetros:

- El periodo de retención es, como mínimo, 24 horas.
- Relación, largo–ancho de la fosa L/A; de 2:1 a 4:1.
- Lodos acumulados por habitante y por periodo de limpieza, 30 a 60 l/hab/año.
- La capacidad máxima recomendable para que la fosa sea funcional, debe ser de 60 viviendas.
- Cálculo del volumen.

Para el cálculo del volumen, se asume una altura (H), la cual se conoce como altura útil, es decir, el fondo de la fosa al nivel de agua se toma una relación L/A dentro de los límites recomendados, el volumen queda como:

## V= ALH Donde:

- $A =$ ancho útil de fosa
- $L = \text{large}$  útil de la fosa
- $H =$ altura útil

Se conoce la relación L/A, luego se sustituye una de las dos en la fórmula de V y se determina el valor de la otra magnitud.

### **2.2.6.2. Pozo de absorción**

Son estructuras diseñadas con el fin de que las aguas negras se oxiden y sean eliminadas por infiltración en el suelo. El primer paso en el diseño de los pozos es determinar si el suelo es el apropiado para la absorción del afluente de la fosa séptica.

Para este proyecto no se incorporaron pozos de absorción, ya que el efluente se va a descargar a un cuerpo receptor que trae aguas servidas del casco urbano municipal.

# **2.2.7. Elaboración de planos finales**

Los planos constructivos para el sistema de alcantarillado sanitario se encuentran en el apéndice.

# **2.2.8. Elaboración de presupuesto del proyecto**

El presupuesto es la unión de los diferentes reglones de trabajo en la realización de la obra de construcción, se detalla a continuación.

# Figura 11. **Integración de presupuesto de alcantarillado**

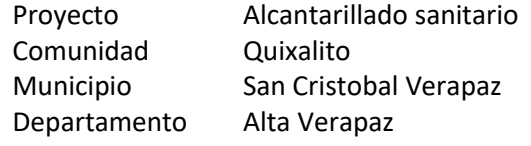

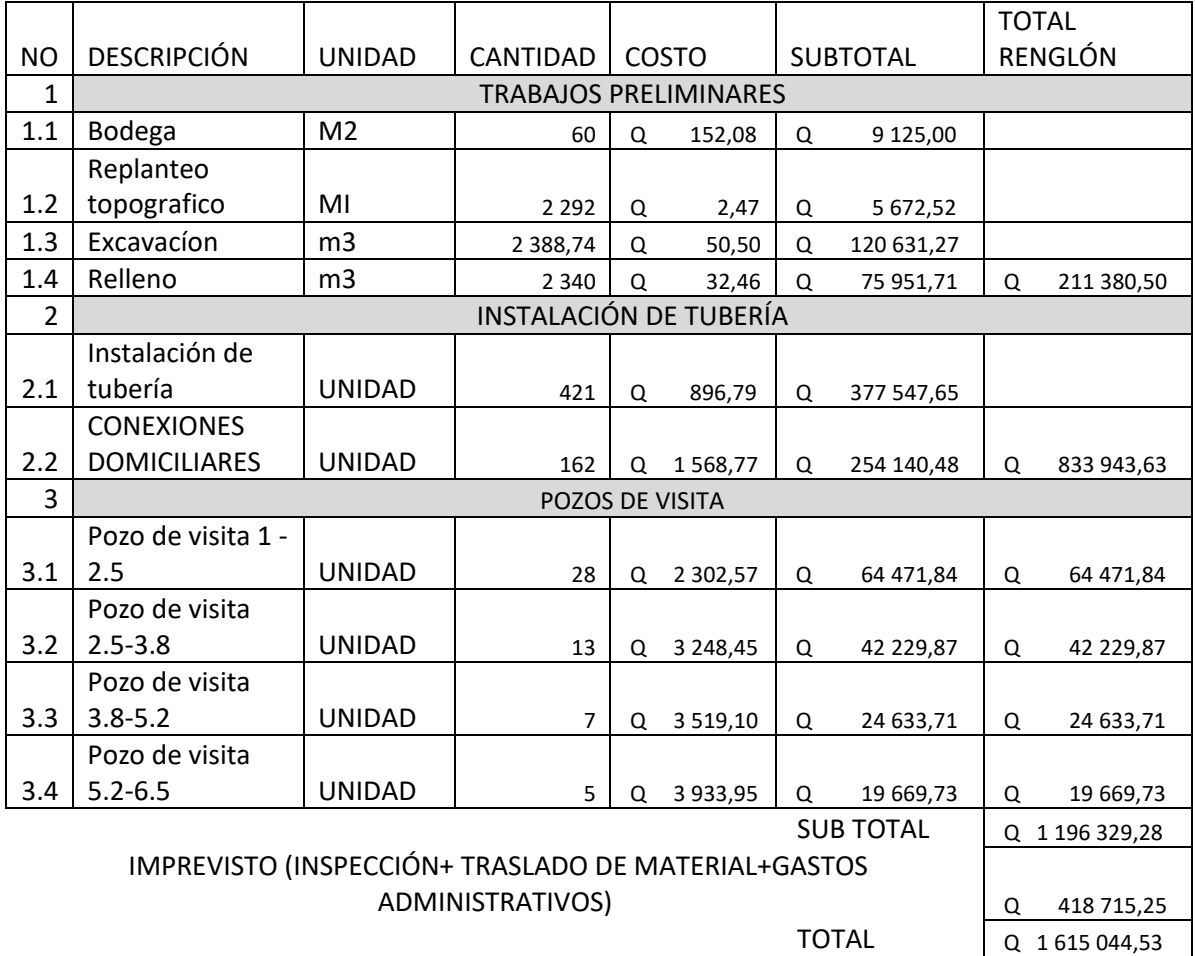

Un millón seiscientos quince mil cuarenta y cuatro con cincuenta y tres centavos

Fuente: elaboración propia, utilizando Excel.

# **2.2.9. Evaluación socioeconómica**

La evaluación de un proyecto de este entorno consiste en determinar el efecto que tendrá sobre el bienestar de la sociedad.

Para esta evaluación hay que hacer un estudio económico en el cual se utilizarán las herramientas de valor presente neto y la tasa interna de retorno, las cuales se presenta a continuación.

# **2.2.9.1. Valor presente neto**

El Valor Presente Neto (VPN) se realiza a partir de un flujo de efectivo, trasladando todo al presente.

Es una forma fácil de visualizar si los egresos son mayores que los egresos.

$$
VPN = VP \,\,beneficios - VP \,\,costos
$$

Para la anterior fórmula se tienen tres resultados posibles:

- Cuando el VPN es mayor que cero (VPN > 0), se recupera la inversión, se obtiene la rentabilidad, además de una ganancia que es igual al valor presente.
- •
- Cuando el VPN es igual a cero (VPN = 0), se recupera la inversión y se obtiene la rentabilidad deseada.
- •

• Cuando el VPN es menor que cero (VPN < 0), se evalúa según la tasa de interés y el porcentaje de ganancia. Debido a que el proyecto de alcantarillado sanitario es un beneficio para la comunidad, que cumple con su objetivo de carácter social, no se contempla ningún tipo de utilidad (no hay beneficio); los egresos se establecen como el costo total del proyecto:

 $VPN = 0 - 1615044.53$ 

 $VPN = -Q1 615 044,53$ 

#### **2.2.9.2. Tasa interna de retorno**

La Tasa Interna de Retorno (TIR), se define como la tasa de interés donde la persona que va a invertir tiene equilibrio; es decir, que los ingresos y egresos tengan el mismo valor, cuando se analiza una alternativa de inversión. Si se usa con valor presente, es la tasa donde ese valor presente es igual a cero  $VP = 0$ .

Para este proyecto, por ser de carácter social, no se contempla ningún tipo de utilidad, por lo que no se puede calcular la TIR, mediante ninguna fórmula.

Lo que viene para este asunto, es tomar el valor de la TIR igual a 4,5 %; la cual representa el costo que el Estado debe desembolsar para la ejecución de dicho proyecto. Este valor fue calculado tomando en cuenta la tasa libre de riesgo de Guatemala, que corresponde a la inversión en títulos públicos y que actualmente 137 pagan esa cantidad, y es lo que le cuesta al Estado, apartar esos fondos para invertirlos en obra pública.

# **2.2.10. Evaluación de impacto ambiental inicial**

El proyecto de alcantarillado sanitario le cambiará la calidad de vida de los habitantes de la aldea Quixalito, debido a que los malos olores, zancudos y enfermedades que esto trae, van a desaparecer. A esta comunidad le acaban de instalar el servicio de agua potable, por lo que este proyecto sería el siguiente paso para el saneamiento de la población.

# **CONCLUSIONES**

- 1. De acuerdo con los resultados de la investigación diagnóstica sobre las necesidades de los servicios básicos e infraestructura de la aldea Quixalito, San Cristóbal Verapaz, Alta Verapaz, se determinó atender las siguientes problemáticas: sistema de abastecimiento de agua potable y alcantarillado sanitario, ya que dicha aldea carece de servicios vitales para el desarrollo integral de la aldea, por lo cual en este trabajo se realizaron los diseños correspondientes.
- 2. La construcción del sistema de abastecimiento de agua potable para la aldea Quixalito, beneficiará a 388 habitantes actuales y a 737 habitantes al final del periodo de diseño, que es de 21 años. Este proyecto es importante para la aldea Quixalito, por cuanto se evitará ir al rio a traer agua y mejorará la calidad de vida de los comunitarios.
- 3. La construcción del sistema de alcantarillado sanitario para la aldea Quixalito, viene a solucionar la problemática de la contaminación causada por las descargas de aguas negras superficialmente, por lo que la realización de este proyecto ayudaría a una reducción significativa de enfermedades gastrointestinales, y a la ves disminuiría la contaminación ambiental.
- 4. El diseño del sistema de alcantarillado sanitario para la aldea Quixalito, se realizó contemplando las normas generales para el diseño de alcantarillados del Instituto de Fomento Municipal, (INFOM), así como

manuales técnicos de instalación y diseño por parte de proveedores de materiales.

5. El costo total del sistema de abastecimiento de agua potable es de Q 460 782,78 con un costo unitario de Q. 141,80 metro/lineal el cual es un costo aceptable comparado con los costos que se manejan en el medio y costo del sistema de alcantarillado sanitario es de Q. 1 615 044,53 con un costo unitario de Q. 705,19 metro/lineal y comparado este precio con los que maneja a municipalidad de San Cristóbal Verapaz, se concluye que es un valor aceptable.

# **RECOMENDACIONES**

A la municipalidad de San Cristóbal Verapaz:

- 1. Capacitar a todos los integrantes del COCODE de la aldea Quixalito, a través de folletos, charlas, entre otros, con el fin de crear una nueva cultura de conciencia en la aldea en la preservación de los recursos, y mantener el proyecto al finalizar la construcción; darles a conocer también la importancia del pago de la tarifa y costos de mantenimiento, para el buen funcionamiento del proyecto y así tener un sistema eficiente.
- 2. Al momento de la construcción de los dos proyectos contratar la mano de obra local para beneficiar a los habitantes de la aldea Quixalito con la generación de empleo.
- 3. Gestionar el financiamiento ante instituciones gubernamentales y no gubernamentales para la ejecución de los proyectos de sistema de abastecimiento de agua potable y de sistema de alcantarillado sanitario, ya que son de suma importancia para el desarrollo de la aldea Quixalito.
- 4. Tomar en cuenta que los presupuestos son una referencia, ya que pueden estar sujetos a cambios principalmente por la fluctuación de los precios de materiales a utilizar por lo que se deberá hacer una actualización de costos cuando corresponda.

5. Es de suma importancia conservar la fuente de agua, dándole la protección requerida para evitar su contaminación por parte de los animas o personas, colocando una cerca en los alrededores de la fuente de agua, conservando el bosque de la zona de recarga y avisos que sean visibles que den a entender la importancia de evitar cualquier tipo de contaminación de la fuente de agua, así como el bosque de la zona de recarga hídrica de la cuenca, realizarse los aforos a la fuente periódicamente, en especial durante el verano, por ser la época en que se da la temporada de estiaje y se registra el menor caudal de la fuente.

# **BIBLIOGRAFÍA**

- 1. AGUILAR RUIZ, Pedro. *Apuntes sobre el curso de Ingeniería Sanitaria 1.* Trabajo de graduación de Ing. Civil. Facultad de Ingeniería, Universidad de San Carlos de Guatemala, 2007. 196 p.
- 2. AQUECHE MEDRANO, Denizard. *Diseño del sistema de agua potable para cuatro sectores del cantón Chiquix, municipio de Nahuala, departamento de Sololá.* Trabajo de graduación de Ing. Civil. Facultad de Ingeniería, Universidad de San Carlos de Guatemala, 2002. 135 p.
- 3. Instituto de Fomento Municipal. *Guía para el diseño de abastecimiento de agua potable en zonas rurales.* Guatemala: INFOM, 2011. 164 p.
- 4. Instituto de Fomento Municipal, Unidad Ejecutora del Programa de Acueductos Rurales. *Normas generales para el diseño de alcantarillados*. Guatemala: INFOM, 2009. 188 p.
- 5. Novaloc. *Manual técnico para tubosistemas de alcantarillado*. Guatemala: Novafort, 2009. 81. p.
- 6. QUIJADA SAGASTUME, José Gilberto. *Diseño de la red de alcantarillado sanitario de las aldeas El Ingeniero y Petapilla del municipio de Chiquimula, departamento de Chiquimula*. Trabajo

de graduación de Ing. Civil. Facultad de Ingeniería, Universidad de San Carlos de Guatemala, 2004. 187 p.

7. REYES ARANA, Ricardo Augusto. *Diseño de la red de alcantarillado sanitario caserío El Terreno, municipio de Jalapa, Jalapa*. Trabajo de graduación de Ing. Civil. Facultad de Ingeniería, Universidad de San Carlos de Guatemala. 2004. 140 p.

# **APÉNDICES**

# Apendice1. **Estudio de impacto ambiental, para el sistema de abastecimiento de agua potable**

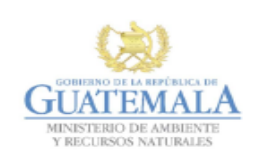

п

FORMATO **DVGA-GA-002** 

DIRECCIÓN DE GESTIÓN AMBIENTAL Y RECURSOS NATURALES<br>VENTANILLA AMBIENTAL - DELEGACIÓN DEPARTAMENTAL-

#### **EVALUACION AMBIENTAL INICIAL**

#### ACTIVIDADES DE BAJO IMPACTO AMBIENTAL

(ACUERDO GUBERNATIVO 137-2016, REGLAMENTO DE EVALUACIÓN,<br>CONTROL Y SEGUIMIENTO AMBIENTAL Y SU REFORMA)

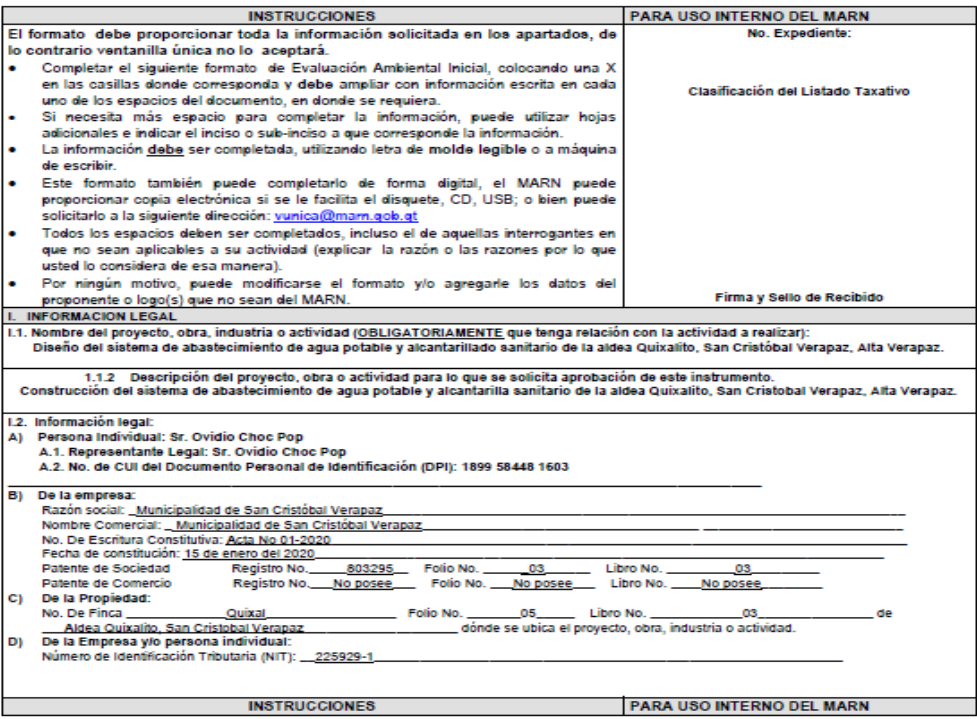

7 Avenida 03-67 zona 13 - PBX: 2423-0500

www.mam.gob.gt 8000

# Continuación apéndice 1.

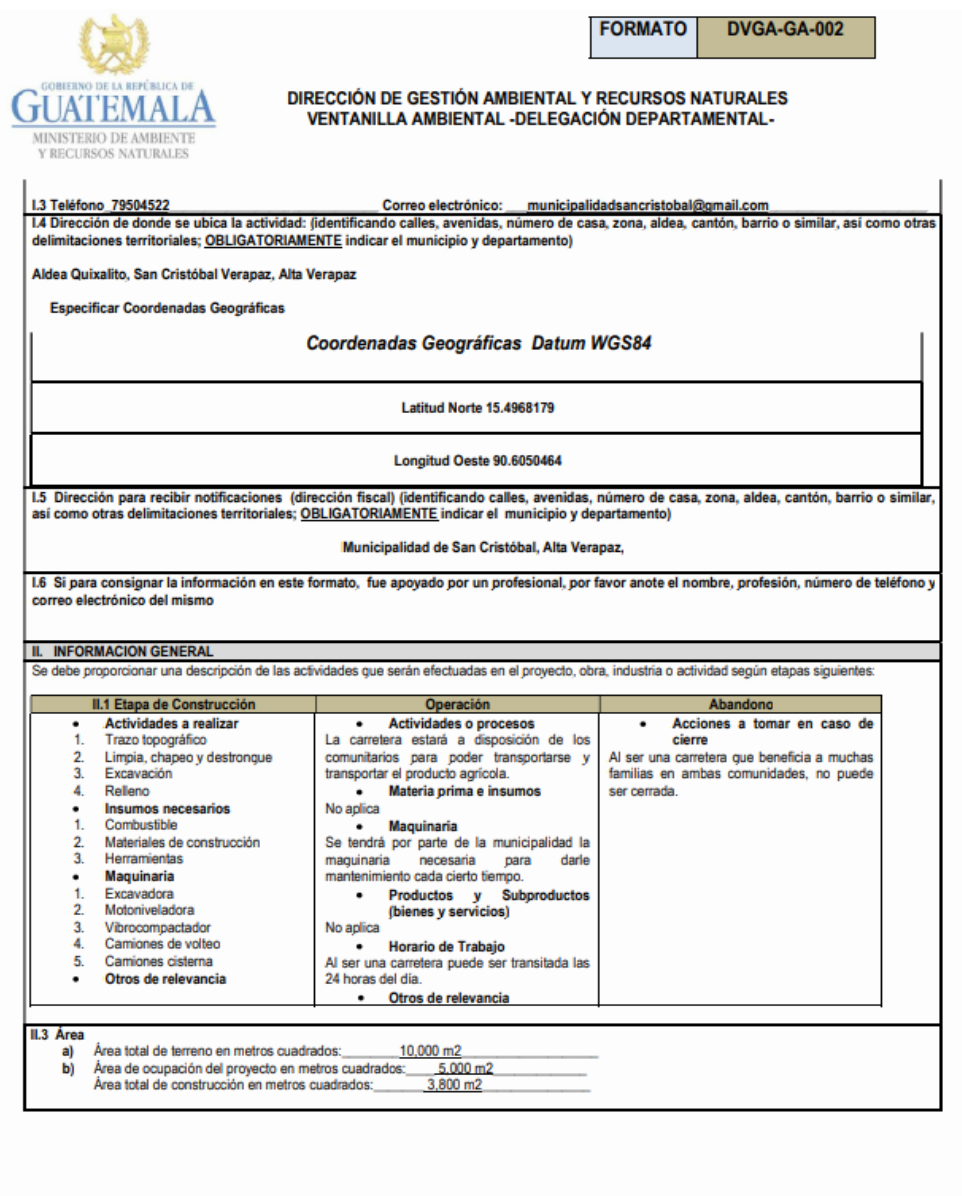

7 Avenida 03-67 zona 13 - PBX: 2423-0500

0000

# Continuación apéndice 1

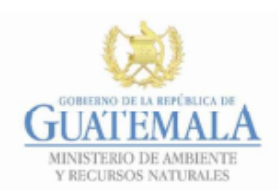

**FORMATO** DVGA-GA-002

# DIRECCIÓN DE GESTIÓN AMBIENTAL Y RECURSOS NATURALES<br>VENTANILLA AMBIENTAL -DELEGACIÓN DEPARTAMENTAL-

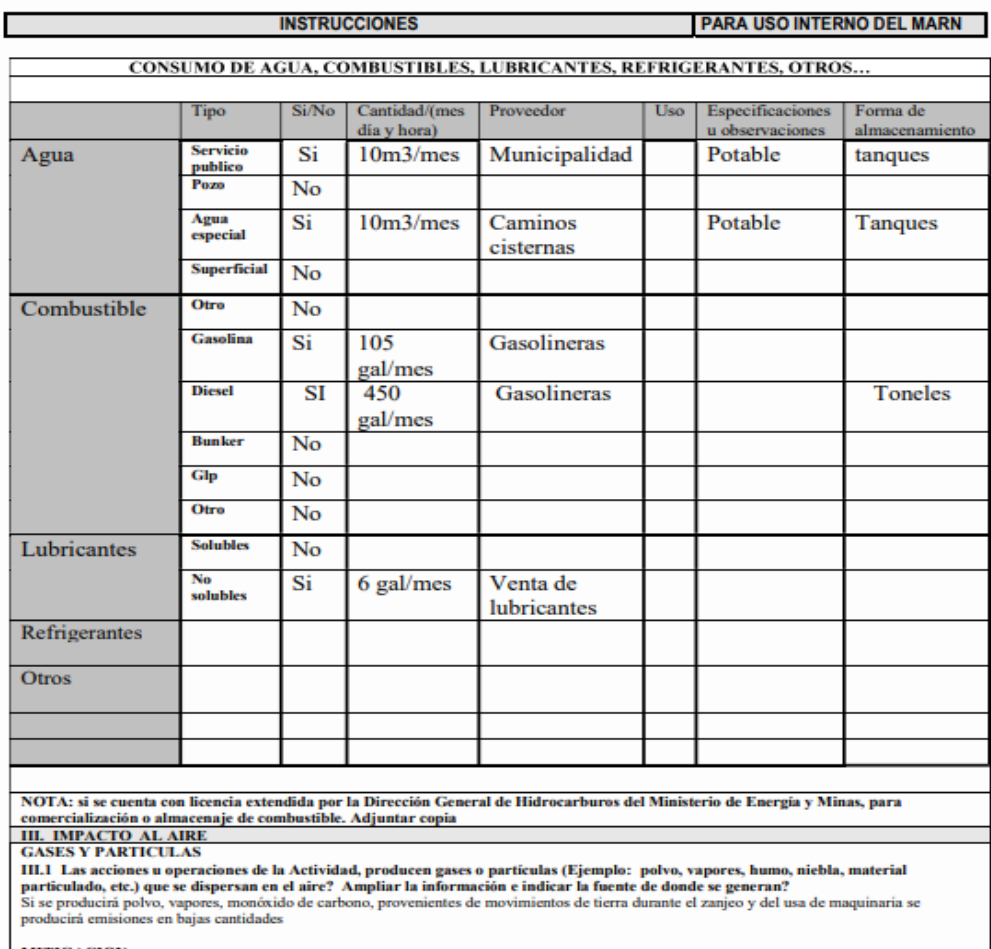

MITIGACION<br>III.2 ¿Qué se está haciendo o qué se hará para evitar que los gases o particulas impacten el aire, el vecindario o a los trabajadores?<br>Humedecer las áreas de excavar para evitar el levantamiento de polvo y verif

7 Avenida 03-67 zona 13 - PBX: 2423-0500

800C

# Continuación apéndice 1.

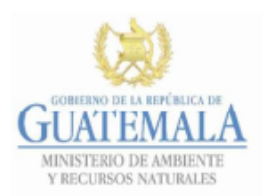

**FORMATO** DVGA-GA-002

#### DIRECCIÓN DE GESTIÓN AMBIENTAL Y RECURSOS NATURALES VENTANILLA AMBIENTAL - DELEGACIÓN DEPARTAMENTAL-

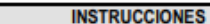

**PARA USO INTERNO DEL MARN** 

IV.3 Describir que tipo de tratamiento se da o se propone dar a las aguas residuales generadas por la actividad. (usar hojas adicionales) sistema de tratamiento<br>Capacidad a)

- Ъ)
- Operación y mantenimiento c) d)

**TRATAMIENTO DE AGUAS RESIDUALES** 

Caudal a tratar Fte.

#### $e^{\frac{1}{2}}$

#### **DESCARGA FINAL DE AGUAS RESIDUALES**

IV. 4 Indique el punto de descarga de las aguas residuales, por ejemplo en pozo de absorción, colector municipal, río, lago, mar u otro e indica se le efectuó tratamiento de acuerdo con el numeral anterior<br>La empresa ejecutora deberá contemplar un biodigestor para tal propósito.

#### **AGUA DE LLUVIA (AGUAS PLUVIALES)**

IV.5 Explicar la forma de captación de agua de lluvia y el punto de descarga de la misma (zanjones, ríos, pozos de absorción alcantarillado, etc.)

No se captara agua de lluvio

#### V. EFECTOS DE LA ACTIVIDAD SOBRE EL SUELO (Sistema edáfico y lítico)

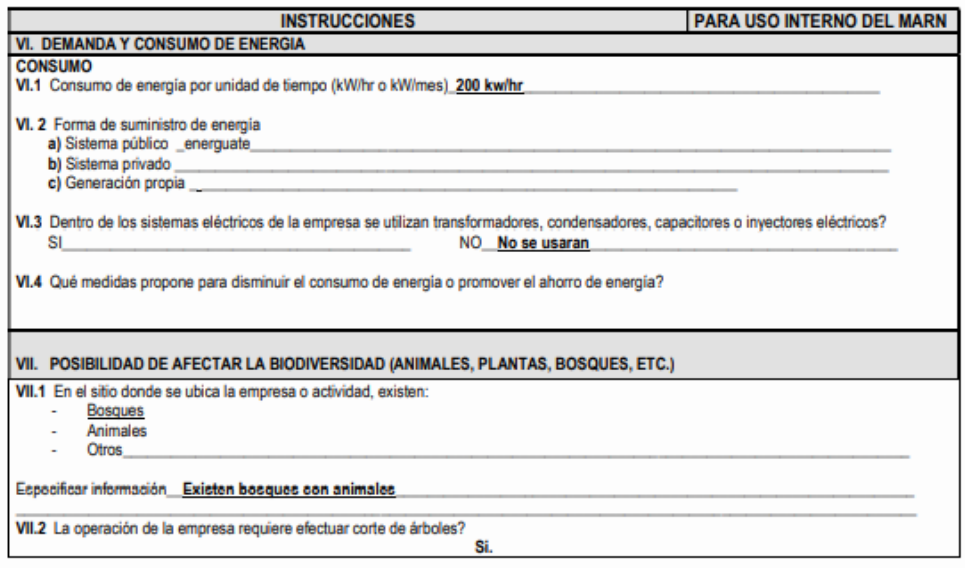

7 Avenida 03-67 zona 13 - PBX: 2423-0500

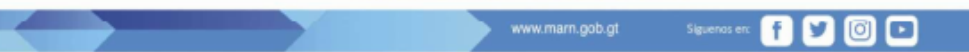

# Continuación apéndice 1.

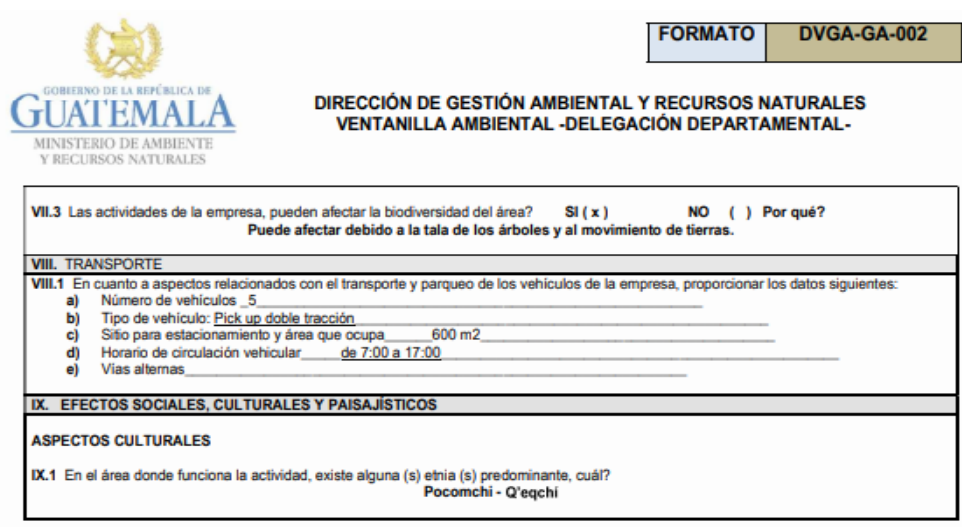

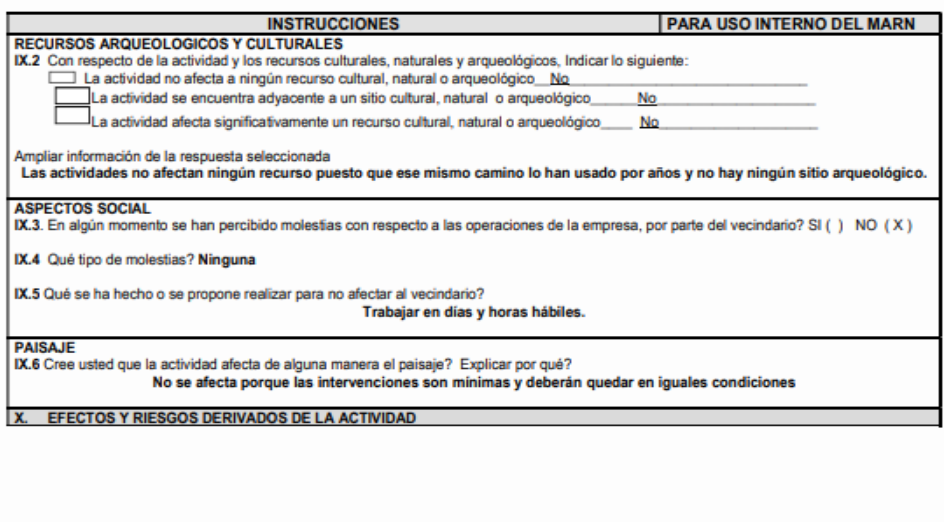

7 Avenida 03-67 zona 13 - PBX: 2423-0500

www.marn.gob.gt

0000
### Continuación apéndice 1.

<u> a shekara ta 1999 ya kasa a shekara ta 1999 ya kasa a shekara ta 1999 ya kasa a shekara ta 1999 ya kasa a shekara ta 1999 ya kasa ta 1999 ya kasa ta 1999 ya kasa ta 1999 ya kasa ta 1999 ya kasa ta 1999 ya kasa ta 1999 ya</u>

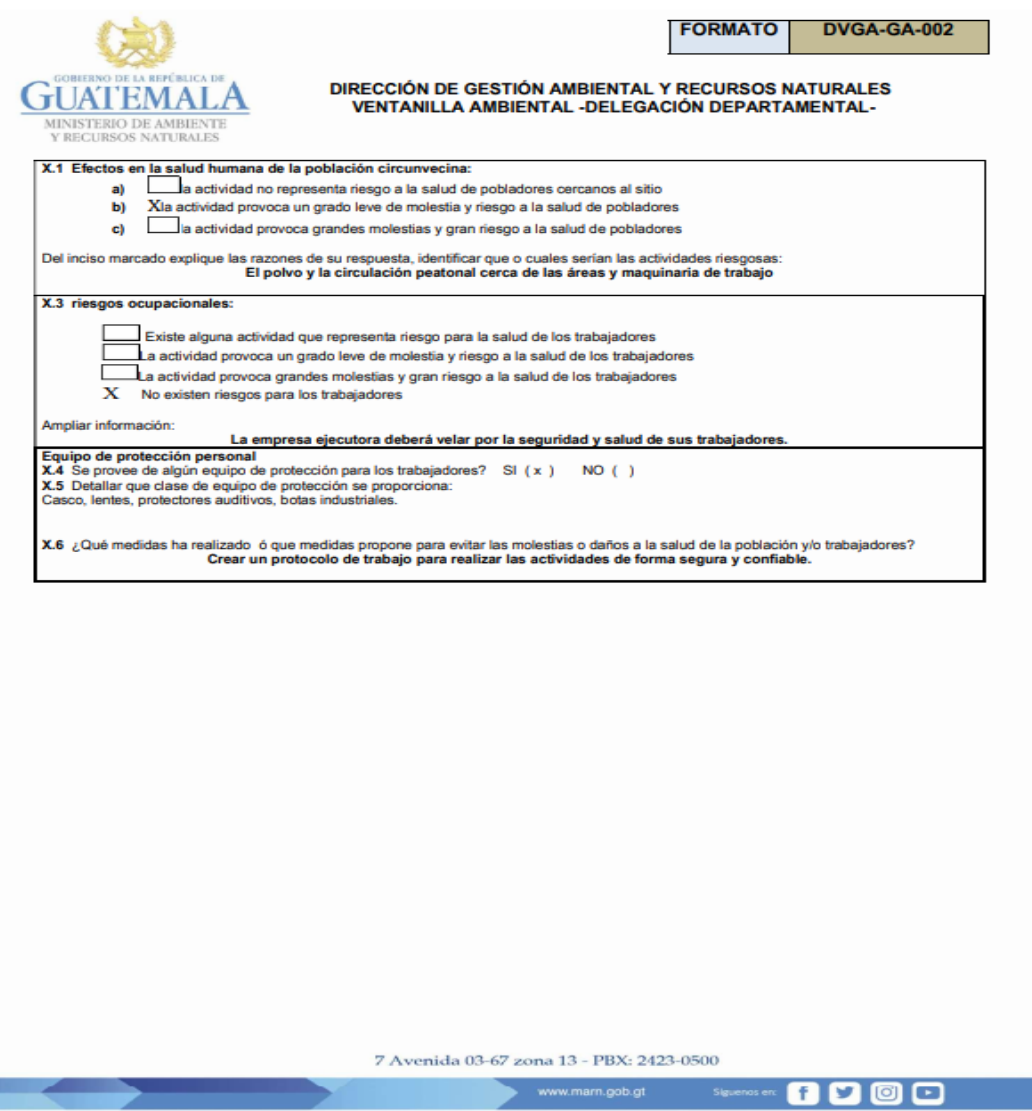

### Continuación apéndice 1.

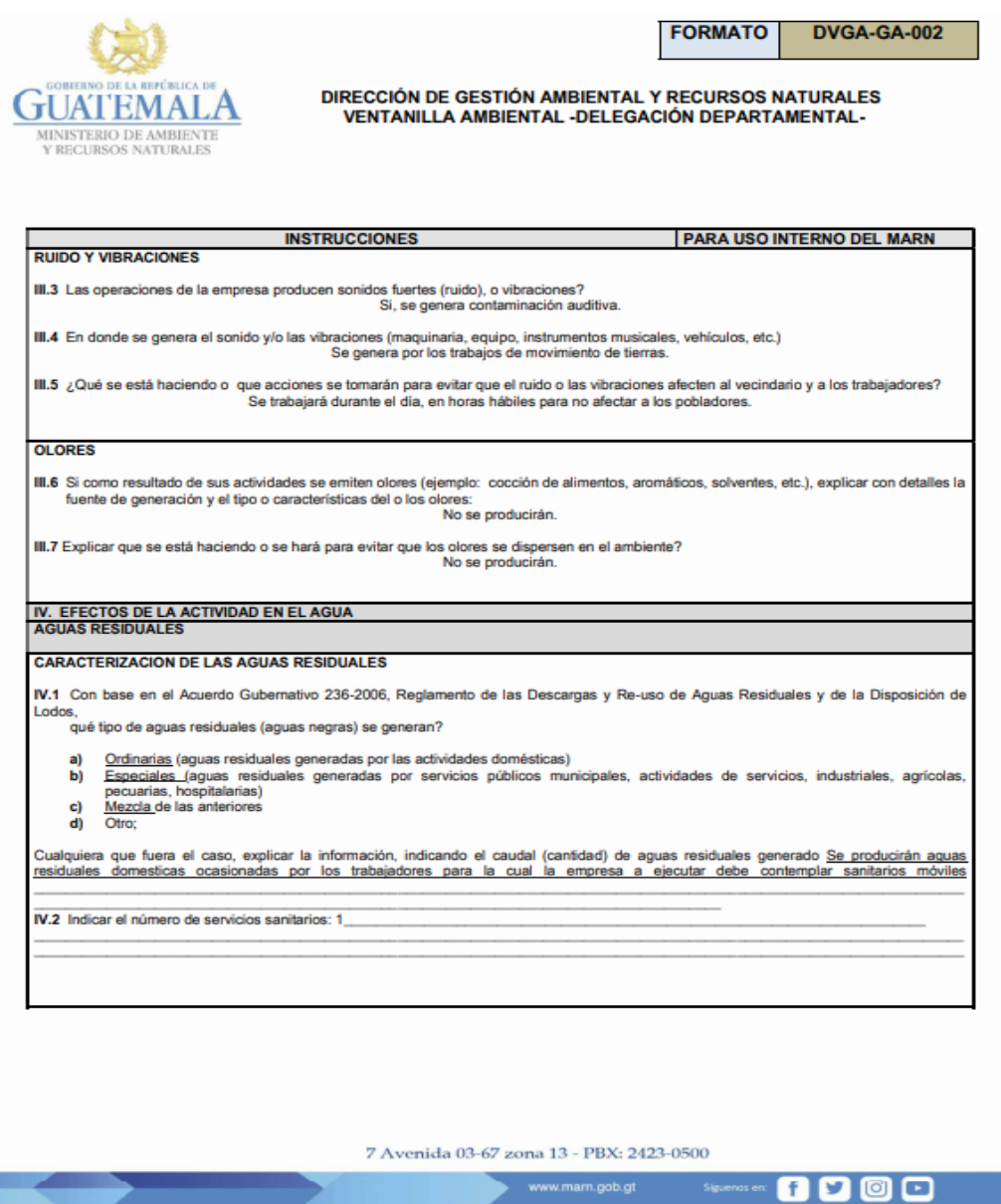

Fuente: elaboración propia, utilizando formato MARN.

### Apéndice 2. **Diseño hidráulico del sistema de distribución de agua potable para la aldea Quixalito, San Cristóbal Verapaz, Alta Verapaz**

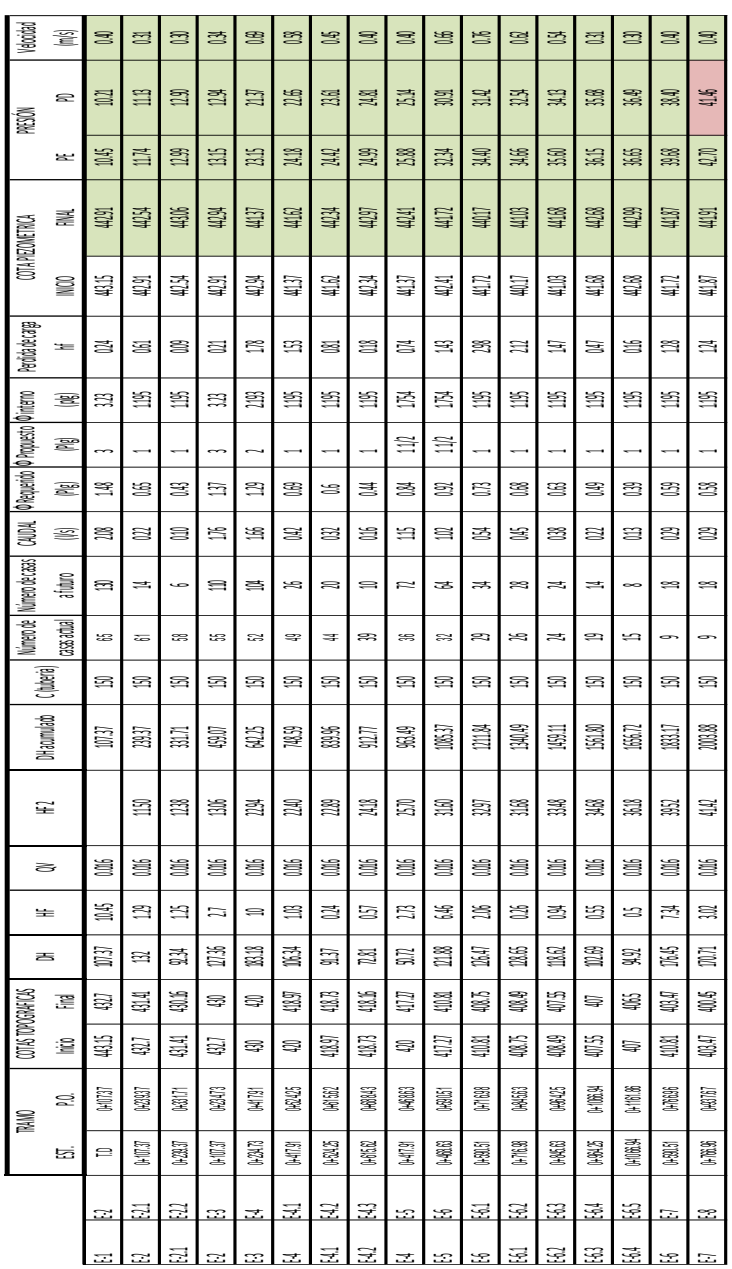

Fuente: elaboración propia, utilizando Excel 2016.

Apéndice 3. **Diseño hidráulico del sistema de alcantarillado sanitario para la aldea Quixalito, San Cristóbal Verapaz, Alta Verapaz**

Fuente: elaboración propia, empleando AutoCAD.

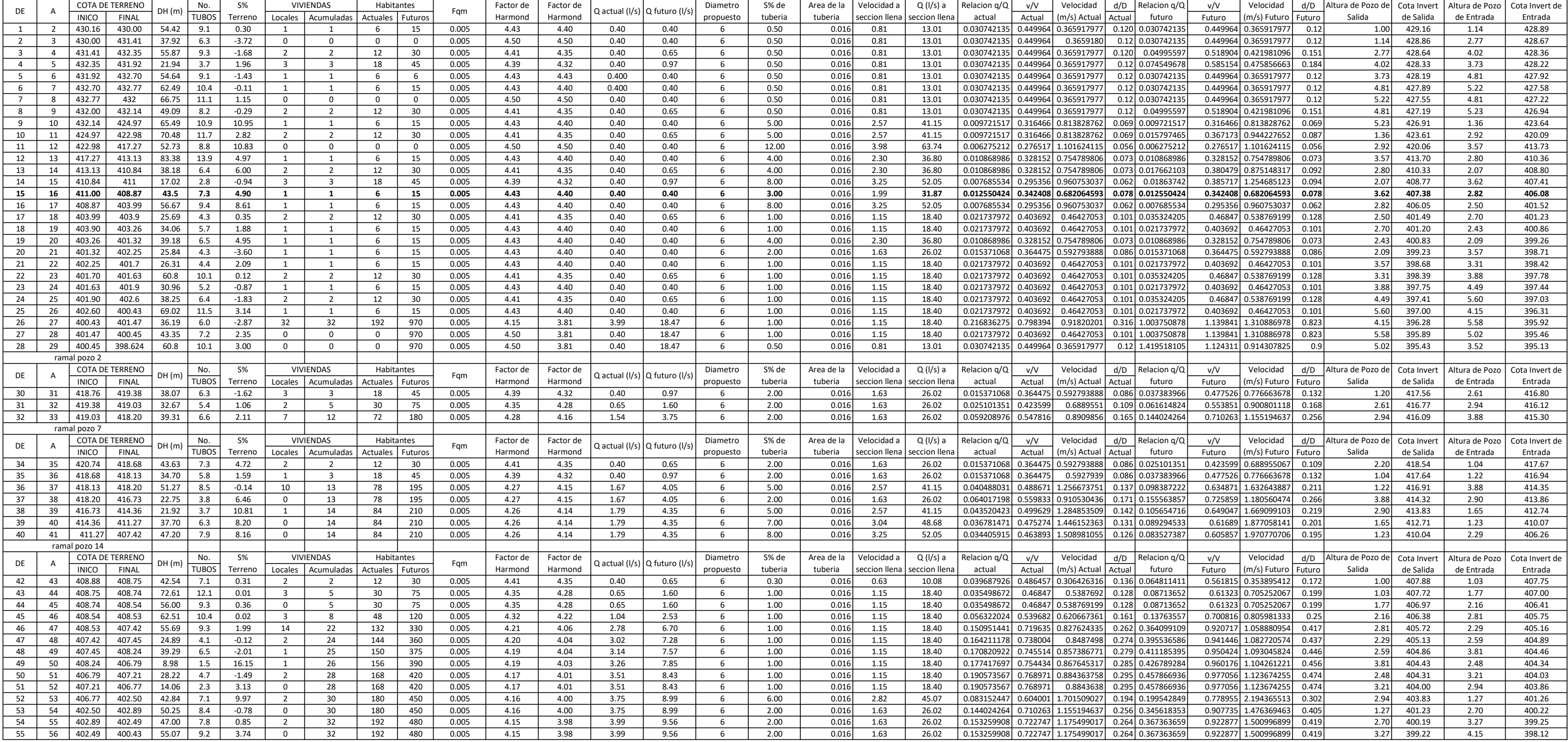

Apéndice 4. **Planos del sistema de abastecimiento de agua potable para la aldea Quixalito, San Cristóbal Verapaz, Alta Verapaz**

Fuente: elaboración propia, empleando AutoCAD.

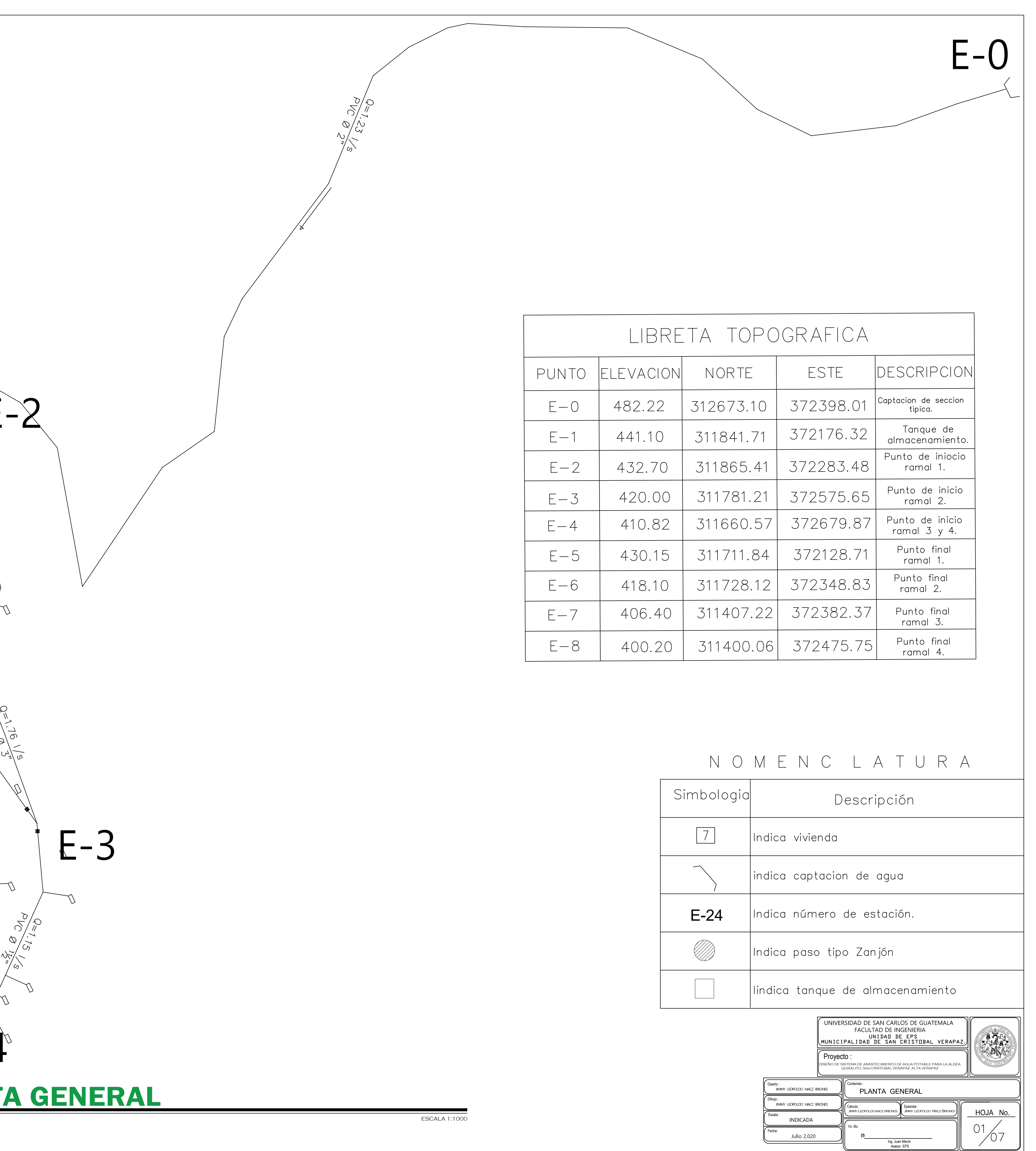

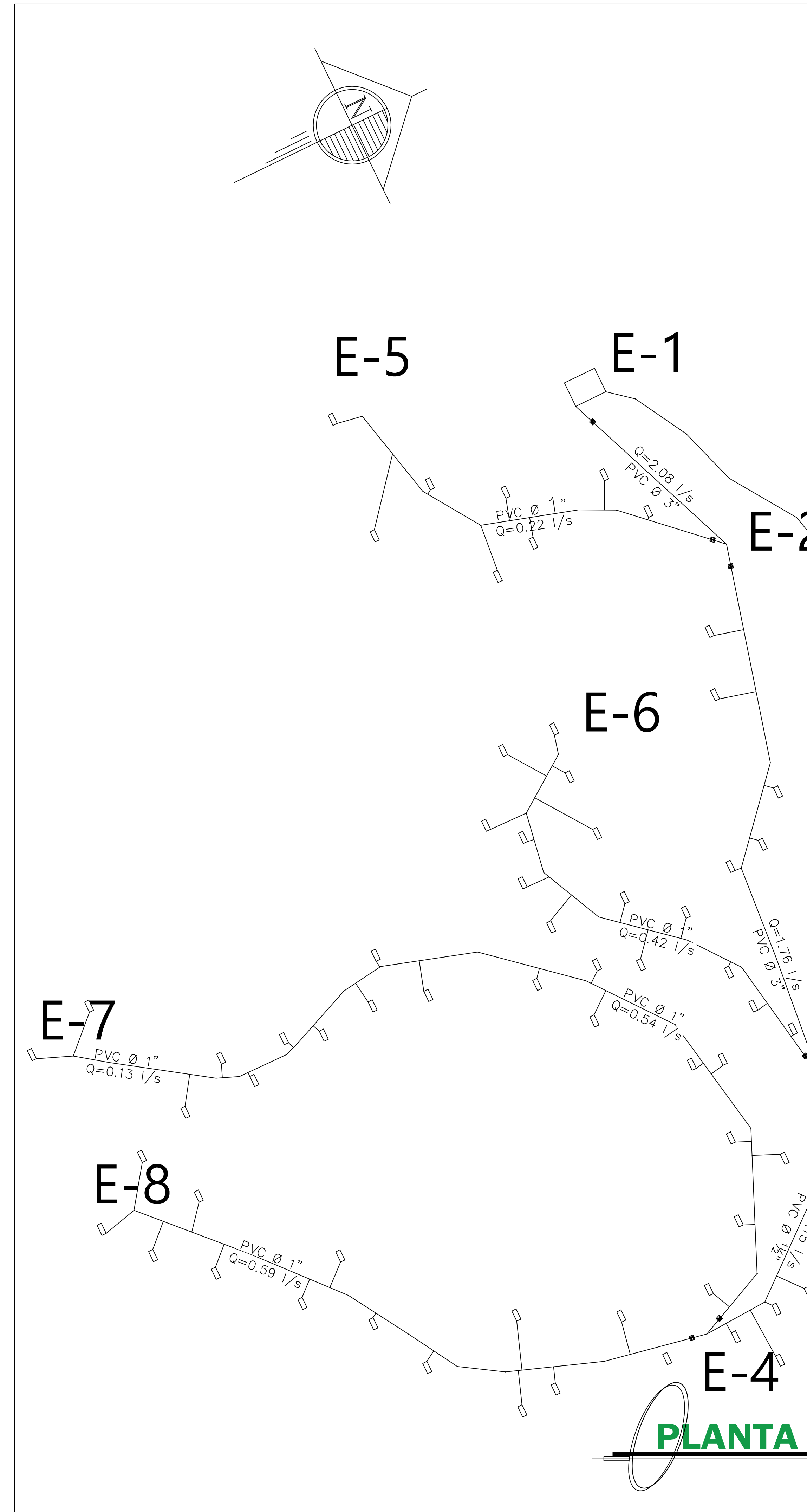

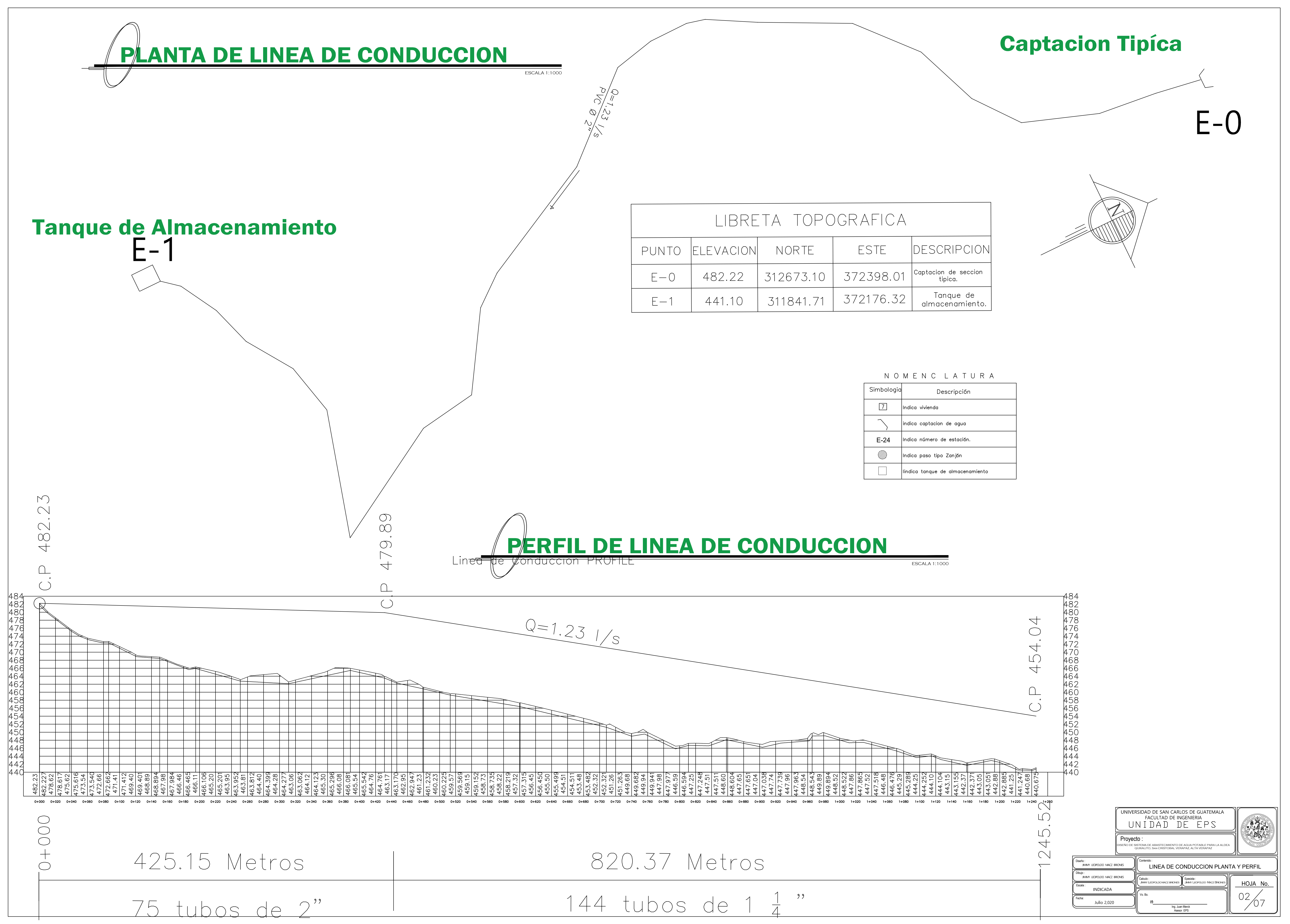

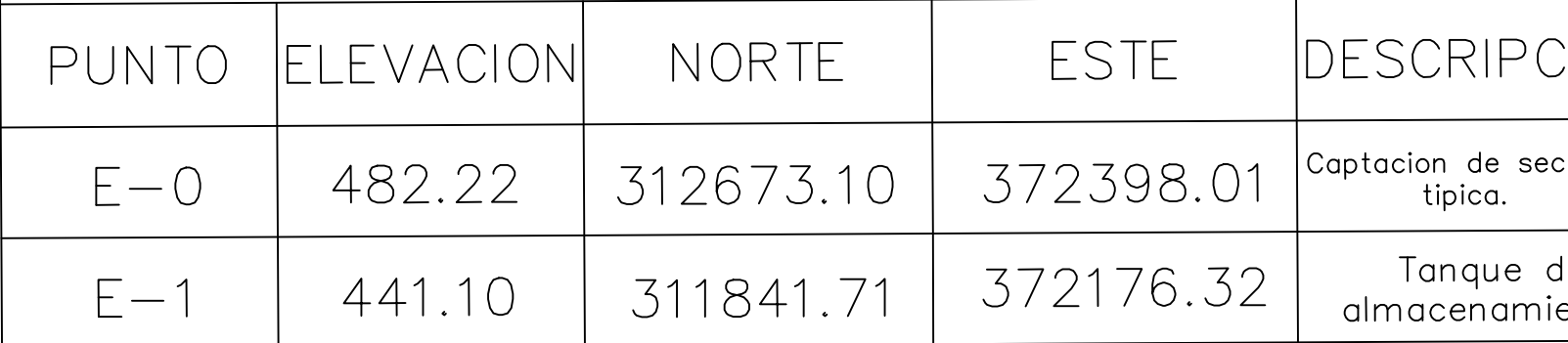

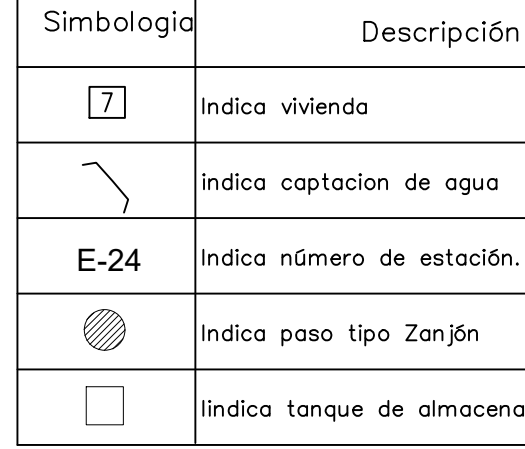

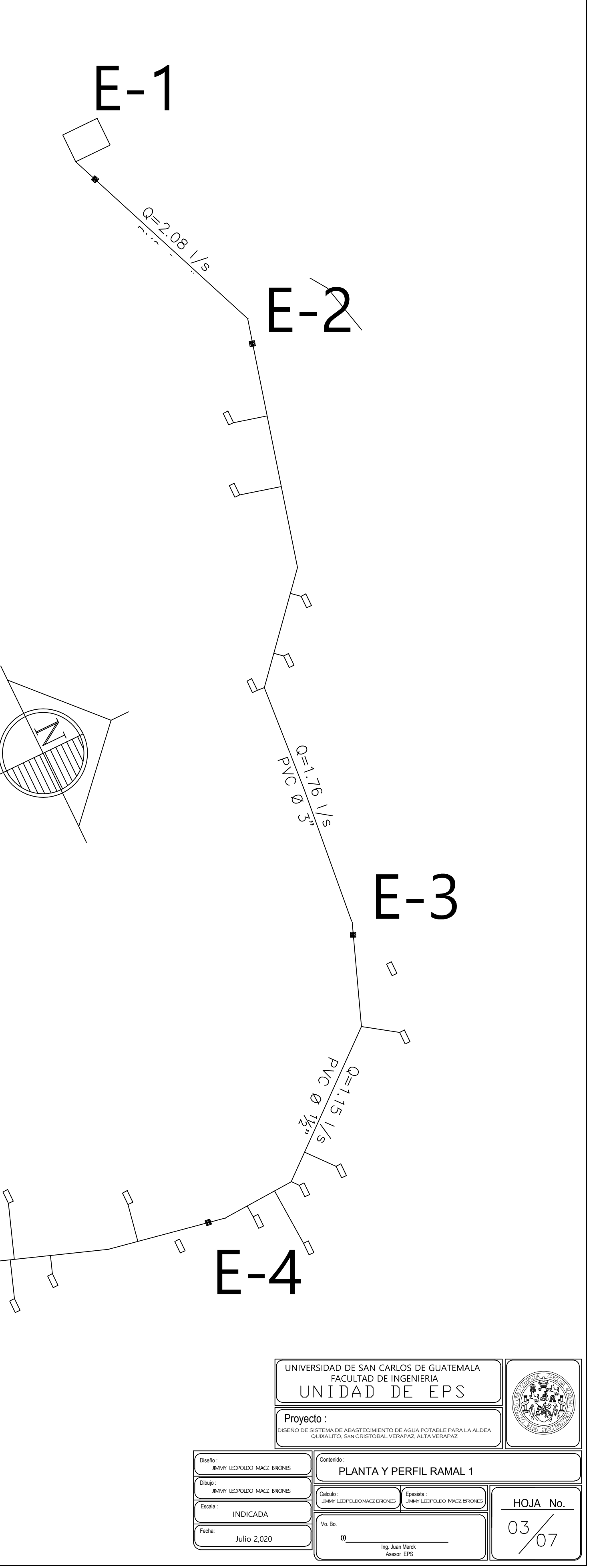

**ESCALA 1:100** 

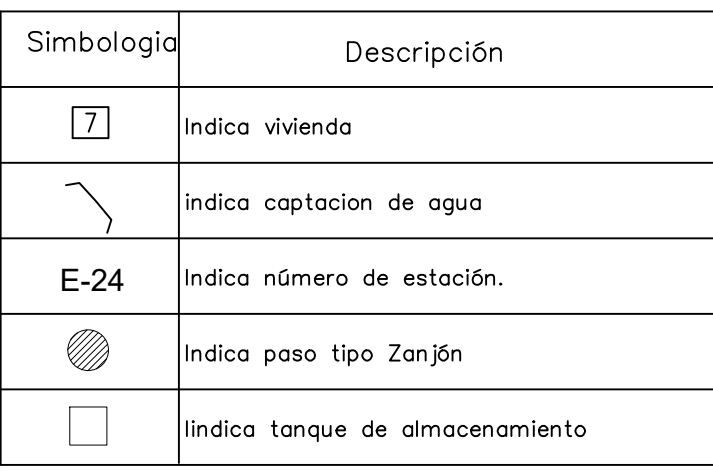

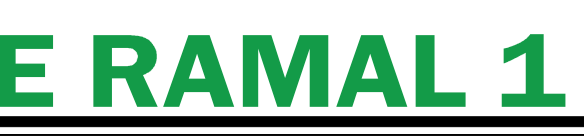

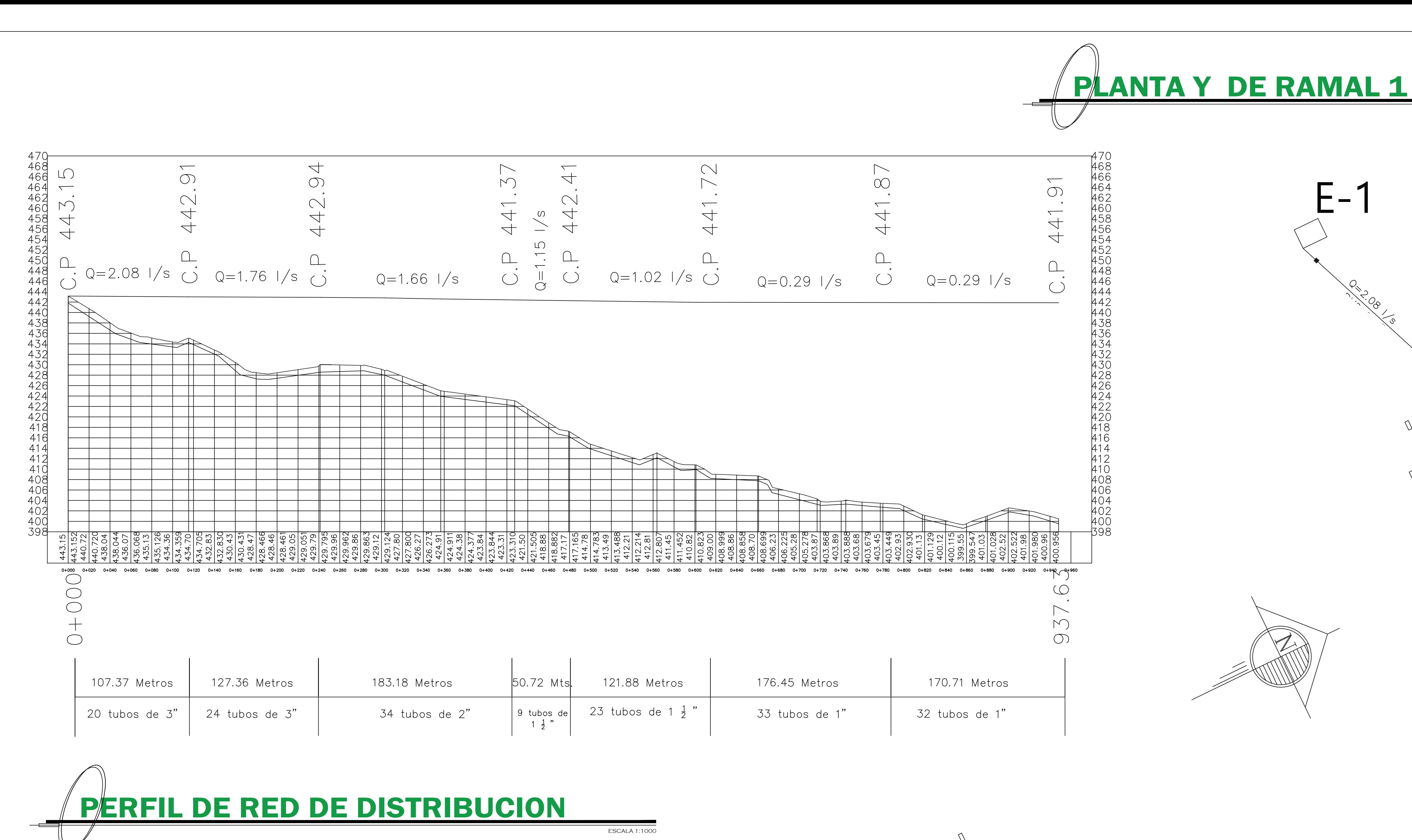

![](_page_154_Picture_239.jpeg)

![](_page_154_Figure_2.jpeg)

![](_page_154_Picture_240.jpeg)

## NOMENC LATURA

![](_page_155_Picture_296.jpeg)

![](_page_155_Figure_0.jpeg)

Punto final

ramal 1.

372128.71

430.15

 $E-5$ 

311711.84

![](_page_155_Picture_297.jpeg)

![](_page_155_Picture_298.jpeg)

Escala :

Fecha: Vo. Bo.

Ing. Juan Merck Asesor EPS

05

 $7/07$ 

![](_page_156_Picture_220.jpeg)

![](_page_156_Picture_221.jpeg)

![](_page_156_Picture_222.jpeg)

![](_page_156_Figure_0.jpeg)

![](_page_157_Figure_0.jpeg)

![](_page_158_Figure_0.jpeg)

Apéndice 5. **Planos del sistema de alcantarillado sanitario para la aldea Quixalito, San Cristóbal Verapaz, Alta Verapaz**

Fuente: elaboración propia, empleando AutoCAD.

![](_page_161_Figure_0.jpeg)

![](_page_161_Picture_1933.jpeg)

an Ma

![](_page_161_Picture_1934.jpeg)

![](_page_161_Picture_1935.jpeg)

TABLA DE REFERENCIA DE LA ALDEA QUIXALITO, SAN CRISTOBAL VERAPAZ.

**Azimut** 

**COTA DE** 

**INICO** 

**CONTRACTOR** 

**DH**(m)

![](_page_161_Picture_6.jpeg)

 $\bullet$ 

**DE** 

A

# PLANTA GENERAL

![](_page_161_Picture_1936.jpeg)

 $E - 11$  h=2.92 $m$  $CT = 422.98$  $CIS = 420.06$   $\Gamma$  - 1 PV - 11

70.48 mts. PVC ø  $6^*$  (  $Q = 1.67$  Lts/Seg  $Q = 1.67$  $S = 5.00\% \rightarrow$ 

> $E - 12 h = 3.57m$  $CT = 414.24$  $CIS = 410.64$ PV - 12

 $-\frac{1}{2}$ 

 $-$  42 h= 1.00m  $\bigvee$  S= CT = 408.888

 $52.73$  mts. PVC  $\mathbf{A}^{6^*}$  $Q = 1.67$  Lts/Seg  $S = 12.00\% \rightarrow$ 

 $\cos 4\mathbf{V}$ 

E - 26 h=4.1<br>CT = 400.43<br>CIS = 396/2<br>PV - 26  $\text{CT} = 400.43$ <br>CIS = 396.28<br>PV - 26

 $CT = 400$ <br>  $C1S = 39$ <br>  $PV - 26$ 

36.19 mts. PVC ø 6"<br>Q = 0.40 Lts/Seg<br>S= 18.16% <del><</del>

 $\leftarrow$ 

 $69.02$  mts. PVC  $8.6$ <sup>6"</sup>  $Q = 0.40$  Lts/Seg  $S = 18.16\% \rightarrow$ 

E - 27 h=5.58 m<br>
CT = 401.47<br>
CIS = 395.89<br>
PV - 27

 $C20$  /

 $C<sub>22</sub>$ 

 $E - 13 h = 2.8m$  C19  $CT = 413.13$  $CIS = 410.33$ PV - 13

 $E - 15 h = 3.62m$   $R = -1$  $CT = 411.00$  $CIS = 407.38$   $C22$ PV - 15

 $C24$ 

 $E - 14 h = 2.07m$  $CT = 410.84$  $CIS = 408.77$ PV - 14

 $E - 16 h = 2.82m$  $CT = 408.87$  $CIS = 406.05$ PV - 16

 $\leftarrow$ 

![](_page_162_Picture_2242.jpeg)

 $E - 18$  h=2.70<sup>m</sup>  $CT = 403.90$  $CIS = 401.20$ PV - 18

 $C26$ 

 $E - 19 h = 2.43m$  $CT = 403.26$  $CIS = 400.83$ PV - 19

 $E - 21$  h=3.57 $m$  $CT = 402.25$  $CIS = 398.68$ PV - 21

 $25.84$  mts. PVC  $\sigma$  6"  $Q = 0.40$  Lts/Seg  $S = 18.16\%$ 

 $E = 22$  h=3.31<sup>m</sup>  $CT = 401.70$  $CIS = 398.39$ PV - 22

 $_{E}$  - 20 h=2.09m  $\sim$   $\sim$  $CT = 401.32$  $CIS = 399.23$  $PV - 20$   $V^2$ 

C29 E-21

 $E = 23 h = 3.88m$  $CT = 401.63$  $CIS = 397.75$ PV - 23

 $60.80$  mts. PVC  $8.6$ <sup>e</sup>  $Q = 0.40$  Lts/Seg  $S = 18.16\%$   $\rightarrow$   $\angle$ 

 $C32$ .

 $E - 24 h = 4.49m$  $CT = 401.90$   $V$  $CIS = 397.41$   $\Box$ PV-24 139

56.67 mts. PVC ø 6"  $Q = 0.40$  Lts/Seg  $S = 18.16\%$ 

C19.

34.06 mts. PVC ø 6"  $Q = 0.40$  Lts/Seg S $=$  18.16%  $\leftarrow$ 

 $\leftarrow$ 

 $25.69$  mts. PVC  $\sigma$  6 $^{\circ}$  $Q = 0.40$  Lts/Seg  $\frac{1}{2}$  $S = 18.16\% \rightarrow \cancel{\text{E} - 18.19}$ 

 $E - 17 h = 2.50m$ CT =  $403.99$   $\pm$  $CIS = 401.50$  $PV - 17$   $P$ 

 $C25$ 

 $C28$ ,  $U =$ 

 $\leftarrow$ 

39.18 mts. PVC ø 6"  $Q = 0.40$  Lts/Seg  $S = 18.16\%$ 

 $\epsilon$ 

30.96 mts. PVC ø 6"  $Q = 0.40$  Lts/Seg  $S= 18.16\% \rightarrow \begin{array}{ccc} \end{array}$ 

 $E - 25$  h=5.6<sup>m</sup>  $CT = 402.60$  $CIS = 397.00$ PV - 25 **LOU** 

38.25 mts. PVC <sup>ø 6"</sup>  $Q = 0.40$  Lts/Seg  $\sqrt{ }$  $S = 18.16\% \rightarrow$ 

 $E = 10 h = 1.36m$  $CT = 424.97$  $CIS = 423.61$ PV-10 F

C17

C18 | |

C21\_

38.18 mts. PVC ø 6"  $Q = 2.04$  Lts/Seg  $S = 4.00\% \rightarrow$ 

> $17.02 \text{ mts. } \text{PVC} \setminus \{0\}$  $Q = 2.41$  Lts/Seg  $S = 8.00\%$ <sup> $\rightarrow$ </sup>

 $43.50$  mts. PVC  $8^{6}$  /  $Q = 0.40$  Lts/Seg  $\sqrt{}$  $S = 18.16\% \rightarrow$ 

83.38 mts. PVC ø <sup>6"</sup>  $Q = 1.79$  Lts/Seg  $S = 4.00\%$   $\rightarrow$ 

C23 S= 1¤.

 $C27$ 

C30

C31

26.31 mts. PVC ø 6  $Q = 0.40$  Lts/Seg  $S = 18.16\% \rightarrow$ 

C33.

![](_page_162_Picture_0.jpeg)

![](_page_162_Figure_3.jpeg)

42.54 mts. PVC ø 6"

![](_page_162_Picture_2.jpeg)

## PLANTA DE RAMAL PRINCIPAL DE ALCANTARILLADO

ESCALA 1:1000

![](_page_162_Picture_7.jpeg)

![](_page_162_Picture_2243.jpeg)

![](_page_162_Picture_2244.jpeg)

![](_page_163_Figure_1.jpeg)

111.28 m de tuberia de 6" de PVC

![](_page_163_Picture_540.jpeg)

![](_page_163_Figure_0.jpeg)

![](_page_163_Picture_3.jpeg)

PLANTA DE RAMAL 1 DE ALCANTARILLADO

![](_page_163_Picture_541.jpeg)

![](_page_163_Figure_6.jpeg)

![](_page_163_Figure_7.jpeg)

![](_page_163_Picture_542.jpeg)

![](_page_164_Picture_806.jpeg)

![](_page_164_Figure_0.jpeg)

![](_page_164_Picture_807.jpeg)

![](_page_164_Picture_808.jpeg)

440

438

436

![](_page_164_Picture_4.jpeg)

![](_page_165_Picture_1259.jpeg)

![](_page_165_Figure_7.jpeg)

![](_page_165_Picture_0.jpeg)

![](_page_165_Picture_2.jpeg)

![](_page_165_Picture_1260.jpeg)

![](_page_165_Picture_1261.jpeg)

Escala :

Fecha: Vo. Bo.

Ing. Juan Merck Asesor EPS

05

/06

ESCALA 1:1000

## PERFIL DE RAMAL 3 DE ALCANTARILLADO

## POZO DE VISITA TIPICO

![](_page_166_Figure_1.jpeg)

![](_page_166_Figure_2.jpeg)

![](_page_166_Figure_3.jpeg)

![](_page_166_Figure_7.jpeg)

![](_page_166_Figure_6.jpeg)

![](_page_166_Figure_4.jpeg)

![](_page_166_Figure_9.jpeg)

ESCALA 1:1000